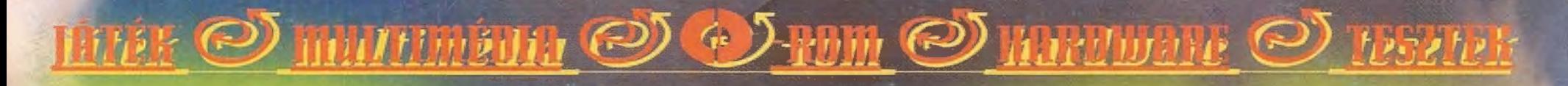

rayal in Antara tik 4 1 4 "Colercibe" Excreme Assault. FIFA Soccer Manager. Full Tilt 2. **Flace): GP Outpost 2. PC-X Pinbavi Pack, Safecracker, Scarab.** Daya Gion, Dark Reign, Twinsen's Odyssey. Demozóna: Rage 97 which the Trao, Constitution will tout Turbulence, Masvillet Permanen, Tauir, Amena, X-Music, EOS, Demozona cikkek. **Mellyy** 121% pC-7, User, Graative deiverek, Microsoft hibaiavitāsok, (MI Service Pack #3, 90P bugi). Olym-sok: sok-sok altambrok kesztteret táték, zene és segédprogram, Shareware: Antivadus programok, Tömörfeők (AL) S. Okr. MOD Dejátszók, MPT lenatszók, MPT jukeborok, Trackerek, Fractin 19.6 + forrás. Netscape Communicator Pro B5. HIVE, szerkesztők. IRC és Telnet kiiszek, vail figyelők. képlopók és nézegetők... és még sok minden...

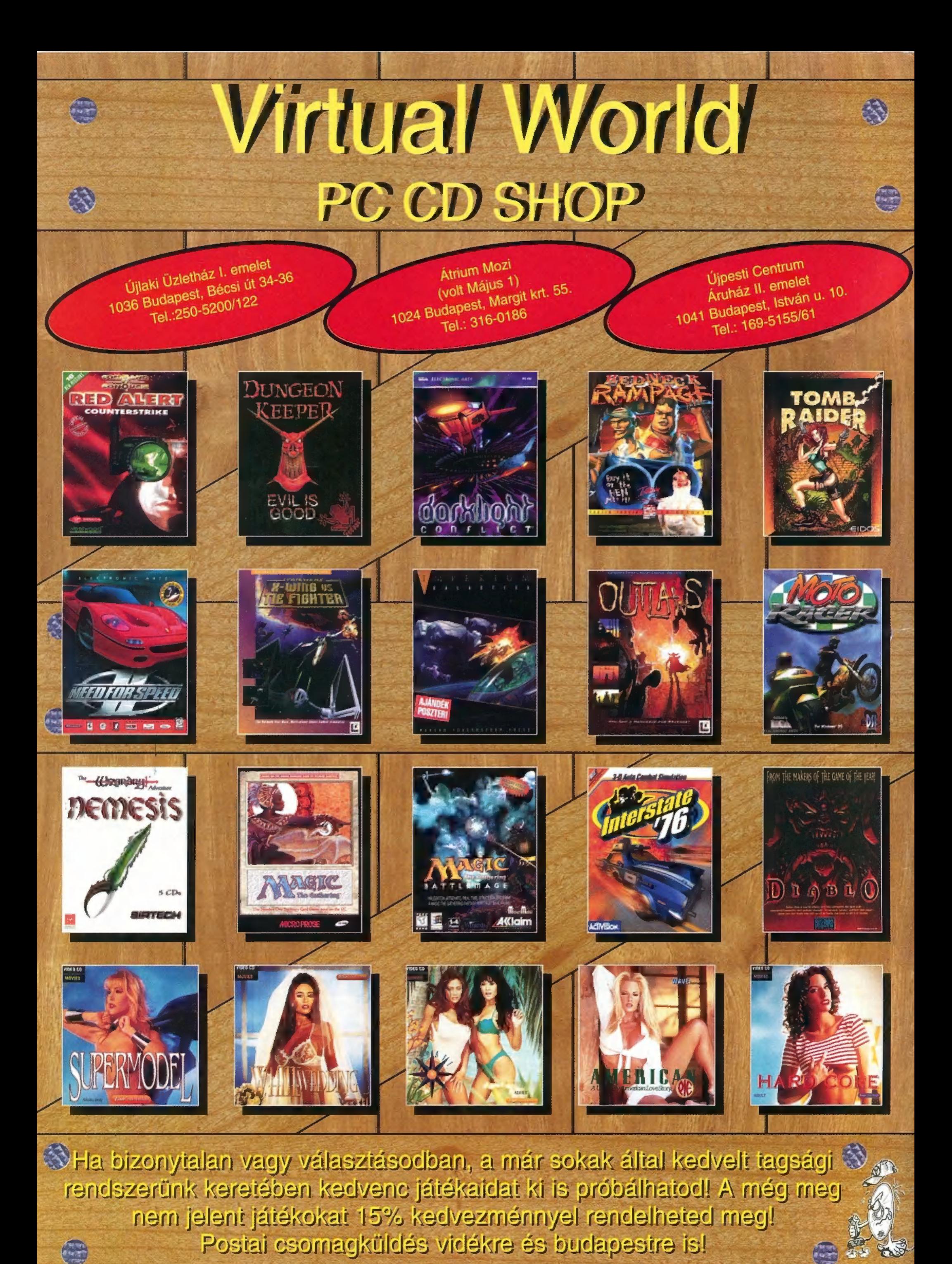

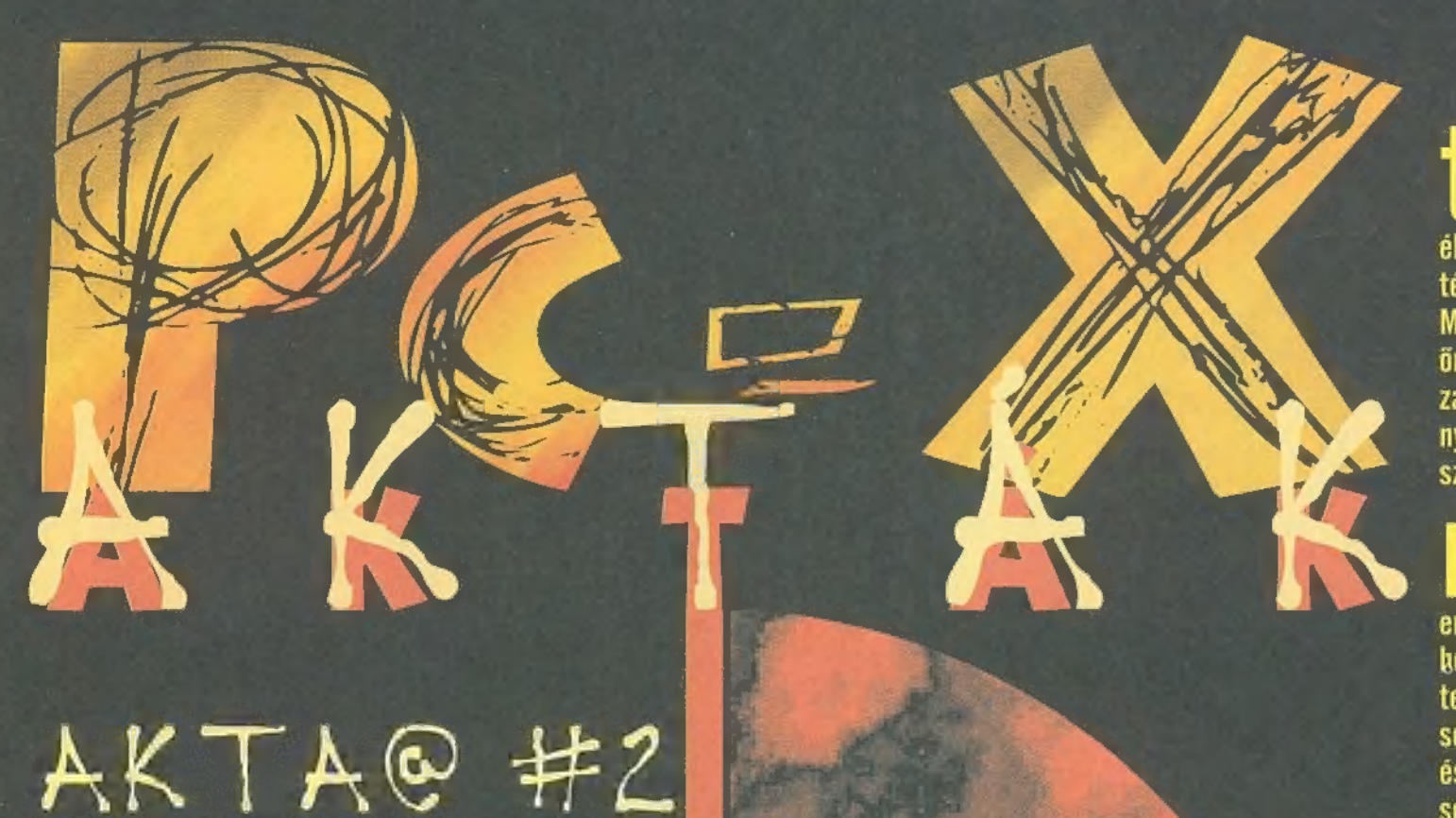

# Ugye te nem maradsz<br>le róla?

Més van belőle két-három darab---

udom, hogy idegesít, amiért állandóan az időjárással jövök: nem tehetek róla, de életemet egyértelműen a napsütés mennyisége határozza meg. Most pedig van belöle böven, igy számunkban lesz nagyobb leírás.

ellesleg úgy tűnik, a május az elveszett tárgyak hónapja volt. Soha még ennyi reklamációt nem kaptunk, bogy nem érkezett meg az előfizetett PC-X Magazin. Természetesen a postára vezetett első utunk, és "megtettük a kellő intézkedéseket", de kérünk benneteket is, hogy ha nem érkezik meg a lap, érdeklődj a postásnál, és a közeledben levő postahivatalnál írj be a panaszkönyvbe. Egyszerüen olyan mértékű a lopás, hogy mindannyiunknak közösen kell felemelnünk a szavunkat.

ikeresen lezajlott viszont az IFABO. Bár közületek sokan eljöttetek, a várakozásnak megfelelően meglehetősen "alullátogatott" volt az egész vásár, épp hogy csak lézengtek. Az öszi Compfair idején leszünk három évesek, így már előre gondolkodunk egy kiadósabb születésnapi bulin.

ég egy "közérdekű információ": idén nem lesz -PC-X tábor, mert az eddigi fő- szervezők, a Kecskeméti Ifjúságiak idén nem terveznek számítógépes tábort. Sajnáljuk, akit melyen szíven ütött a dolog, jelezze érdeklődését, s jövőre talán mi magunk vágunk bele egy nyári kaland megszervezésébe.

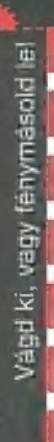

### Megrendelőlap

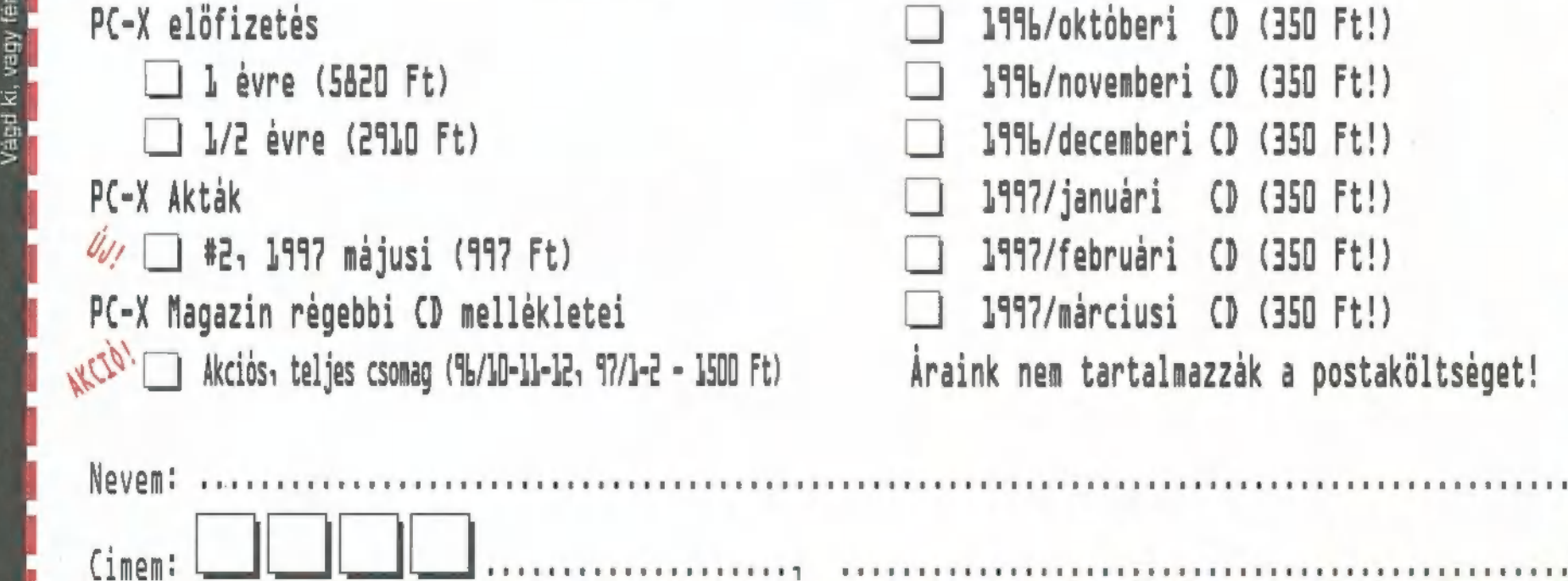

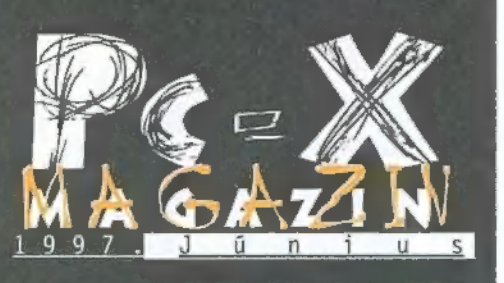

Hotline News

Comanche 3

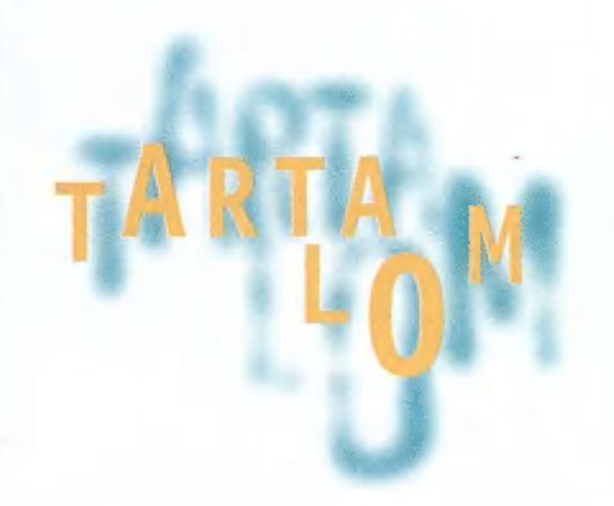

#### X-Wing vs Tie Figher Need for Speed 2 14 Speedster 16 18 Moto Racer Extreme Assault 19 Full Tilt 2 Pinball Power Pack  $21$ **Shadow Warrior**  $22$ 24 Magic the Gathering  $26$ Dark Colony  $27$ The Quivering Independence Day  $28$

6

X-music 30 **DVD** 32 VideoCD — Movie World 33 34 Demozóna Dr. Tracker 36 Video Highway 2 38 Házi Barkács  $40$ HTML oldal készítés 42 Primax Scanner 44 Scala Multimédia 46 Pentium II 47 3D Studio Max 48 Aréna 50

#### Pentium II

Itt az Intel új procija, 20 itt az inter ug procigo, volt alkalmunk tesztelni, de legalább egy alaposabb betekintést kaphattunk a sajtótájékoztatón...

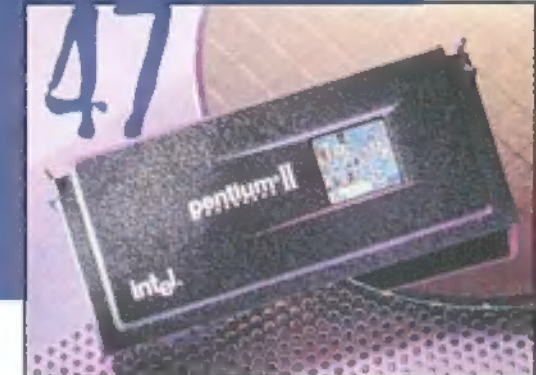

#### Shadow Warrior

Nap országában. A Zilla Enterprises nap orszagonan. A zttta enterprises<br>befolvása egyre nő. A vállalat kipróbált ,ügyintézője", a keleti harcművészet avatott tudója, Lo Wang úgy érzi, a mindenható Zilla elnök túlmegy minden határon. Kilép, s ez aSötét dolgok készülnek a Felkelő zel aláírja saját halálos ítéletét..."

#### Commanche 3

"Az egyik legnépsze<br>rűbb – szimulátor-ar cade játék kétségtelenül a Comanche volt, van, lesz. Általában a legkezdőbbek is siker-

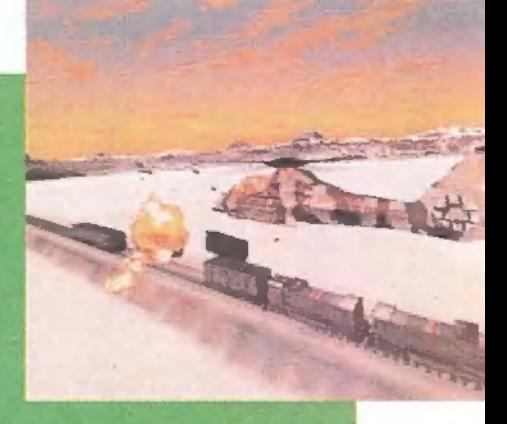

rel játszhatják, tipikusan beetetésre szolgáló játék. A Comanche vs. Werewolffal már hálón is lehetett nyomulni, ha jól emlékszem. A pixelhegyeket azonban a Novalogic programozói nem tartották ele-8 Novalogic programozói nem tartották ele-<br>10 Szendőnek a kilencvenes évek vége táján. Így hát a billentyűk közé csaptak, és némi szorgalmas melő után a Nagyérdemű kegyeibe ajánlják

#### Moto Racer

 $a$  Comanche 3-ast..."

met. Egyszerűen nem képes a Racer, ugye, Szép, látvá nyos, hangos, színes, széfelelne. Itt van ez a Moto lesvásznú, de játszhatatlan egy Pentium 133-on..." nAzt kell hinnem, felül kell bírálnom az igényességevilág olyan szimulátort termelni, ami fennhéjázó, nagypofájú Őnéltóságomnak meg-

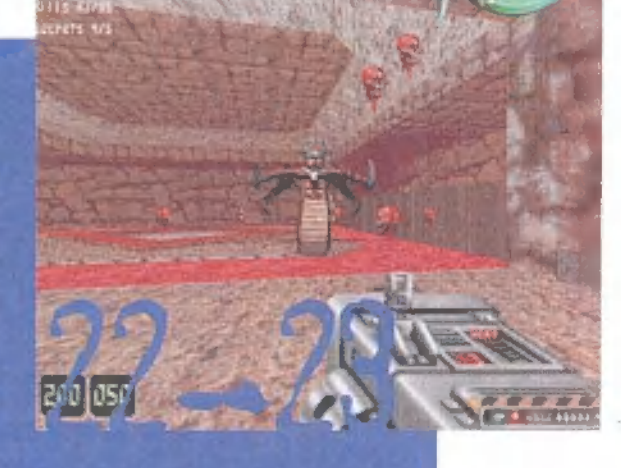

#### Következő számunk 1997. július 8-áni kedden jelenik meg

PC-X Számítástechnikai Magazin - megjelenik havonta Kiadja az IDG Magyarországi Lapkiadó Kft. Felelős kiadó: Bíró István ügyvezető igazgató Főszerkesztő: Bognár Ákos (Mr. Chaos); szorgos kéz: Iván Csilla; általános hőzöngő: Spányik Balázs (The Richfielder); pacsirta: Trautmann Balázs (Trau); Művész Űr: Sütő István (Süti); címlap: Kondákor László; tördelés: Gazdag Erzsi. A szerkesztőség címe: 1012 Budapest, Márvány u. 17. Postacím: 1537 Budapest, Pf. 386. Web oldal: WWW.IDG.HU/PCX Telefon: 156-0337, 156-8291, 156-0691 Előfizetés, rossz CD-vel kapcsolatos probéma: 321-es vagy 322-es mellék. Szerkesztőség: 316-os mellék. Telefax: 156-9773, e-mail: PC-XGIDG.HU

Előfizethető a kiadónál közvetlenül postautalványon, valamint átutalással az IDG MKB 10300002- 20328016-70073285 pénzforgalmi jelzőszámra. A lap ára 795 Ft, a negyed éves előfizetés 1455 Ft, a fél éves 2910 Ft, az egy éves 5820 Ft.  $\mathcal{L}$ Hirdetésfelvétel: IDG Ker. Iroda és a szerkesztőség Nyomás, kötészet: MESTERPRINT KFT. Felelős vezető: Szilágyi Tamás A megrendelés száma: 97.0300 HU ISSN: 1218-358X Terjeszti a Nemzeti Hírlapkereskedelmi Rt., a Hírker Rt., az alternatív terjesztők és a számítástechnikai szaküzletek

A PC-X-ben megjelenő anyagok bármilyen módon való felhasználása csak a kiadó előzetes engedélyével lehetséges. A megjelent hirdetések tartalmáért és a CD-n található programok működéséért a szerkesztőség nem vállalja a felelősséget.

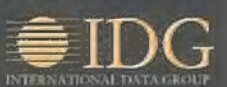

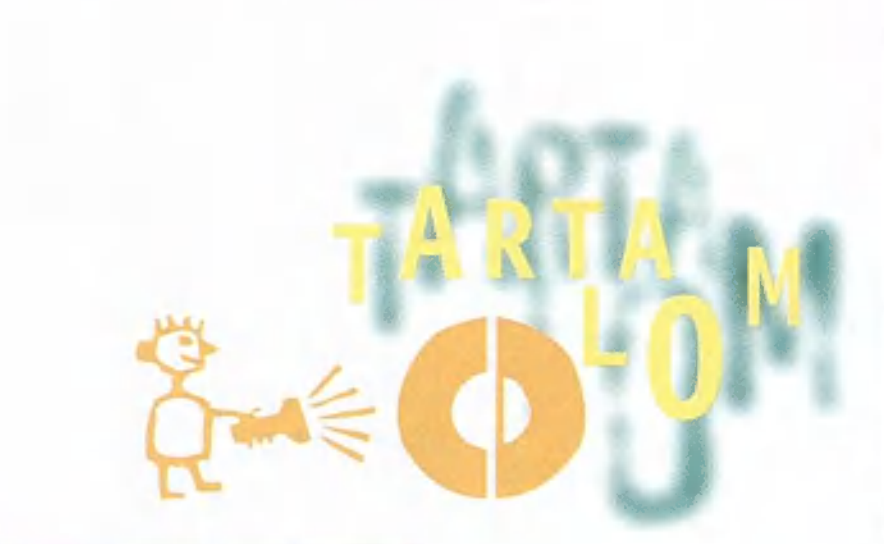

#### Speedster

nAz egyik szemem sír, a másik nevet. Tudniillik egy nagyon jó kis programmal gazdagodtunk, de ahhoz sajnos még tovább kell gazdagodnunk, hogy a megfelelő gépet is meg tudjuk venni  $hozz\hat{a}...$ 

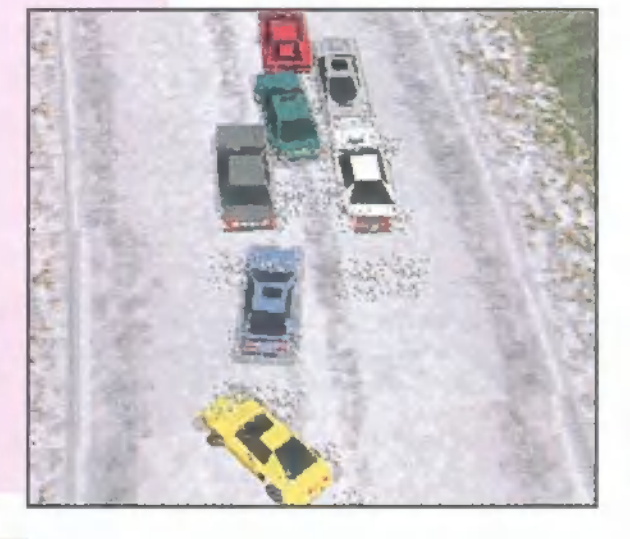

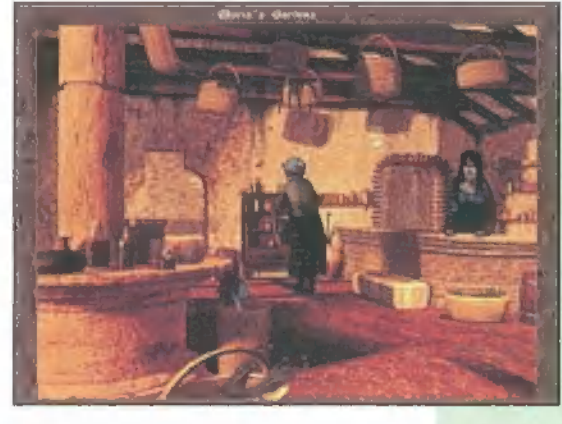

#### Betragyal at Antara

A Sierra hamarosan kiadja a nagy sikerű kalandjáték újabb epizódját, amelynek játszható demóját leled meg a CD-n.

#### **Extreme Assault**

"Ha szereted a lövöldözős játékokat, tedd szabaddá magad augusztus környékén: összecsinálod magad, olyan grafikával jön a Blue Bytetól szokatlan témájú játék. Ez ugyanis nem stratégia, nem szimulátor, nem Quake-engine, hanem szimp $la$  shoot'em up..!"

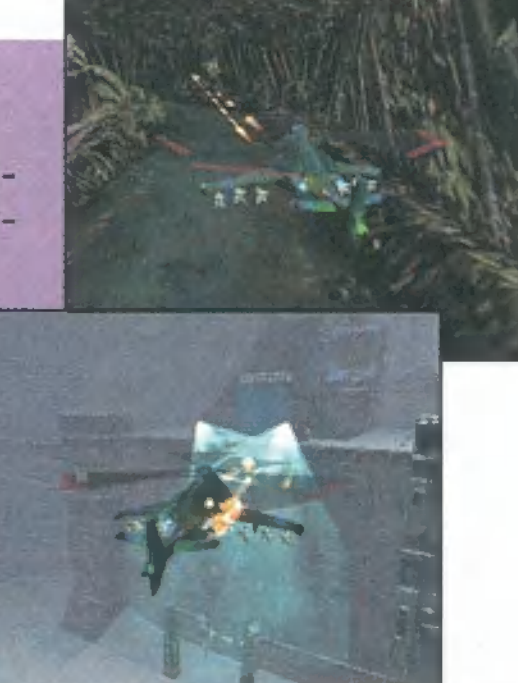

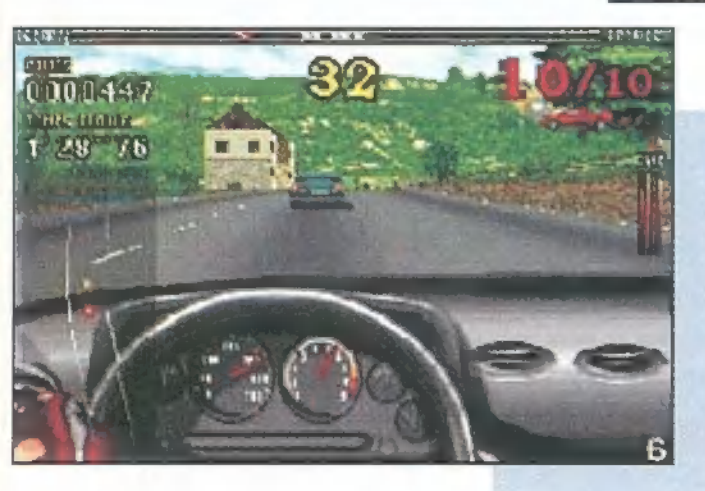

#### GT Racing 97

Ígéretesnek tűnő, talán a Screamerhez hasonló stílusú játék. Egyelőre csak egy francia verzió van, de könnyen kitalálható, mi mit jelent.

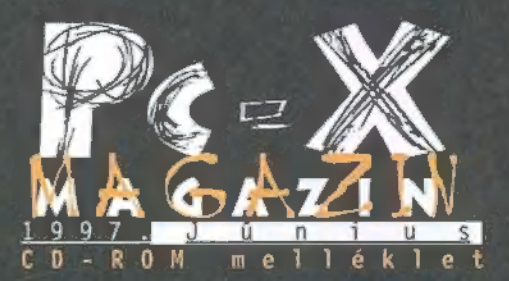

Cikkek a CD-n: It's a Funny Old Game, Adventures of Lomax, Riot, Scarab, Sentient, Sim Park és Star Command.

Játszható demók: Acid Tetris, Betrayal in Antara, Blood 1.0, Cybercube, Extreme Assault, FIFA Soccer Manager, Full Tilt 2, Green Thumb Cards, GT Racing 97, Independence Day, Moto Racer GP, Outpost 2, PC-X Pinball Pack!. Safecracker, Scarab, Shadow Warrior 1.0, Star Command, Zar Előzetes: Dark Colony, Dark Reign, **Twinsen's Odyssey** 

Demozóna: Rage 97 meghivó, válogatás idei demókból

Mozi: Addicted To Love, The Shadow Conspiracy, Private Parts, Double Team, Lady And The Trap, Con Air, Murder At 1600, Turbulence

Másvilág: Pergamen, Tapír, Aréna, X-Music, E0S, Demózóna cikkek Mélyvíz: PC-X User, Creative driverek, Microsoft hibajavítások (NT Service Pack  $#3$ , OOP bug), E0S 3.04

Olva-sok: sok-sok általatok készitett játék, zene és segédprogram Shareware: Antivirus programok, Tömörítők (AIN 3.04), MOD lejátszók, MP3 lejátszók, MP3 jukeboxok, Trackerek, Fractin 19.6 rejatszon, into tejatszon, into<br>jukeboxok, Trackerek, Fractin 19.6<br>+ forrás. Netscape Communicator Pro B5, HTML szerkesztők, IRC és Telnet kliensek, Mail figyelők, képlopók és nézegetők... és még sok minden...

### LINE NGOUS  $H$  (D)

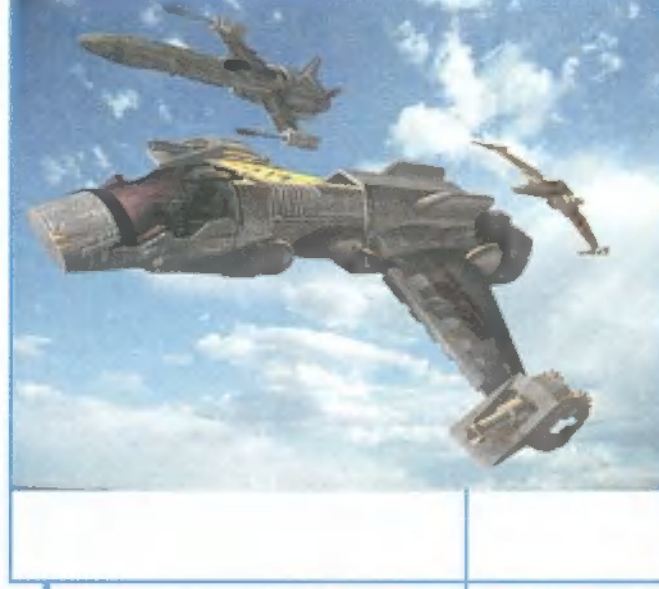

#### Imperium Galactica hír

E Nemrégiben a játékosok és a programozók együttes erőfeszítésének eredményeképpen megjelent az Imperium Galactica 1.1 patch. A szükséges file-okat megtalálhatjátok a CD-n, egy rövid kísérőszöveggel egyetemben, hogy milyen hibákat sikerült kiküszöbölni. Külön köszönet illeti mindazokat az olvasókat/játékosokat, akik konstruktív javaslataikkal, esetleg save-k beküldésével segítették a munkánkat. Továbbra is várjuk az ilyesféle segítséget levélben, telefonon, esetleg az interneten.

A készítők

#### The Rage '97 Party - Independence Days 1997. július 4-6.

Nemzetközi Számítástechnikai, Kaland, Kártyajáték valamint OS/Z találkozó.

Idén második alkalommal kerül megrendezésre az LiGHTENMENT az Axioma és a United Force

szervezésében a Rage party. Ezúttal kicsit formabontóan a rendezvény céljául a beteg gyerekek megsegítését tűztük ki, szervezésében a Rage party. Ezúttal kicsit formabontóan a<br>rendezvény céljául a beteg gyerekek megsegítését tűztük ki, kicsi a számítógépeket ajánlunk fel lette a számítógépeket ajánlunk fel lette a számítógépeket ajánlunk

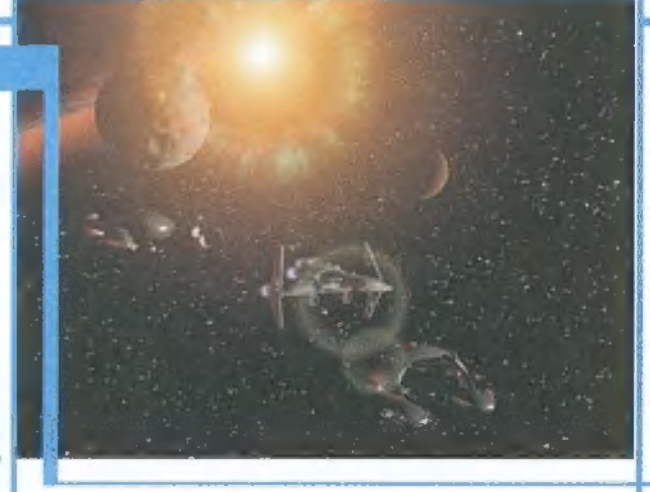

egy közismert mozgássérült intézet javára. Szeretnénk, ha megjelenéseddel, alkotásaiddal te is támogatnád rendezvényünket.

A Rage 97 party helye: Almássy téri szabadidőközpont, 1077 Budapest, Almássy tér . Ideje: 1997. július 4-6. (du. 4-től de. 10-ig). Belépő: 750Ft. Lányoknak ingyenes.

A partyn megrendezésre kerülő compókról és egyéb tudnivalóról tudakozz a

következő elérési utakon: kovetkezo eleresi utakon:<br>Levélcím: Kiss Balázs WaRD/ENLIGHTENMENT

2143, Kistarcsa Zrínyi u. 2.

E-Mail: t mort@ludens.elte.hu (WaRD) albino@automex.com (Albino) Homepage: http://www.rage.telnet.hu http://www.automex.com/enlightenment Phone: Kiss Balázs (WaRD): 06 28 471 167 Albitz Gábor (Albino): 220 36 96

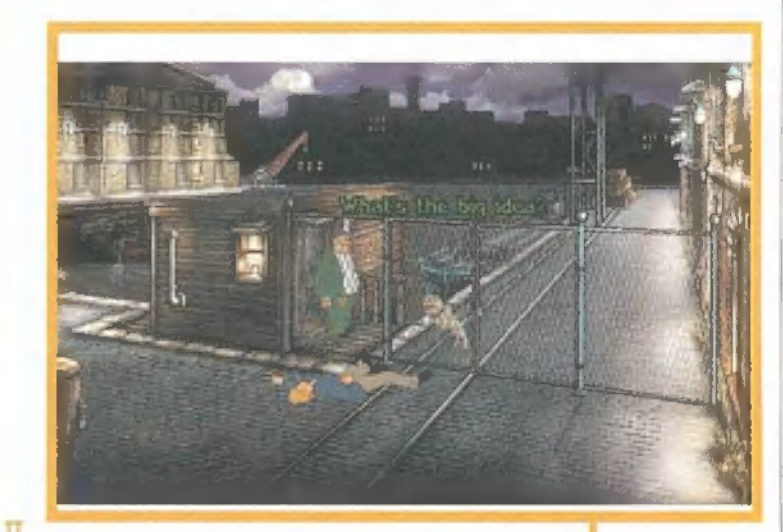

#### **Broken Sword II**

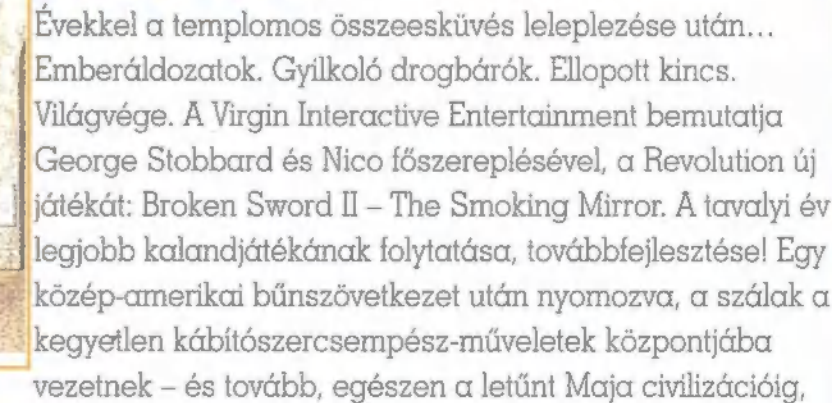

és az Aztékok titkáig! Kalandjátékban eddig soha nem látott effektusok: többrétegű dimenziók,

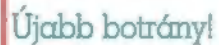

Az elmúlt évek legnagyobb játékipari botránya robbant ki a közelmúltban! Röviden szólva, összekapott a Novalogic és az Interactive Magic az F-22 Raptoron. Az ok az, hogy az IM hamarabb elkészül saját verziójával, és a Novalogic-éhoz egészen hasonló - iF22 Raptor - néven akarja kihozni a terméket. Ellencsapásként a Novalogic exkluzív jogokat szerzett a göbzi minden adatának felhasználására, és felszólította az IM-et, hogy azonnal tüntesse el az összes erre vonatkozó infót a saját játékaiból - ezzel kihívva maga ellen az összes , repszim" kedvelő haragját! A tiltakozás minden platformon megindult, részben az IM szervezésében, részben önszerveződési alapon. Rengeteg website-ról, newsgroupból máris kiszedték az összes Novalogic játékra vonatkozó képeket, szövegeket, linkeket, illetve a cég teljes bojkottjára szólítottak fel. Slusszpoén: az acsarkodás kellős közepén mindkét cég levelet kapott az Apogee-tól, amelyben felszólították őket, hogy azonnal változtassák meg tervezett játékuk címét, mivel az megegyezik egy pár éve az Apogee által kiadott lövöldözős játékkal. Történetesen azt is Raptor-nak hívták.

#### Carmageddon!

Upsz, mi van a borítékban? Csak nem a Carmageddon végleges verziója? Ugye ti is vártátok? Ennyi kérdés után elárulhatom, hogy végre megjelent, fél órája teszteljük, és el vagyunk ájulva tőle — következő számunkban hosszasan elemezzük majd. Éppen ezért határoztunk úgy, , hogy mégis feltesszük a CD mellékletre azt a demót, ami a napokban került napvilágra. Majdnem ugyan az, mint az előző, de különböznek benne a hangok, s egy kicsit más. Épp ezért levadásztunk egy önjáró demót is, ahol több kiderül, mint az első pálya!

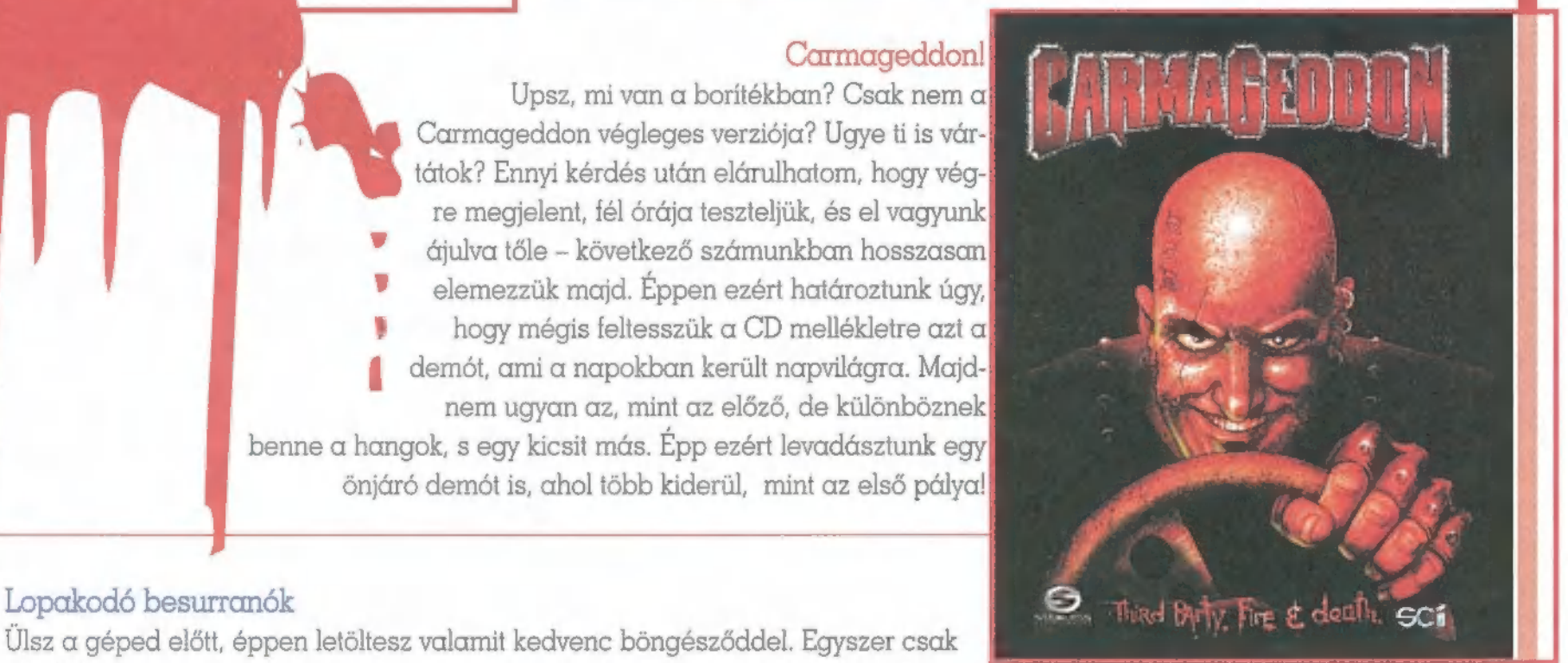

Ulsz a géped előtt, éppen letöltesz valamit kedvenc böngésződdel. Egyszer csak elkékül a képernyő, és valami ehhez hasonló jelenik meg: Exception error OE...

Ismerős a helyzet? Előfordult veled ilyesmi mostanában? Tudjál róla, hogy te is áldozatául estél a WinNuke-nak! A WinNuke egy nemrégiben felfedezett Windows hiba, amely még a 3.1-esben is ott szunnyad! Ha rajta vagy a hálón, és valaki megtudja az IP címedet, képes olyan ún. OOB (Out of Bound) üzenetet küldeni, amelyet a rendszer nem képes lekezelni. Az NT azonnal lefagy (resettelni kell), a Win95 képes felállni a támadásból, de a legközelebbi indításig elveszíti a kapcsolatot a hálóval. Ráadásul az első körben kiadott patchek nem tökéletesek, például a NT Service Pack \$3-ban találhatót meg lehet kerülni! A CD-n a MELYVIZIMICROSFT

alkönyvtárban található VTICPUPD.EXE a Win95-höz, OOBFIX I.EXE az NT-hez nyújt végleges védelmet. A témáról bővebb információt találtok a http://lisa.engelska.se/winnuke/ címen.

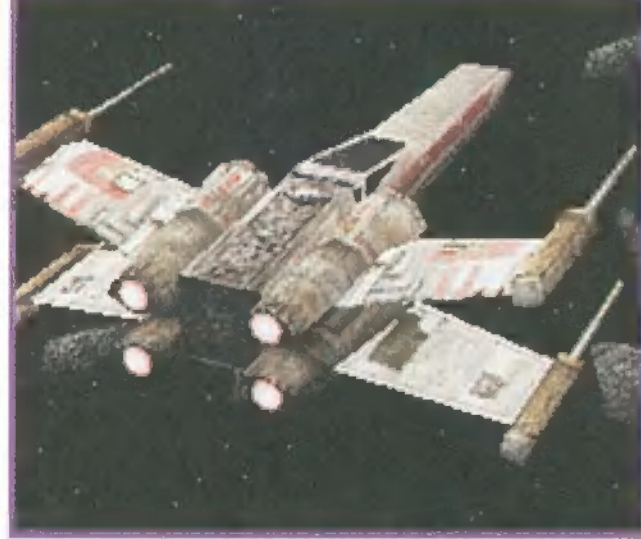

X-Wing vs Tie Fighter kiegészítés

Talán meglepő lesz számotokra, de külföldön, különösen Amerikában, finoman fogalmazva sem fogadja egyöntetű lelkesedés az X-Wing VS Tie Fightert. Több helyről érték komoly kritikák a céget, amelyekben leggyakrabban a szóló játék kidolgozatlanságát, illetve az interneten történő játék bizonytalanságát rótták fel. Egy interjúban Larry Holland, a Total Games elnöke és a játék menedzsere elmondta, sok külső tényező közrejátszott abban, hogy ilyen formában adták ki a játékot, de nem akarták további fél évvel eltolni a megjelenést. Máris dolgoznak egy patchen,

amely június első napjaiban lát majd napvilágot, és elsősorban

a multiplayer problémákat, illetve néhány komolyabb hibát fog javítani. Igénytől függően ezt további patchek követhetik. Karácsonyra terveznek egy komplett kiegészítést (add-on), amelynek vítani. Igénytől függően ezt további patchek követhetik. Kará-<br>csonyra terveznek egy komplett kiegészítést (add-on), amelynek<br>tartalma egyelőre bizonytalan. Szó van pálya-, küldetés és űrhajó- Ji Ji Ji Ji Ji Ji Ji Ji Ji Ji szerkesztőről is, de még semmi sincs eldöntve.

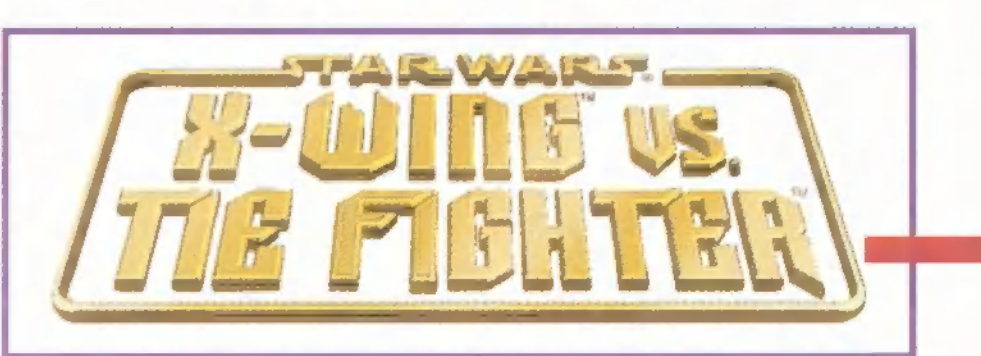

Az egyik legnépszerűbb szimulátor/arcade játék kétségtelenül a Comanche volt, van, lesz. Általában a legkezdőbbek is sikerrel játszhatják, tipikusan beetetésre szolgáló játék. A Comanche vs. Werewolf-fal már hálón is lehetett nyomulni, ha jól emlékszem. A pixelhegyeket azonban a Novalogic programozói nem tartották elegendőnek a kilencvenes évek vége táján. Így hát a billentyűk közé csaptak, és némi szorgalmas meló után a Nagyérdemű kegyeibe ajánlják a Comanche 3-ast.

ránylag kevesen vannak, akik tudják, mi- / ! ért olyan a RAH-66 Comanche, amilyen. Ehhez egy kicsit vissza kell nyűlni, egészen az 50-es években zajló algériai csatározásokig. Ott alkalmaztak először nagyobb számban helikoptereket, és használtak fegyverzetet rajtuk - kezdetlegességük miatt még nem játszottak túl nagy szere-

pet. Az első igazi próbatétel a vietnami háború volt. Tömegesen vetették be a helikoptereket az amerikai oldalon, és megjelentek a vietnami légierőnél is a kávédarálók. Itt vált nevezetessé a Huey, minden harci helikopterek ükapja. Pakoltak rá géppuskától kezdve rakétatáron át irányított páncéltörő rakétákig mindent. Sokan emlékezhetnek még az nApokalipszis most" híres és gyönyörű jeleneteire. Itt mutatkozott be az első, kifejezetten harci helikop-

**7 T M II I A T O R** 

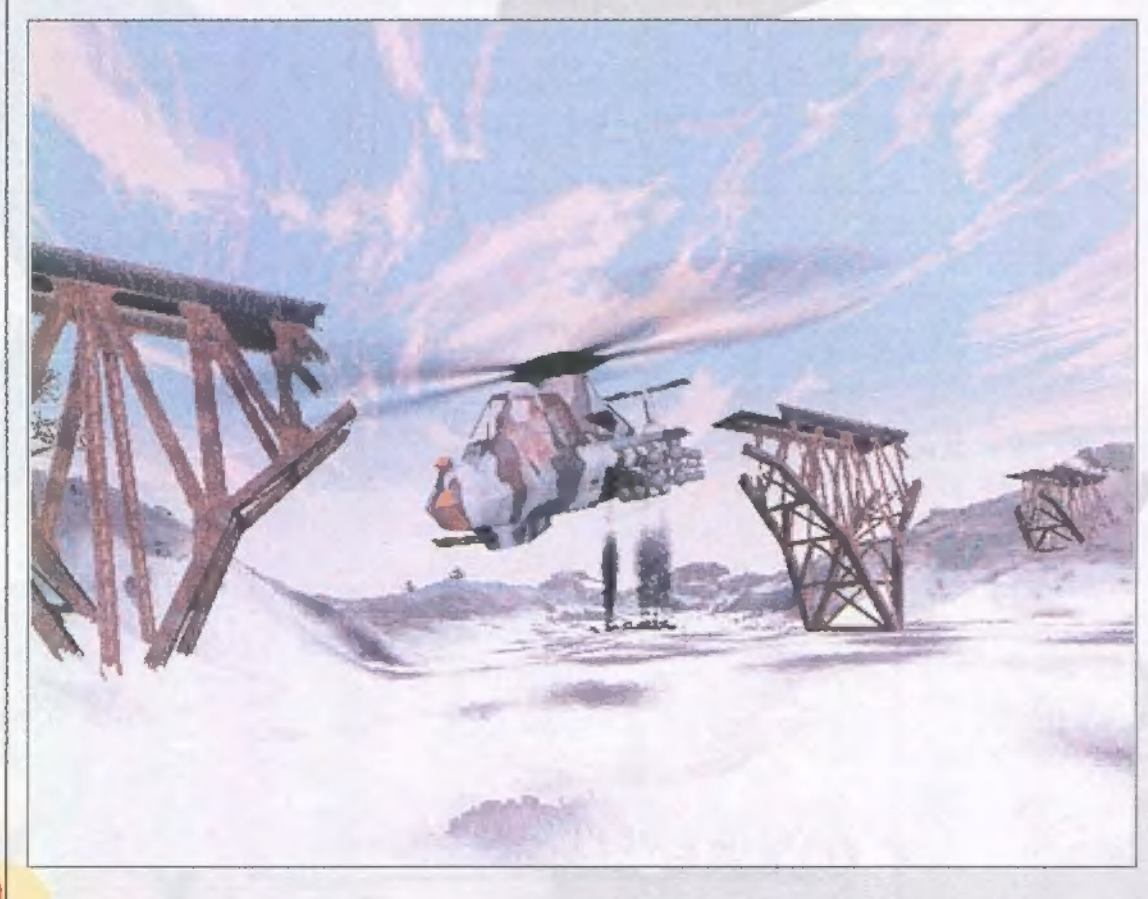

ter, a Comanche nagyapja, az AH-1 Cobra. Miután sikeresnek bizonyult, a vereség után sem selejtezték ki, hanem folyamatosan fejlesztve még ma is szolgálatban áll (ezt a helikoptertípust állítja rendszerbe hamarosan Románia is). A következő lépés az AH-64 Apache volt, ami igazán a sivatagban, Irakban debütált. Talán a világ jelenlegi 1egsikeresebb és legveszélyesebb támadó és páncélos-elhárító szitakötője. Erre válaszul fejlesztették ki a játékbeli ellenfelet, a Ka-50 Hokum fekete rémséget. A legfrissebb amerikai rotoros gyilkos a még rendszerben sem álló Comanche. Ezt már a lopakodó tulajdonságok figyelembevételével tervezték, ez eredményezte a kissé furcsa külalakot. A zajhatás csökkentése érdekében helyezték e a farok-rotort egy csőben, és hűtik le a kiáramló gázokat.

Hogy mi változott az elődhöz képest a játékban? A grafika. De az nagyon. A Voxel Space2-es engine nagyon feldobta a játékot. Kifejezetten festői tájak felett küzdhetünk a tűlélésért, ami persze jelen esetben sem túl egyszerű dolog. Az ellenséges golyók és rakéták garmadája zúdul ránk, amint belépünk a támadási zónába. A szokásokhoz híven most is szép sorban kell teljesíteni az egyre nehezedő repüléseket, de tetszőleges sorrendben. A legutolsó, legfőbb feladatot persze csak akkor lehet végrehajtani, ha már az összes többit megcsináltad. Semmi gond, ha elsőre nem sikerült, hiszen addig próbálkoz-

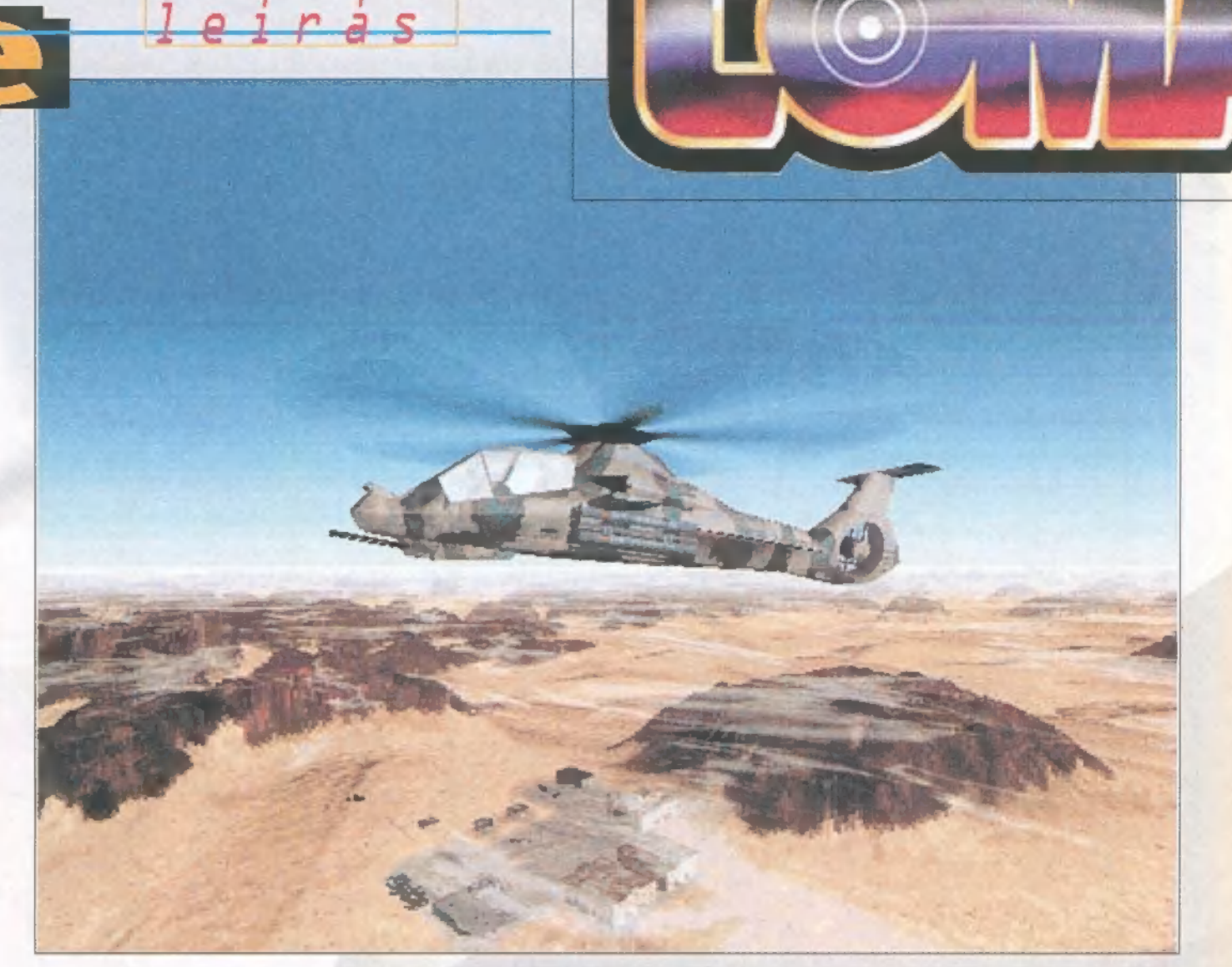

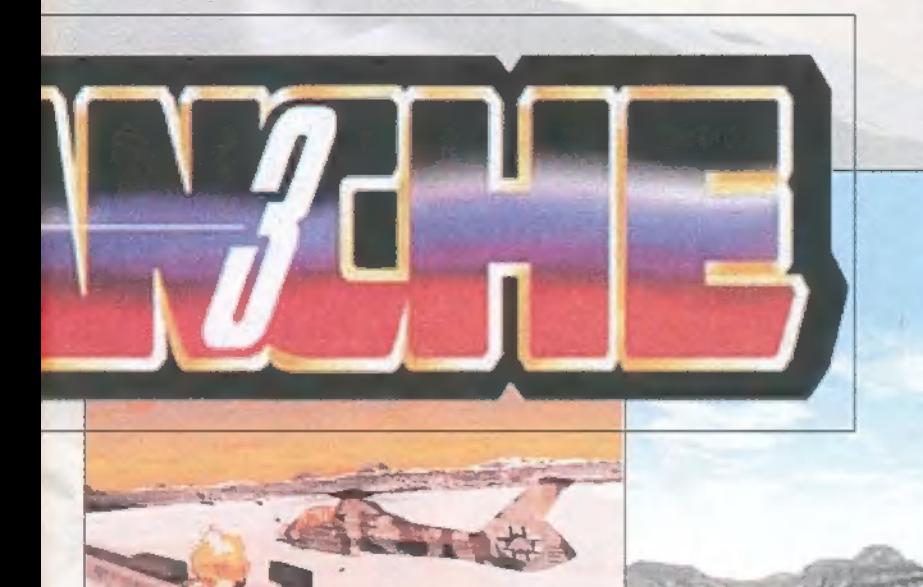

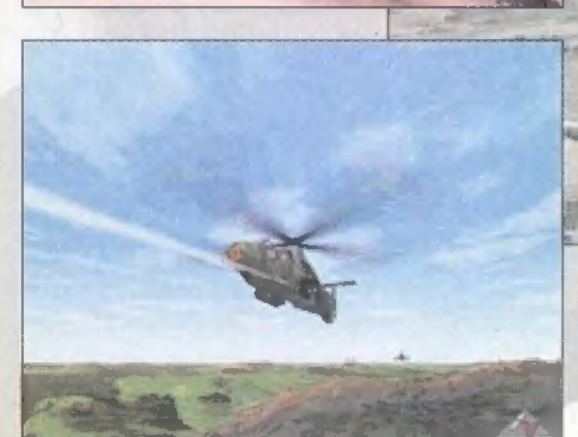

hatsz, amíg csak akarsz. A fegyverzeten sem vál-

toztattak, maradtak a jó öreg, ámbátor jól bevált cuccok. A 30 mm-es gépágyú, mint olyan, az egyik legjobban használható eszköz az egész játék folyamán. Csak az az 500 lövedék nagyon kevés. Nem kisebb hátránya az sem, hogy veszélyesen közel kell merészkedni a kiszemelt célponthoz. A sima Rocket nem irányítható, terület lefogására alkalmas. Ha már minden kötél szakad, akkor egy sorozatlövéssel még eredményes lehet. A Hellfire már pontcélok ellen alkalmazandó, nagyon ritkán téveszt célt, elsődleges fegyver az ellenséges légvédelem megsemmisítésére. Végül a Stinger a gaz Ka-50-esek ellen javallott. Vigyázzunk azonban az irányított rakéták alkalmazásánál arra, hogy közöttünk és a célpont között ne legyen hegy, mert a rakéta simán belefűródik, ami roppant kellemetlen. Általános szabály, hogy a lőszerre ajánlatos spórolni - szinte sosem elég, és nincs utánpótlás. Arra is jó vigyázni, hogy az ellenkopterek ne tudjanak mögéd manőverezni. Igyekezz már a földön szétlőni ezeket, persze csak ha lehet. A légvédelem miatt a 20 láb magasság megcélzása ajánlott. Ezt segítendő létezik egy Altitude Lock nevű ketyere, ami pontosan a kívánt magasságon tartja gépedet, így

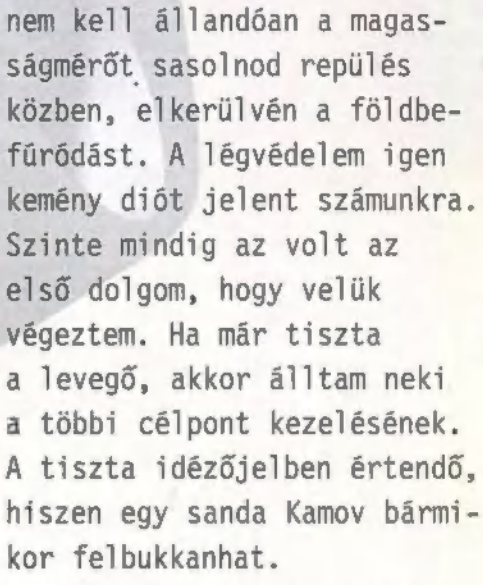

Igazán szívesen áradoznék oldalakon keresztül erről a játékról, hiszen nagyon régen vártam, de kissé vegyesek az érzelmeim. A grafikája tényleg az előnyére változott, de más jelentős különbséget nem igazán találtam. Semmi olyasmit, mint amit az előd nyújtott megjelenésénél. Ugyanolyan játékmenet, ugyanolyan fegyverek, ugyanolyan tájak, hasonló bevetések, ismerős ellenfelek, semmi extra. Nem, valahogy nem az igazi. Most szerintem nem sikerült azt a hangulatot előidézni, mint amikor anno domini az ember éjjel kettőkor otthon nyomult a havas táj felett, kerülgette a ra-

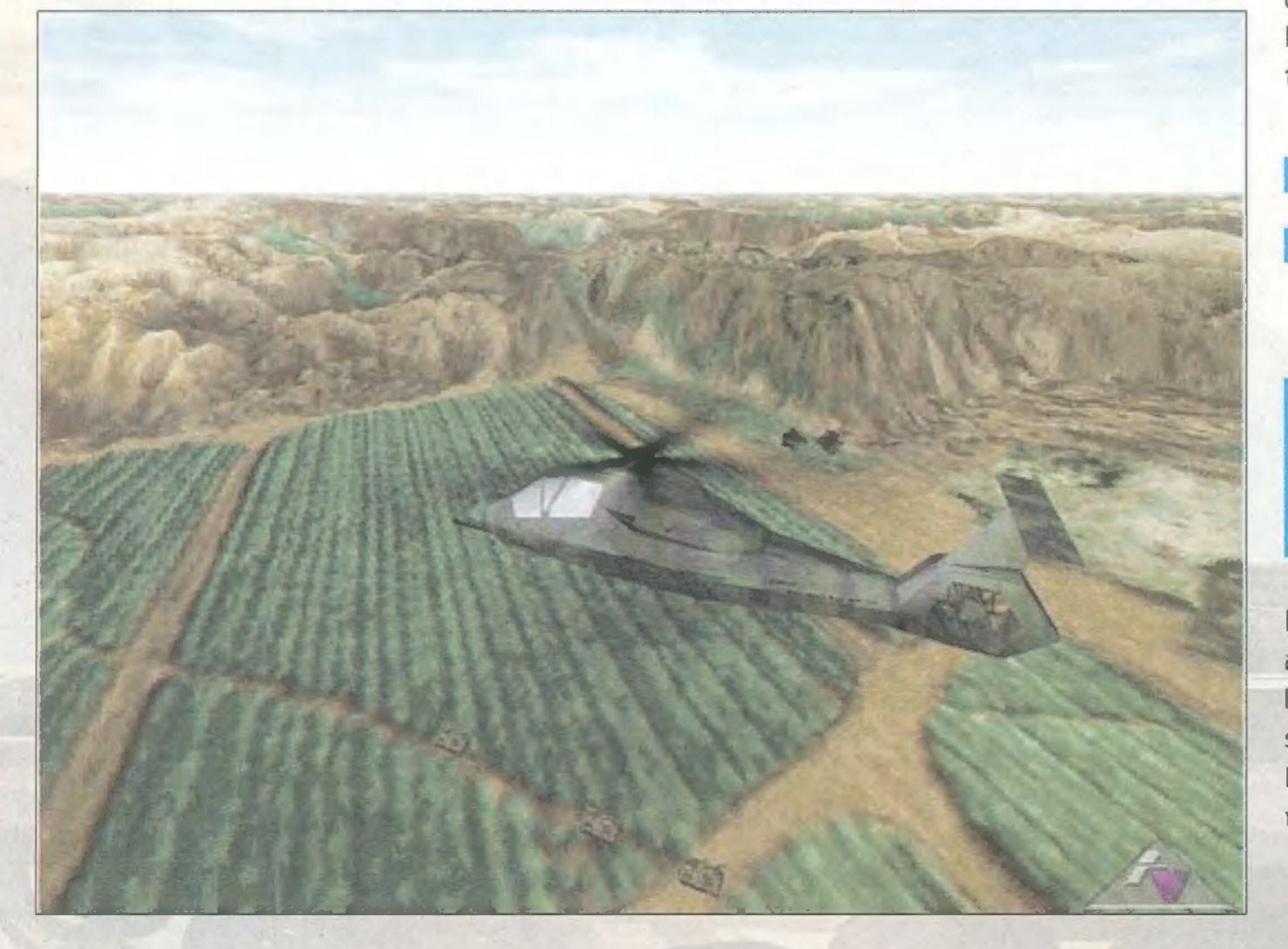

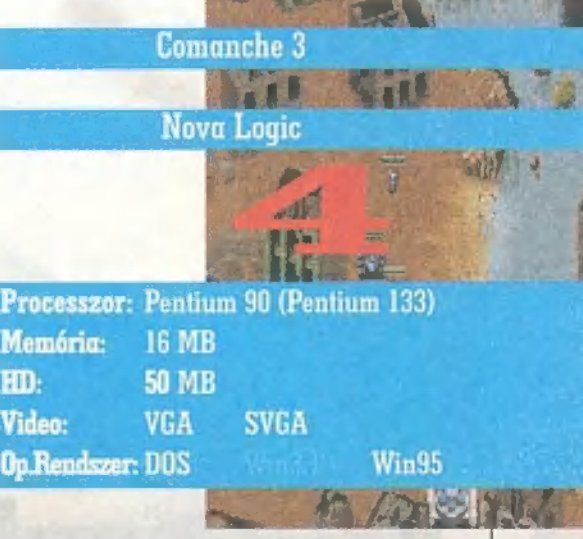

kétákat, és másnap magyarázta a matektanárnak a házi feladat hiányát. Egy újabb bőr lehúzása a legendáról, de nem a Larry 7-es szintjén — bár rossz nem lett, többet vártam. Trau (trauGidg.hu)

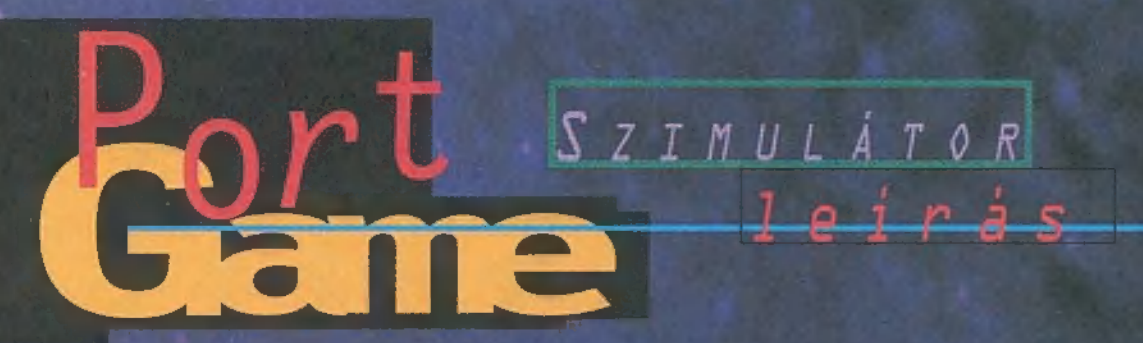

"Kevés program van, amit jobban vártam, mint az A ming va ric jegne<br>ert! Annakidején az elő-<br>döknél mindig elsírtam döknél mindig elsírtam a bánatomat: "bárcsak<br>hálózaton is lehetne egymás ellen nyomulni!". Nos, a kívánságom teljesült, mégsem vagyok maradéktalanul boldog. Annak ellenére, hogy a program nagyon jó valahogyan mást vártam…

> z X-Wing vs Tie Fighter készítői szerintem - ätestek a lõ tülsõ oldalära: megcsinálták a hálózati játékot, de eközben megfeledkeztek azokról, akik egyedül (is) szeretnek Tie Fighterezni! Még a kimondottan hálózatra tervezett tékokban (pölö Diablo) is<br>1t valami történet, amit volt valami történet, amit<br>legalább egyszer, egy játékos üzemmödban érdemes volt végigvinni\_ Itt semmiféle

et hülyesége miatt veszíti el.<br>Henjei hülyesége miatt veszíti el menjei hülyesége miatt ve:<br>sorozatban a küldetéseket.

Például kimondottan szemét dolognak tartom (magamba fojtom az erősebb jelzőket), hogy amellett, hogy úg ellenfelek csupa ászok és top-

ászok, én olyan wingmant

No Cargo

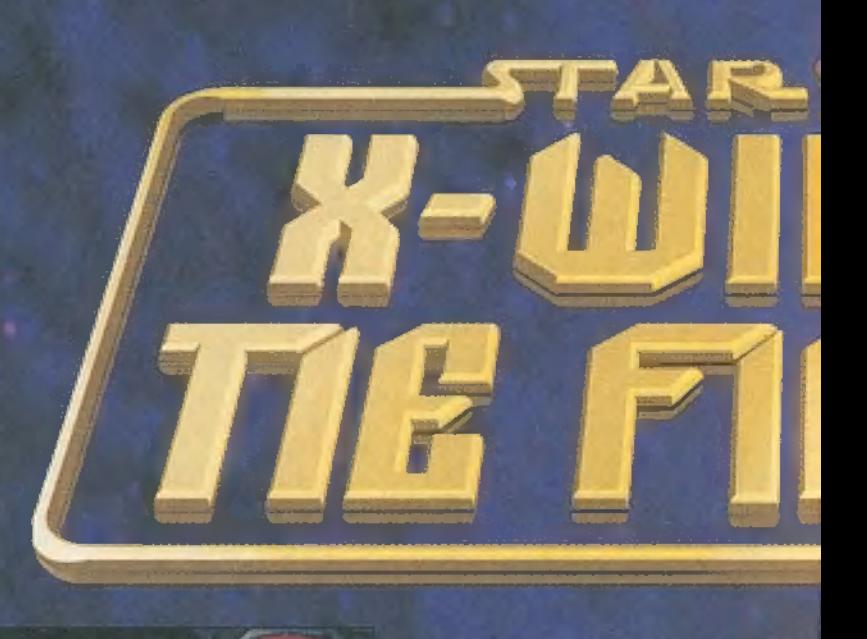

csoda volt, ha dobogóra kerültünk egyegy melée során… Nem kívánok én sokat, csak azt, hogy ne egy komplett hülyét<br>tegyenek mellém – szerintem elég jó a mesterséges intelligenciája a gépi pi-Jótáknak ahhoz, hogy ne kelljen ilyen trükköket bedobni! Az egyedi játék el-

hanyagolása óriási hiba, és számos Tie<br>Fighter-rajongóban-kellemetlen-érzéseket-fog hagyni — nem mindenki tud ugyanis állandóan hálózathoz hozzáférni...

Ezenkívül viszont néhány bosszantó apróság volt csak: mondjuk felcserélték a master és a hálózati CD feliratát. Mondjuk ez nem veszélyes, egyszerűen installálás után cseréljük ki a CD-t. A pilóta fejlődési rendszere is kissé furcsa volt időnként: csupa pozitív — (fair vagy good értékelésű) küldetés után azon vettem észre magam, hogy -17 %-ot írtak ajóvá" a pilótámnak. Szintén hülyeségnek . tartom, hogy az Ace fölötti rangokat CSAK hálózati játékon lehet elérni (mivel az öcsémnek most vizsgaidőszaka van, leragadtam a 1st class ACE minősítésnél).

kapok (4. szintű veterán), aki mire feleszmél, már háromszor meghalt. Ez komolyan így volt: a csa-

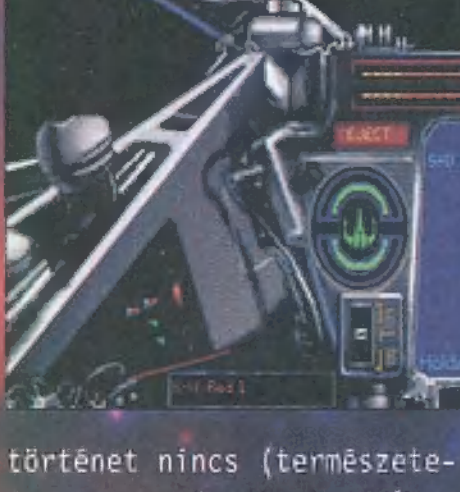

sen átvezető animok sem), az egyedi játékos pedig uHard" fokozaton sokszor a haját Az mért a wing- vi

at pontjainak 90-95 százalékát.<br>endszeresen-én-csináltam, miközben rendszeresen én csináltam, miközben<br>átlag 8-10-szer többször halt meg a wingmanem, mint én. Mondanom sem zor - wingmanem, mint en mondanom sem<br>wing- - kell, hogy ilyen munkamegosztáss<mark>al</mark>" iat tepi, mert a wing- kell, nogy liyen <sub>u</sub>munkamegosztássá<br>...

HROTTLE

SPEED

iaupt 1

) SÁg száll val xs Ér e. 4 7. Belen val xs Ér e. 4 7. Belen val x Ér e. 4 7. Belen val x Ér e. 4 7. Belen val

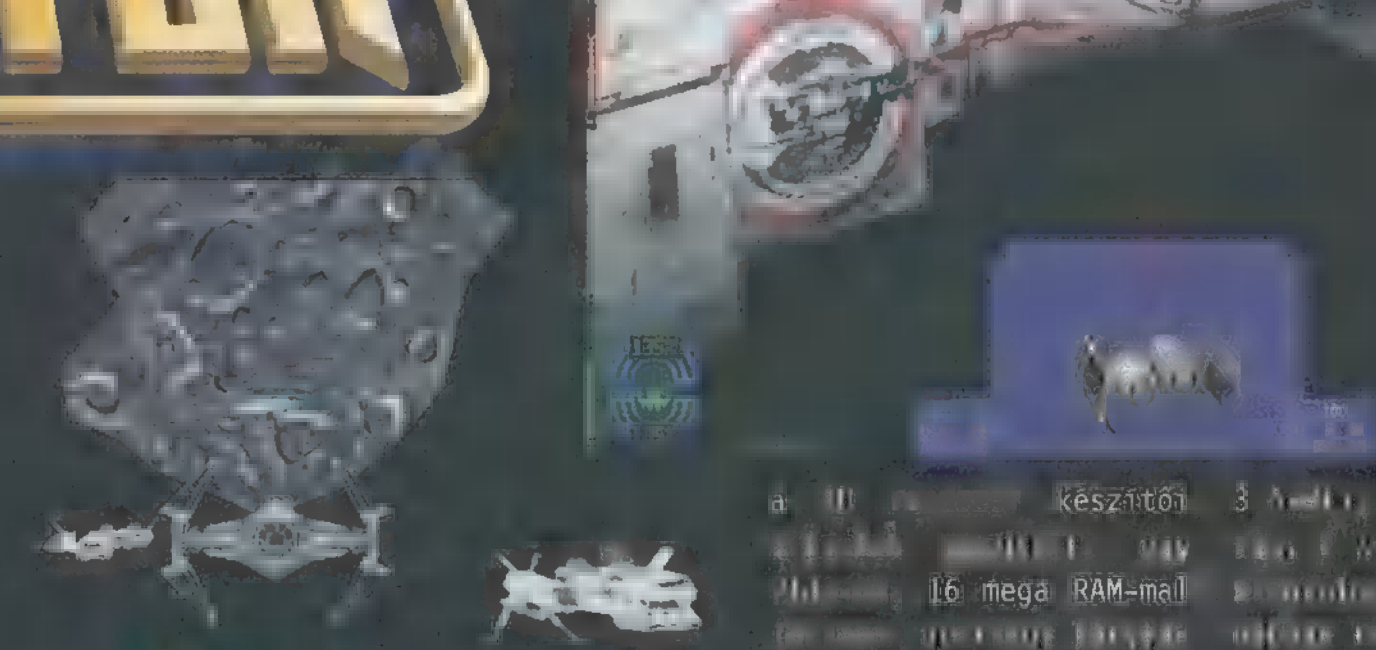

De nézzük inkább a program erényeit ből is akad jócskán! Mindenekelőtt meg kel említeni a sebességet! Olyan rémhírek keringtek itt, hogy Pl66 kell majd a játékhoz, meg ilyen-olyan szuper grafikus kártya. Nos,

#### Trau Fighter

nno domini fiatalkoromban nekem is meghatározó élményem volt a Csillagok Háborúja. Természetesen az X-Wing, majd a Tie Fighter is helyet kapott nem túl tágas vinyómon. Nem kis izgatottsággal kaptam ki Mr. Chaos kezéből (aki, jegyzem meg, DIREKT lassan nyitotta ki a csomagot...) a díszes dobozt, majd estem neki az installálás nemes és lélekemelő procedűrájának. Miután kidühöngtem magam, merthogy elnyomták a CD-k címkéjét és felcserélték a lemezeket, el sem lehetett vonszolni a gép elől. Határozottan jó lett a játék, nagy élvezettel lövöldözök, bár Pellus megvetően hűzta el a száját pilótám eredményei láttán. Fog még velem szembekerülni, mondjuk az Air Warrior II-ben, majd lehervasztom a vigyort a buta képéről... A joystickomat azonnal és jól ismerte fel, gyönyörűen muzsikál, szerintem minden köhögés ellenére méltó terméke a LucasArtsnak. Kegyetlen jók a fényeffektek, ahogy a lézer körbenyaldossa a lomha fregatt hídját, az gyönyörű... Érdemes volt rá várni, azt hiszem.

a 3 A-Wing folyamatosan készíttői 3 A-Wing folyamatosan lőtt (átlagos grafikus kártyás val) teljesen jól futott a játék - minden világít tást és részletezettséget felrakva. Ráadásul MWin95 alatt P120 vagy P133, 32 megával pedig

(majdnem) abszolút tökéletes...

A hálózati játék opciói nagyon átgondolt rendszerről tanűskodnak, jól lehet kooperatív és kompetitív módban is menni egymással vagy egymássa ellen. Ilyenkor a játék nehézsége is jobban belőttnek külötte tölenek Pelace-vel próbáltuk ki a dolgot (szépen elsőre indult a játék hálózaton, ez is ritka dolog). Közepes fokozaton már egyében már egyében már egyében már egyében nem okozott gondot a gép lealázása, éss látszott, hogy a jó csapatmunka mennyire fontos a tornákon (a gép is bónusz pontokat ad, ha magunkról vagy a wingmanről vakarunk le ellenfelet). Természetesen történeti küldetések val) csatákat is lehet menni (ezekből kicsit kevés van). Nagyon tetszett, hogy ha - mondjuk - Tie Fighter helyett inkább Tie Advanceddal mennék, akkor a gép az ellenfeleket is felsrófolja kicsit. Ám az is kiderült, hogy a jó vadászgép sem minden: hard fokozaton egy Tie Advanced-ban is lekaptak, mint a pinty, ha elég (4-5) ellenfél lőtt rám egyszerre. A komputer mesterséges intelligenciája (rosszmájú megjegyzés: az ellenfeleknél, de nem a wingmaneknél) nagyonsjó az előbbi kinyírásomat nagyon ravaszul csinálták:

p. kitettek magukért: egy rám, 2 X-Wing pedig szépen P100-on, 16 mega RAM-mal eltávologott és eletérett és néhány rakétát. Amíg ezekkel foglalkoztam, leszedtek lézerrel... Hálózati játékban is, ha rosszul taktikáznak az emberi játékosok, akkor , bizony elsodródnak egymástól és a gép leszedi őket egyenként...

> Nagyon tetszett a zene: ez ugyanis CD-ről jön (ennek megfelelő minőségű) és nem függ a hangkártyától. Az egyéb effektek is jók, különösen a taktikai tiszt beszólásai tetszenek: elég jól informál csata közben minden fontos eseményről. A kezelésen nem sokat változtattak, néhány apróság került csak be: ezek közül a legfontosabb kettő az, hogy egyrészt a hajó sebességétől erősen függ a fordulékonysága (vagyis nem mindig érdemes tel-

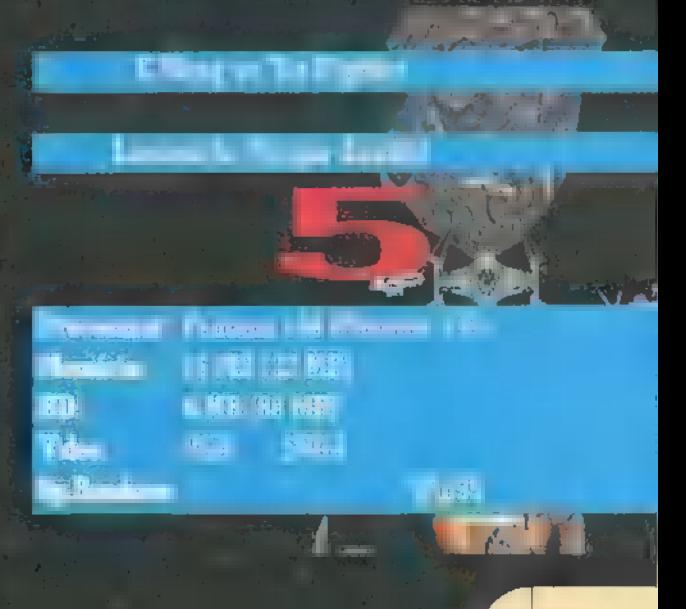

álunk a családi hagyományok közé lehet számítani az X-Wing és **N a Tie Fighter**<br>N a Tie Fighter őrületet. A maguk idejében szerintem mindkét program a legjobbak között volt, és bár alapvetően nem vagyok szimulátor-őrült, hosszú órákat töltöttem mindkettő előtt. Mikor kezembe kaparintottam az XvsT-t, minden mást félretéve rávettettem magam - és le voltam nyűgözve. Sokkal gyönyörűbb volt minden elődjénél, és az előzetes híresztelések ellenére sem kellett hozzá erőmű. Az igazi élményt az jelentette, mikor Pellus gépe és a sajátom közelebbi kapcsolatba került a hálózaton keresztül és űgy repkedtünk néhány kört. Végre nem egy hülye wingman-em volt, hanem tényleg levakarták rólam az üldözőket...

jes gázzal repeszteni), más- Tie Fighter-es Gá jogokert] marészt a rakéták és torpedók gában: lám, takán (ANS ez a sebessége függ a hajónk bion Pellus, nem tudiá, hogy tisztán rások rások rások rások rások rások rások rások r bes ségétől (az a pillanat kell látni a rakétavetőre és csak

Cadai s.

azután lehet kilőni. Nos, ennyire amatór sem vallak, de hogy egy fregatt rakétavet je 6(!) advanced torpedót kibírjon (ráadásul megvártam, míg rakétákat indított ellenem és ezeket csak az utolsó pillanatban lőttem 1e).. A nehézségét az is mutatja, hogy amikór sikerült egy csillagromboló rakéta rás ki pusztítanom, a taktikai tiszt külön meg csért (küldetés közben) és bíztatott minket a további támadásra. Ez az apró mozzanat nagyon pozitív volt számomra..

A dtázadók és birodalmiak erőviszonyai nagyjából a régiek: vagyis a birodalom topvadászának, a Tie Advanced-nek közelébe se érnek a liazadó gépek. A birodalmi gépek jobban manővereznek és speciális (beam) fegyvereket is: csak ők használhatnak. Mondjuk ez sem segít a Tie Fighter és társai pajzstalanságán, de azért irtottam én interceptorral is rendesen... A lázadók gépei bekerült a Z-95 is (az R-41 miért nem?), a birodalmiaké közül pedig kikerült a Tie Defender és a Missile Gunboat (ezek tényleg tűl durvák lettek volna)

Az egyedi játékos elhanyagolásán kívül más, negatívumot nem nagyon találtam a programban  $\epsilon$  azért contact - ezen űszott el a PC-X Top minősítés). A grafika gyönyörű: (közel ről más textűrákat használ a program, így nincs pixelesedés) és a sebességével sincs [th A zenéről már regéltem, az effektek is Mit (és informatívak), végül a játszhatóság is nagyon finom, Cale Maurice in August 14, 200 orát kTA hogy a program hibája), de még egyszer hálózatra inkább hálózatra való... 1lst class ACE Pellus

المعرفين.<br>المواقعة المعرفين.

 $\frac{1}{2}$ 

punaiki

 $1, 1, 1,$ 

 $7 - 1$  and  $\sim$ 

2 já frekit ást [-1ai VER a lézertornyok és a rakétaérdekes, amikor elengedjük a szeretetcsomagot). Általánosságban sokkal nehezebb lett a nagy hajók ell in harc: nem nágy lliehet kerülgetnis a lézersugarakat (ez így korrekt), másrészt sokkal komon tűzerő fogal, ha kényelmet-Ú közelségbe kerülünk egy ellenséges csatahajóhoz (vagyis megnő a távolról torpedózás szerepe). Nehezebb . fokozatokon sokkal nehezebb vető kiszedése is (legalábbis, amíg a pajzs fent van).

# MARTIN AT AT AT AT SAAMÍTÁST VALTAL SA PÉNZT, AMÍG A KÉSZLET TART!<br>MAGYARORSZÁGON AZ ÖSSZES VEZETŐ<br>5ZÁMÍTÁSTECHNIKAI LAP 90%-K FÖLÖTT PONTOZTA!

KÜLFÖLDÖN SZINTÉN!

**ist Hogy-Ennyien és ekkorát tévednek?**<br>Ndőlod, hogy ennyien és ekkorát tévednek? **6 A MEZZŐ STRATION ES CANURAT IE** 

dze HAKZARART JÁTHART MINIMÁLIS GÉPIGÉNY: MINIMALIS GEFIGE<br>AS TOS ESTE DE LA PODERA DE LA PODERA DE LA PODERA DE LA PODERA DE LA PODERA DE LA PODERA DE LA PODERA DE LA P

SVGA GRAFIKUS KÁRTYA (MIN. 1 MB MEMÓRIÁVAL), 4X CD-ROM, BMBYTE RAM, 65 MB HD HELY, SOUNDBLASTER, GRAVIS<br>ULTRASOUND (VAGY SOUNDBLASTER KOMPATIBILIS) HANGKÁRTYA, **EGÉR** 

## **Imperium (falaction / Imperium (falaction**

HA VAN INTERNETED, AKKOR KERESD FEL A<br>WWW.ACOMP.HU/IMPERIUM/ CÍMET FELTÉTLENÜL.

Az első teljesen magyar nyelvű úr-stratégiai játék PC CD-ROM-on DIGITAL REALITY

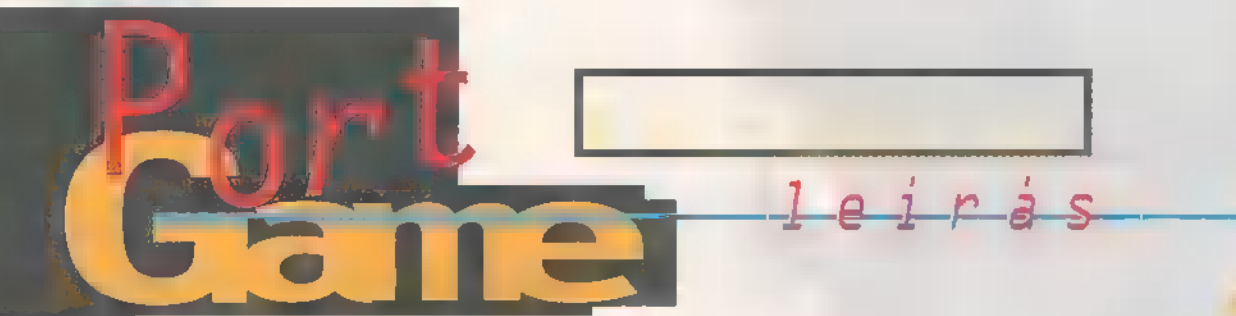

Van egy jó és egy rossz hírem, melyikkel kezdjem? Az egyik, hogy végre megjelent a várva várt folytatás, a másik pedig, hogy nekem egyáltalán nem tetszik. Ez persze elsősorban a forgalmazóknak rossz, mert most sem vagyok érzelgős hangulatban, s így a véleményem is meglehetősen , felpaprikázott".

lehet osztott képernyős módban játszani - hogy akkor mi a bajom vele? Voltaképpen semmi , leszámítva, hogy idegbajos leszek tőle két percen belül. Hiába álomszép a grafika, ha nem tudok hajtépés nélkül játszani vele, akkor oda az élvezet. Nem szeretem ugyanis a Screamer-típusű játékokat (az első változatról beszélek, s nem a 5S2-ről), s mikor kifejezetten Simulator módban vagyok, nem kedvelem, ha hülyegyereknek néznek. Elmondom, mi történik: terelgetem a lóerőket a McLaren F1-es paripámmal ,

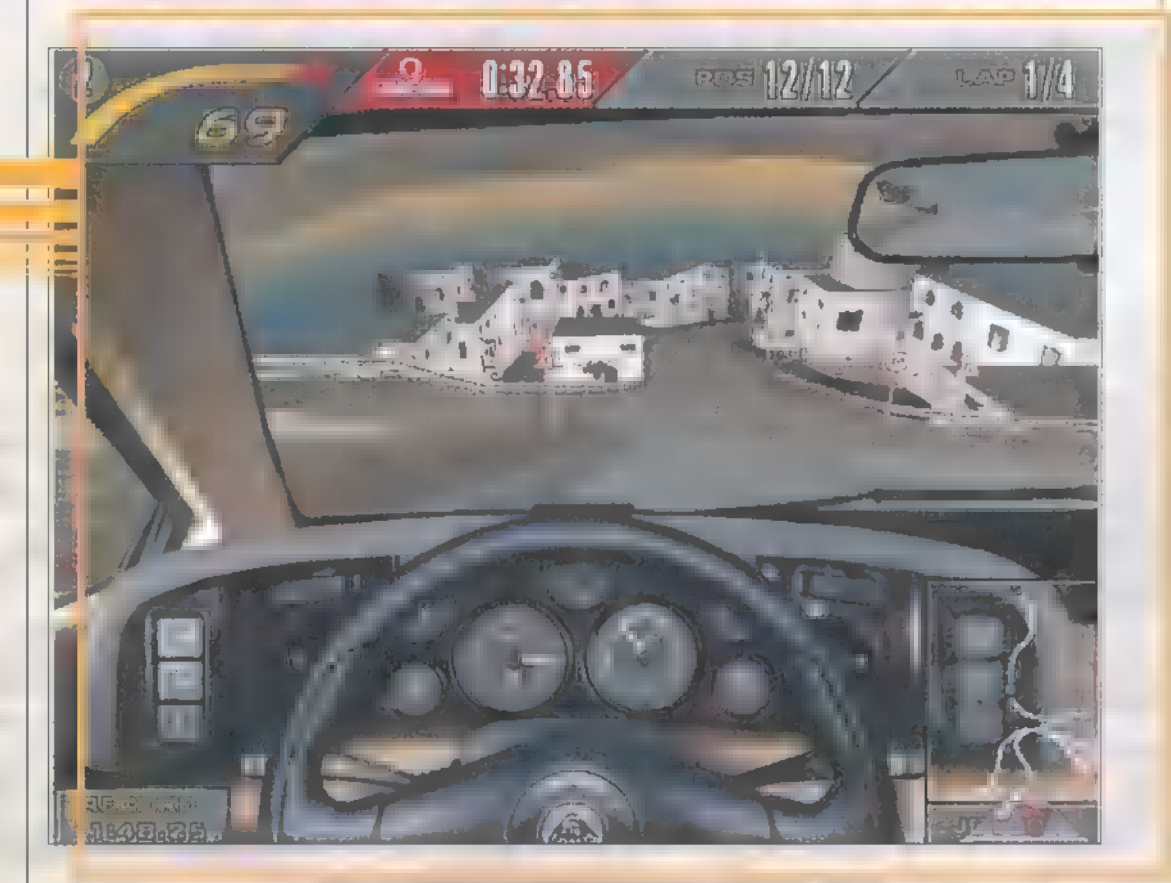

program persze gyönyö-**A program persze gyönyi**<br>A rű (bár Pelace prüszkölt, nem tetszett neki a játék grafikája), s annak ellenére, hogy a Windows 95 (és NT 4.0!) alatt fut, még a sebességére sem lehet nagyobb panasz. Pentium 133-on, 32 megabyte RAM-mal és egy jó videokártyával még a legjobb grafikai kidolgozással sem szaggatott különösebben. Ha lehet, akkor még szebbek és ötletesek a menük, a hangok és zenék jók, sokféle autó közül választhatsz, rengeteg, igényesen kidolgozott pálya van, szép számmal akadnak extra autók is,

a kocsi kecsesen, már-már erotikusan rásimul az aszfaltra, jóval 300 km/órás sebesség felett falja a kilométereket, a letekert ablakon kellemesen áramlik befelé a friss, sós szagú tengerparti levegő, hallom, amint a hullámok hangos robajlással

 $hu$ llanak szét cseppekre a sziklákon, a CD-lejátszóból

felcsendülő dallamok finoman masszírozzák a dobhártyámat, s ebben az eufórikus hangulatban kicsit lassítok egy kanyarban (nem ügyetlenségből, természetesen, hogy képzeled, csak azért, hogy jobban megnézhessem azt a szélmalmot, ott balra, na!), amikor hirtelen.. A jó édes any"dat, azt lökdösd hátulról, hát nem kifordított?! Te meg hogy kerülsz elém, húzzál innen, mit képzelsz, bevásárló körútra jöttem, takarodj már előlem, szeretnék továbbmenni, hallod?! A fene, ez meg pont itt, az orrom előtt bénázik a haverjával, most meg fejre áll, hát ez nem igaz, bele fogok rohann..! Na tessék, máris tizenkettedik vagyok, kezdhetem elölről a felzárkózást. Szóval ezért nem tetszik.

Azt ígérték a fiúk, hogy nem lesz a pálya szélén láthatatlan határvonal, amiről visz $szapattansz - ezt report elegáns módon úgy$ kísérelték megoldani, hogy a pályák szélén járdaszegély, kőfal, szikla, ház van, így "láthatóvá tették a láthatatlant". Na, ennek is adok: most mondd meg, nekimész 300-zal a szalagkorlátnak, erre kábé három és fél méteren belül lelassulsz 50-re, beléd rohannak nyolcan és kíméletlenül felborítanak - hol az autózás élvezete? A járdaszegélyre sem tudsz igazán felmenni, mert szintén állatira lelassulsz, s ahelyett, hogy csak megdobná m kocsit, visszapattansz róla. Na jó, tényleg, egy-két helyen azért elcsatangolhatsz, a füvön például isteni egy 500 lóerős kocsit vezetni, főleg egyesben, padlógázzal.

#### Néhány cheat

Na, ezekkel aztán tényleg élvezet menük képernyőjén gépeld be: nyomulni. Próbáld ki például a turbózott buszt: iszonyatos tömege van, csak úgy tarolja a többi kocsit. A kódokat a

hollywood — bonus pálya filmes aktualitásokkal, nagyon állat!

pioneer — plusz erő a kocsiknak

bus - sárga iskolabusz  $semi - kanion$ armytruck — katonai teherautó vwbug — bogárhátú bmw — na vajon? mercedes — találd ki... miata — Mazda Miata jeepyj - Jeep YJ guattro — Audi Ouattro vanagon — VW kombi landcruiser — Toyota Landcruiser

A játék egyébként egész könnyű, átlagos nehézségi szinten simán nyerhetsz akár tournamentet is, feltéve, ha majd" 100 százalékosan teljesíted a pályát és acélidegeid vannak. Elég egy rossz

mozdulat, kisodródás, falnak csapódás, ne adj" isten, borulás, és máris a nyakadon vannak. Ha pedig egyszer beérnek, nehéz lesz megmaradnod köztük. Ez egyben tetszik is, hiszen nincs különösen nagy erőfölény közted

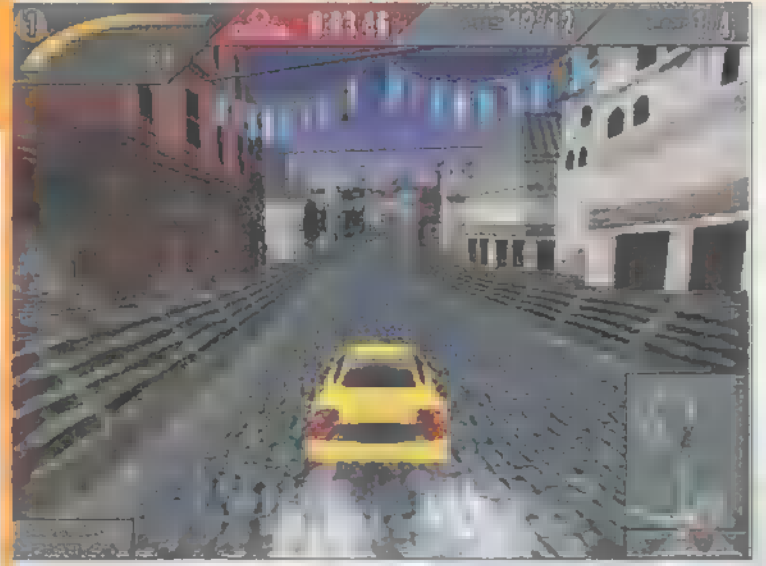

és az ellenfelek között, így az ügyességedre van bízva a helyezésed. Azt viszont ki nem állhatom, hogy - ismétlem, Simulator, s nem Arcade módban - az ellenfelek mesterséges (un) intelligenciája mindössze arra terjed ki, hogy összevissza cikáznak az űton, egymást hajkurásszák, és persze én iszom meg a levét. Most képzeld el: mész az úton, tök

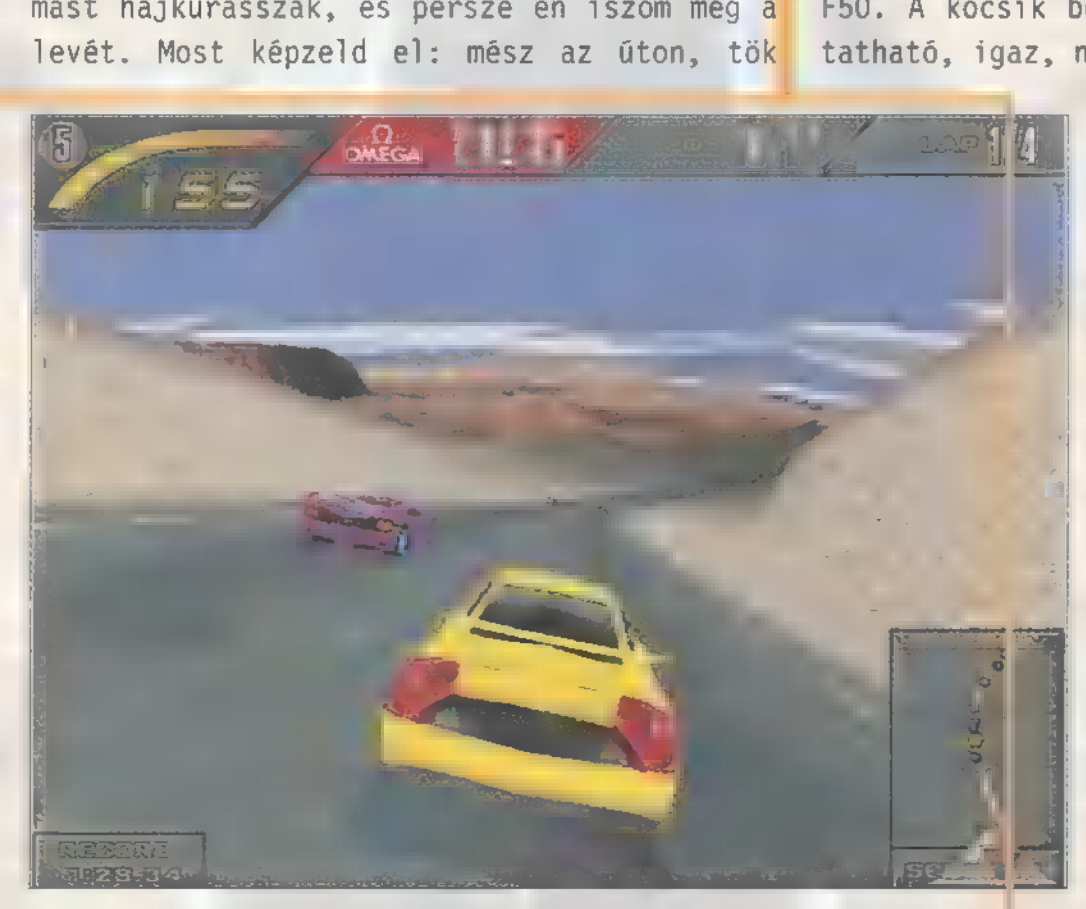

egyenes, repesztesz hát ezerrel, mikor jön a kanyar, egy barom kivágódik a lökhárítód elé húsz centivel, mert neki az az ideális ív, és nincs tekintettel rád. A hangulat ellen nem lehet kifogás: ha csintalankodsz valakivel, nyomják ám a dudát keményen - ezt te is megteheted a H 1enyomkodásával, igaz, semmi eredménye nincs egy kis gőz kiengedésén kívül! S ha lemaradsz m csetepaté után, vi-

szonylag hamar utolérni az élbolyt, így négy kör alatt akár ötször is őrjönghetsz az igazságtalan karambolok miatt. Szóval nem lene rossz, ha nem lenne rossz. Legalábbis nem ezt vártam, mert ez tényleg csak ak-

ciójáték, s nem pedig autóverseny-szimulátor dögös kocsikkal. A kocsik videoklipjére meg

nem vagyok különösebben kíváncsi, játszani akarok, s nem pedig négyszáz mega filmet nézni.

Amúgy játszhatsz magányosan, de soros linken, modemen, hálózatban és osztott képernyőn is. Hét pálya van, ezek meglehetősen hosszűak és változatosak, ráadásul van még rejtett pálya is. Az autókínálat sem rossz: Ford GT90, Jaguar XJ220, Lotus GT1, Italdesign Calá, Lotus Esprit V8, Isdera 112i, McLaren F1 és Ferrari F50. A kocsik beállítása is változtatható, igaz, nem sokban: babrálha-

> töd az első-hátsó spoilereket, a féket és a sebességváltót, de csak három állásuk van, úgyhogy inkább csak hatásfoko zó bizgentyűk...

> Meglepődtem, mikor Newlocal NT 4.0 1 alatt kétszer rákattintott a NFS2 ikonra, s az kapásból elindult! Lazán átváltott a saját felbontásába, egy szót sem kérdezett a DirectX hogylétéről,

indította a zenét, ráadásul a fentebb említett konfiguráción egész szépen futott. Persze azért a windowsos játéknak megvan m maga hátránya, ha az ember munkagépről indítja: a legnagyobb csata kellős közepén érkezett egy e-mail-em, nosza, át is váltott a maga taszkjára, imádtam.. De hát ez persze nem a

GA3HCI

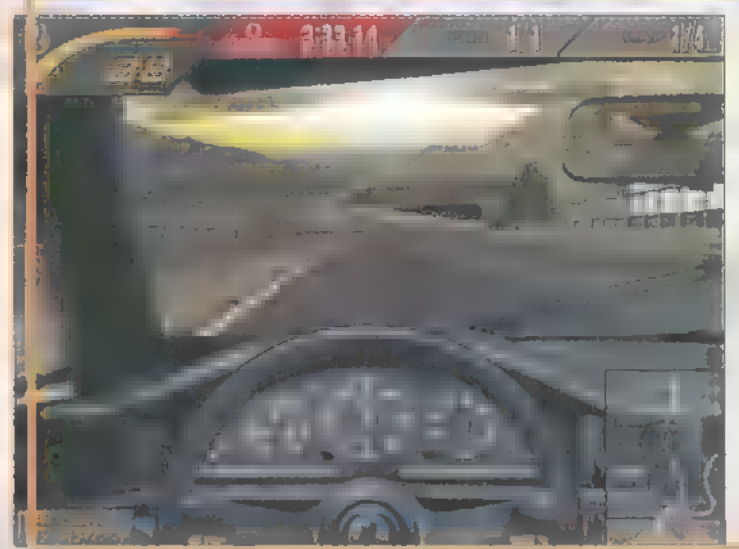

NFS2 hibája...

Ja, igen, még valami! Hozzánk hasonlóan itt az ideje, hogy te is beszerezz egy jobbféle kormányt (csak semmi politika!), mert gombokkal játszani egészen pocsék élvezet. Indulásnál kipörögnek a kerekek, s csak úgy tudod adagolni

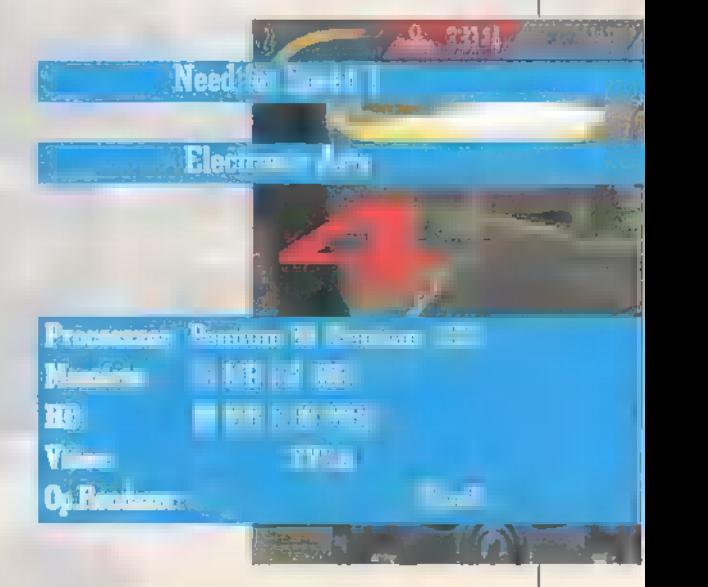

a gázt, ha nyomogatod az előre gombot, így viszont nem tudod maximálisan<br>kihasználni a Ferrari néhány száz lőerejét, s **a** kanyarok is meglehetősen élesek...

> Mr. Chaos (mrchaosGidg.hu) j

# SZINVLATOR

Az egyik szemem sír  $a$  mevet. Tudnik is egy nagyon jó kis programmal gazdagodtunk, de athox samos még tovább kell gazdagodnunk, hogy a megfelelő gépet is meg tudiuk venni hozzá.

program a Need For **A** Speed-re has been reference in the second results of the second results of the second results of the second results of the second results of the second results of the second results of the second results of the second mely apró, de lényeges különbséggel - a leginkább szembetűnő, hogy felülnézetből látjuk a pályát s az autókat, bár 3D grafikája van. Míg az NFS-ben csak sportkocsikkal száguldozhattunk, itt választhatunk egy Heavy Metal kategóriát is, ahol terepjárókkal, buggykkal, sőt egy nyergesvontatóval kell szembeszáll nunk. Es amit a program egyik nagy erényének tartok, hogy a két kategóriának teljesen más a karakteristik tikája. Ez a valós élet nem túl meglepő, mármint tel jesen úgy visel programban eddig nem MEN láttam jól megoldani. Nem

csináltak, hogy lasta a Heavy sategorias autor, naime religeser mäskiege kell vereint is.

**I Hasik, milla te jeter petercan** szerkesztetten, az 8 század a 1 mag.<br>Az az az az az az az Szerkeszter egyetett. sorozata Nem csak Huyuch hogy megyünk mondjuk a tengerparton, aztán két kanyar jobbra, egy balra, és ezt váltogatják. Itt a pályák tele vannak hidakkal, visszafordulá-

and wells observe therefore all sales. Man sale compensate since a second conпроминания шесть в время на nogy alacsom sziertele in possible se ribbeli saggiori migli referraba in chair sacal farisubset itt ein eigne een mager magelder sokkal és elágazásokal, sőt ezen ugyanolyan gyorsak vagyanolyan a többiek. belül is változik a talaj, for vor- Így egyetlen módon lehet nyerne ha a kany

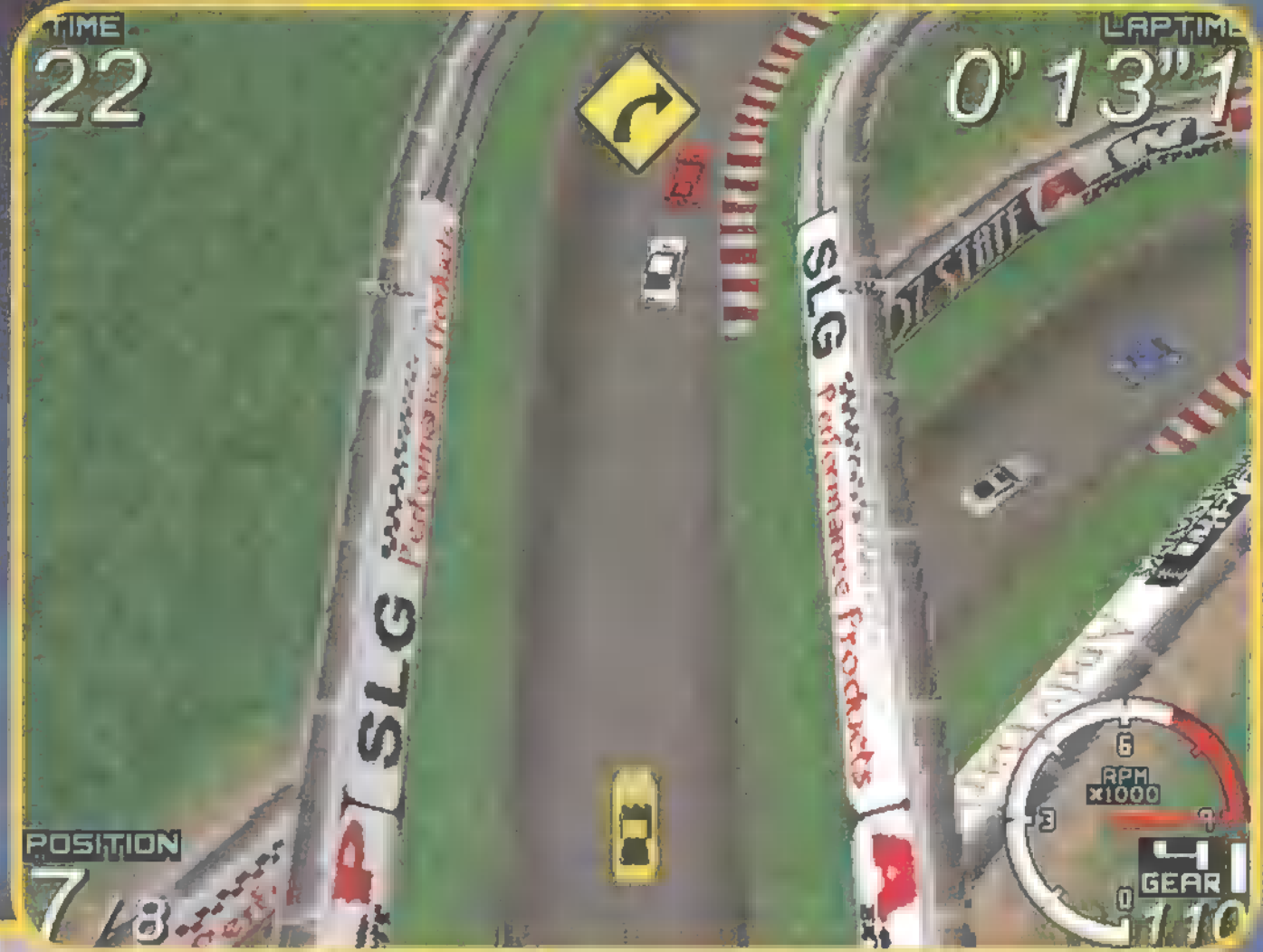

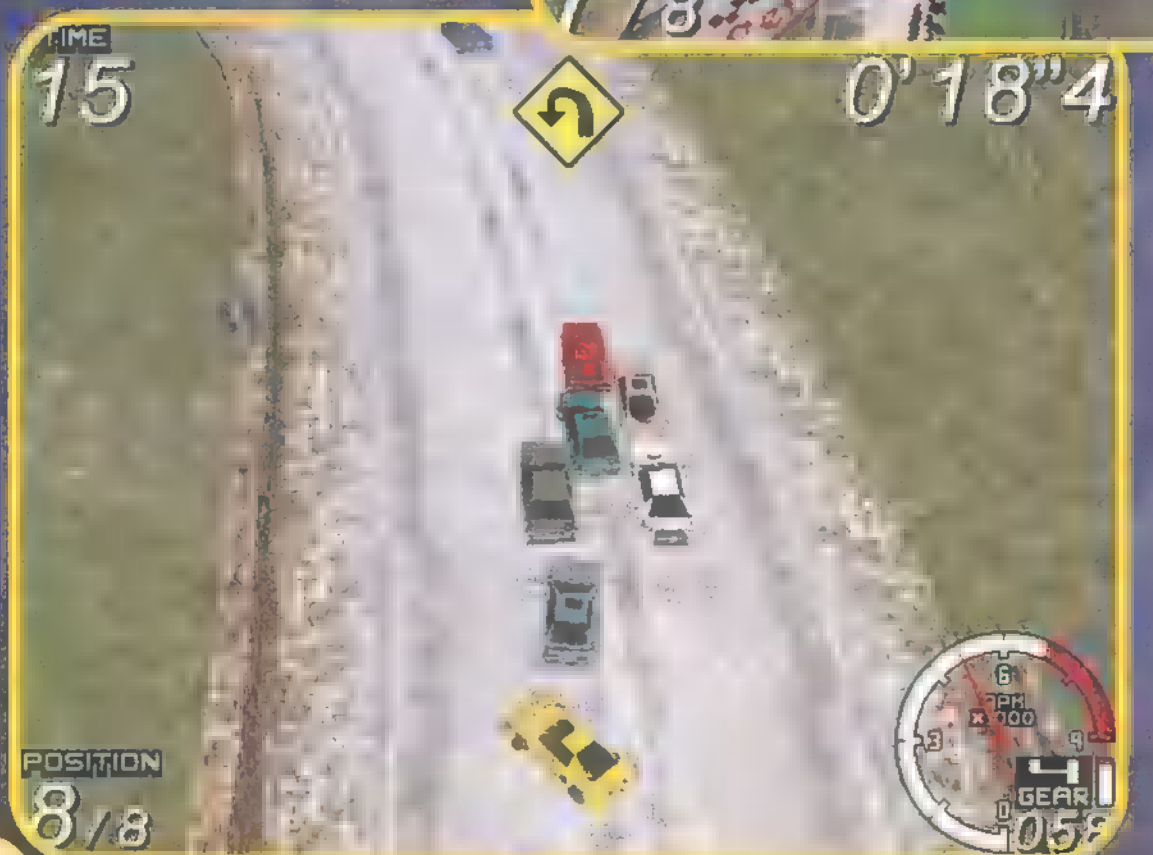

rokban megtanulunk helyezkedni és LT elegt nia. Ez utóbbi vallament érdemes MA VEPZ mert igen hamar leamortizálódhat a kocsink (főleg a nehezebb szinteken), és akkor rögtön vesztünk.

A nehézség egyszerűen abban változik, hogy jóval gyorsabbak lesznek a kocsik. Vagyis amelyik kanyart a legkönnyebb szinten fékezés nélkül 110 Mph-val be lehetett venni, azt a legnehezebben egy 170-nel száguldó kocsi már elég nehézen vészeli át.

Persze semmi sem tökéletes, így volt számos domini nem teta nek, mert csak automata váltóval lehet menni, úgyhogy azzal sem lehet taktikázni, hogy mondjuk a kanyarból a ka

jövök !ki. Nem aldijsható a körök száma sem, és Szerintem a nehézségi j szerinti 24 kör édeskevés (általában a győzelemhez elég, de mivel sok a töltögetés, öt perc játékra ugyanannyi várakozás is jut). j A program legnagyobb hátrányának az egy a program legnagyobb hátrányának az egy a központja az az az az az a Le et al. Ses legales la liberata  $\frac{1}{32}$  megával igencsak döc gött, még akkor is, ha a fényforrás.<br>Ket kikapcsoltam és a képernyőt Jekicsinyítettem (ez utóbbi hatására ELEis már játszhatóvá vált). A tex- .ture mapping kikapcsolását nem javaslom, mert én kipróbáltam egyszer, és

azt sém tudtam, merre megy a pálya, az esz- . méletlen ronda képről már nem is beszélve. "Még gyorsan elmondom:azt a néhány billenrűt, amit használtunk. Az F5-F6-tal lehet a nézőpontot függőlegesen állítani a hátulsófelsőből a teljesen felülnézetig. Ez utóbbival nagyobb területet látunk be, de a hangulat szerintem nagyon lecsökken, mert csak egy kis piszoknak tűnik az autó a képernyő közepén. Az F4-gyel lehet hátraffelé tekinte-

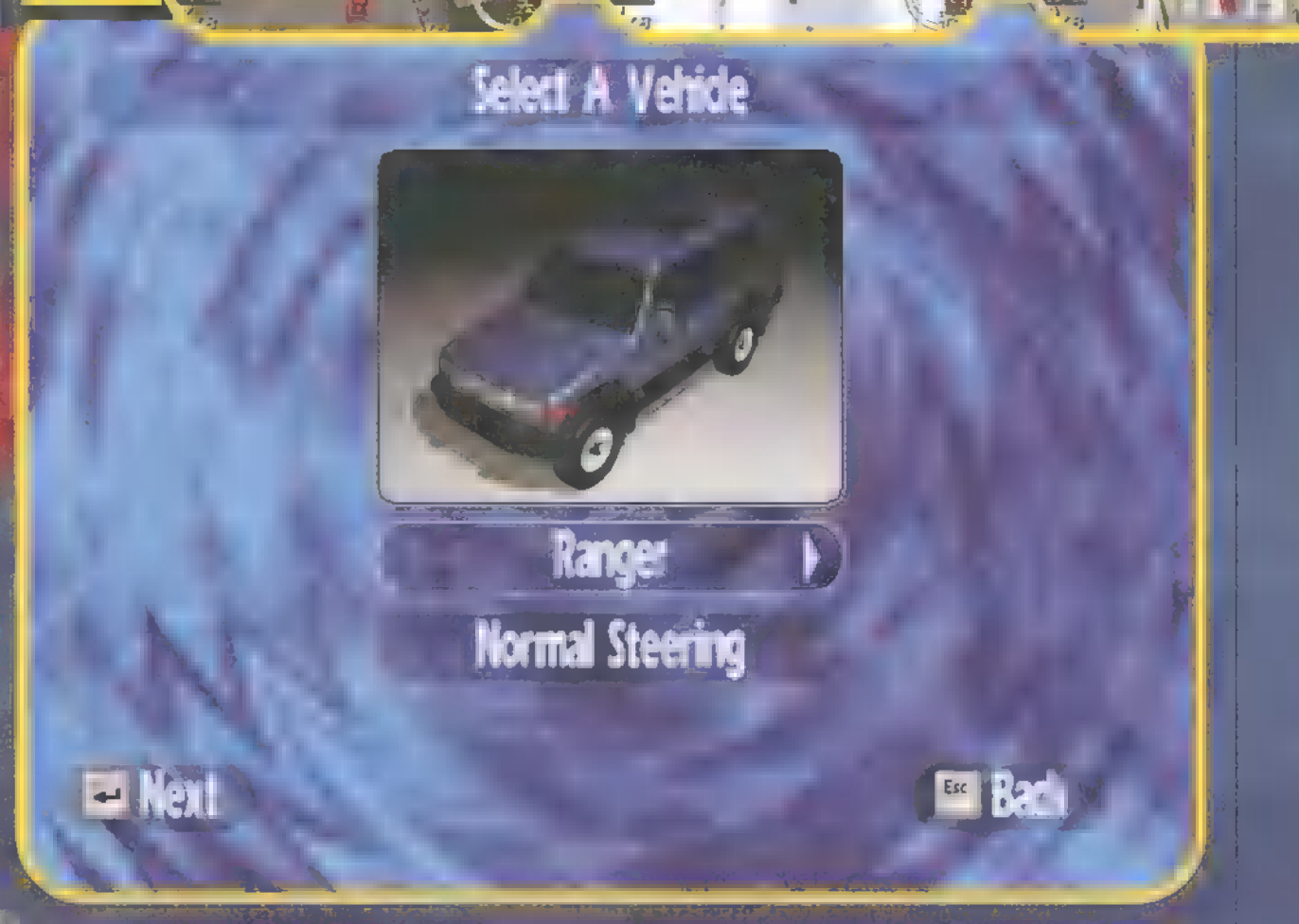

"— ni, hogy lássuk, ki jön mögöttünk. A képernyő méretét a <sub>szal</sub> - sza lehet állítani, ekkor oldalt szűkíti a képet. Az irányításhoz mindenkinek ajánlom a joy-t vagy egy analóg kormányt, mert billentyűzetről elég nehéz már elindulni is: ha csak a gázt nyomjuk, kipörög a kerék és űgy otthagynak, hogy örülünk, ha a hetedik helyet megszerezzük.

A kanyaroknál még nehezebb a dolog. Nekem annak idején a Psygnosis-ról az volt a véleményem, hogy nagyon szép grafikájú, de játszhatóságában igencsak gyenge

 $17^{\circ}$ 

 $H^{1}(\Omega) = M^{1}(\Omega)$ 

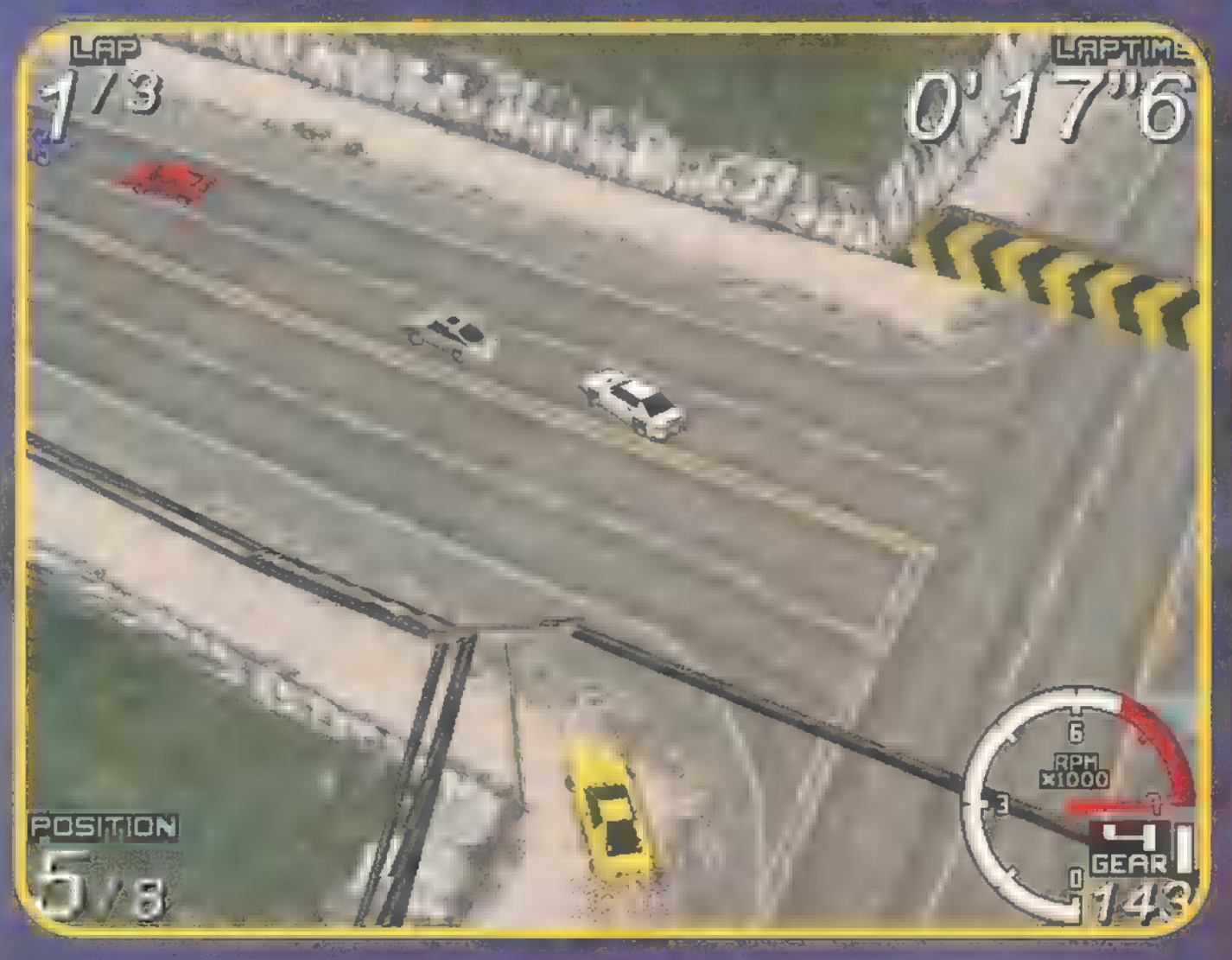

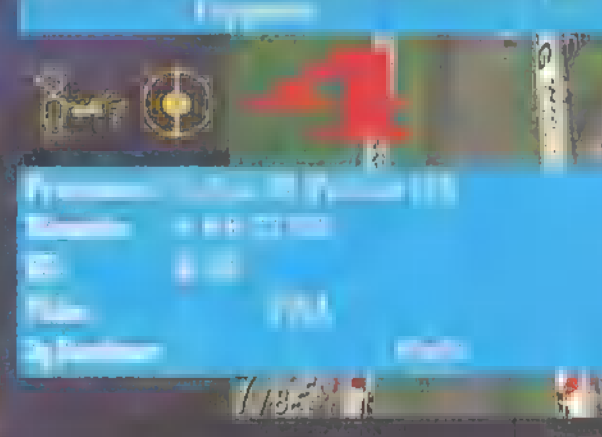

LA SVIN

programokkal leptek meg minket. Ezek után kénytelen leszek felülvizsgálni álláspontomat, mert a Speedster a gyönyörű grafika mellett még jó is. Most már csak a gépigényt kéne kissé leszorítani... Le kell szögeznem, hogy nekünk csak egy béta van.<br>Kie A Lyka d'Aza ató a véglegesig még sok minden MENY tte

Pelace

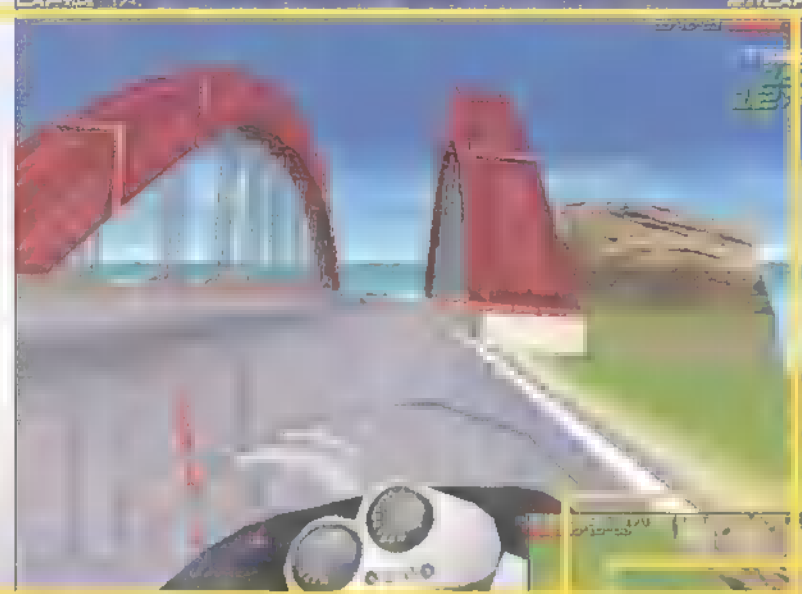

már érzed szerezd a pozía köröket, hogy fajta stílusban jeleskedned kell. Összesen

is a pályát. Az ciódat. A játék egyébegészben ez volt a ként kétféle motorozási stílusnak ad ottleginkább kiáb- hont: száguldozhatsz versenymotorral (avagy rándító: az alap- speed-motorral, kinek hogy tetszik), de van felbontásban hiá- két krosszpálya is, az egyik ráadásul havasba választottam jeges talajú. Na ez is érdekes, bár nem jobbnál jobb mo- rossz, csak inkább szokatlan. Ha bajnokságot torokat, futottam választasz, mindkét - teljesen különböző -

> négy pálya van, sokféle motor közül választhatsz, bár ezek egyike sem "szabványos" utcai- vagy versenymotor, hanem névtelenek, valamint csakis festésben és teljesítményben különböznek egymástól. A pályák egyébként szépek, látványosak, jók a zajok és zenék is.

> Apropó, zajok. Hm, ez érdekes, I azt tapasztaltam ugyanis, hogy hiába lassul a paripád a kanyarban, a motor éppúgy bőg, sőt sivítva gyorsuló hangot ad. Márpedig ne

Azt kell hinnem, felül kell bírálnom az igényességemet. Egyszerűen nem képes a világ olyan szimulátort termelni, ami fennhéjázó, nagypofájú őméltóságomnak megfelelne. Itt van ez a Moto Racer, ugye. Szép, látványos, hangos, színes, szélesvásznű, de játszhatatlan egy Pentium

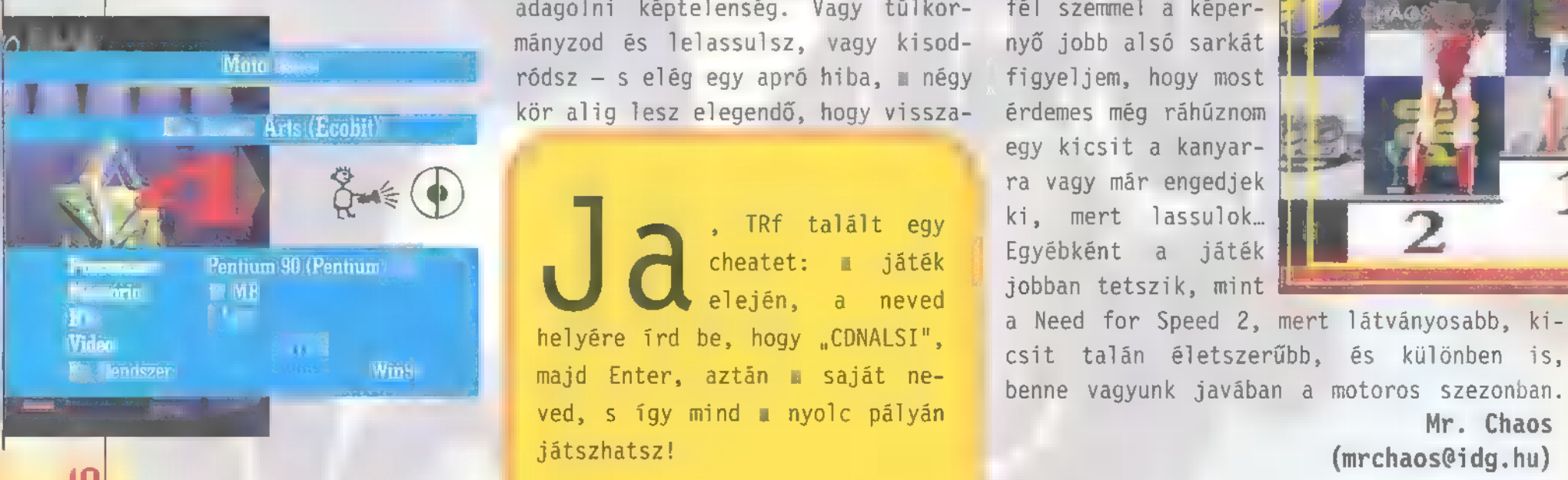

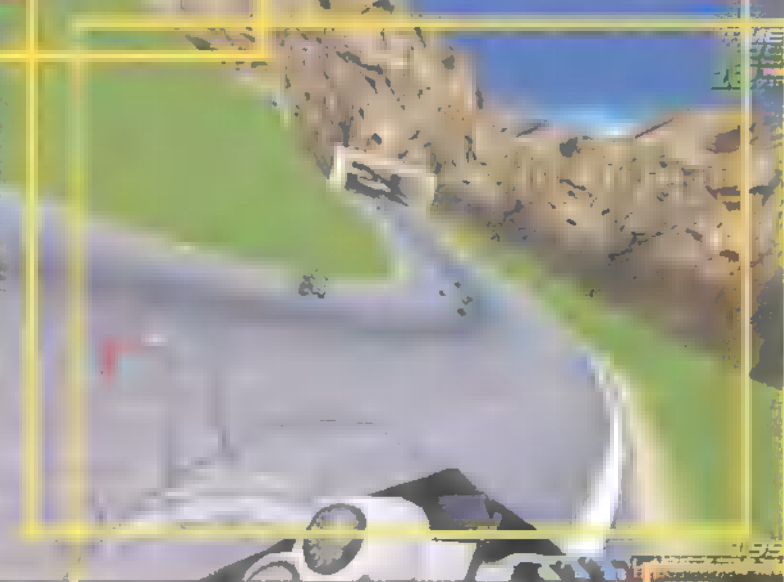

133-on. memorizáljam az ideális kanyar ívét, egyszerűen nem voltam képes elsőként edig hogy rohantam befutni még az Easy fokozatban sem.<br>D vele, hogy minél ha- Aztán rájöttem, hogy ha visszaveszem marabb kipróbáljam - a felbontást, valahogy minden fela képek alapján első látás- gyorsul.. Ettől függetlenül nem értem, ra beleszerettem, hiszen miért kell mindig a legutolsó helyről oly látványos! Csak Win 95 startolnom (még akkor is, ha a bajalatt fut (fut?!), s nokság első futamát megnyertem)?

640x480-as felbontásban úgy Ha nincs egy jó kis botkormányod, döcög, mintha egy Chaplin felejtsd el, hogy jót játszol majd filmet néznél. A játék vele. Logikusan működik ugyan, azaz alatt hál' istennek vissza amennyit nyomod a kurzort, annyira tudod venni 640x300-ra, s dönti be a motort, s annyira is ka- várja senki, hogy így egész kellemes, szinte nyarodik, de ezt billentyűzetről kanyarodás közben adagolni képtelenség. Vagy tűlkor- fél szemmel a képermányzod és lelassulsz, vagy kisod- nyő jobb alsó sarkát Moto Race 2008 - Moto Race ródsz - s elég egy apró hiba, m négy figyeljem, hogy most kör alig lesz elegendő, hogy vissza- érdemes még ráhúznom

ved, s rgy mind a hyorc paryan<br>játszhatsz! (mrchaos@idg.hu)

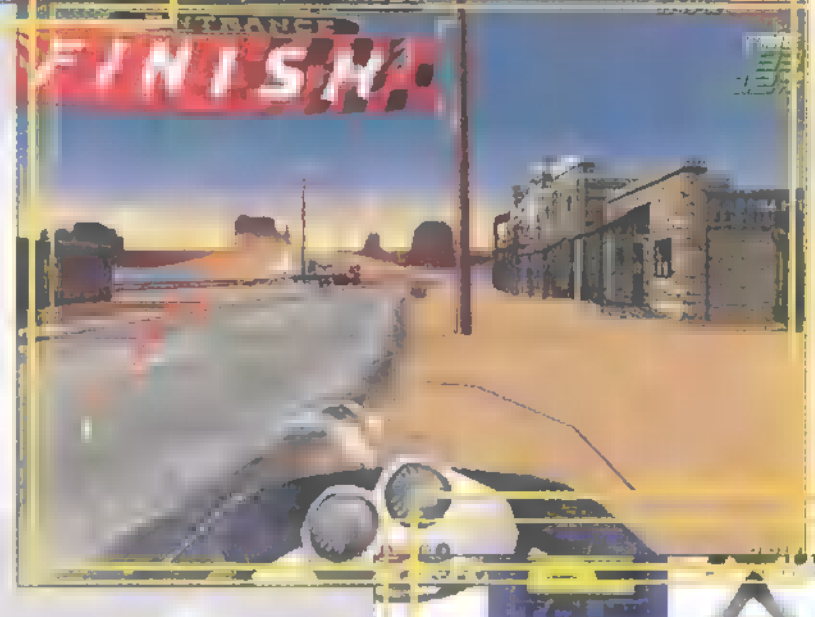

egy kicsit a kanyarra vagy már engedjek TRf talált egy ki, mert lassulok...

Maka 3 Bike 3 Bike 3 Bike 3 Bike 3 Bike 3 Bike 1 Television a saját ne- aztán a saját ne- ale benne vagyunk javában a motoros szezonban.<br>Majd Enter, aztán a saját ne- benne vagyunk javában a motoros szezonban.<br>Mr. Chaos

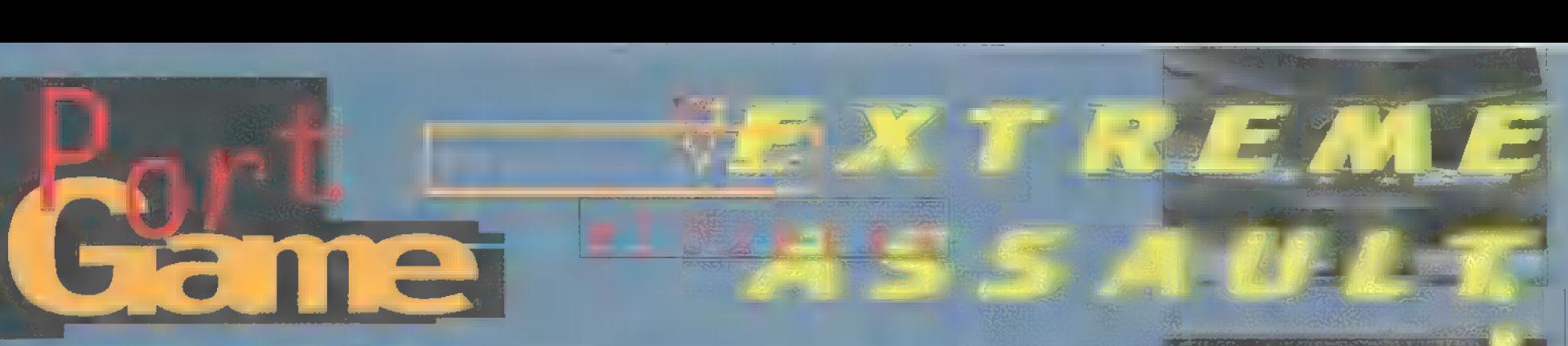

Ha szereted a lövöldözős játékokat, Backspace-szel váltasz fegyvert, míg tedd szabaddá magad augusztus környékén: összecsinálod magad, olyan grafikával jön a Blue Byte-től szokatlan témájú játék. Ez ugyanis nem straté $n \in \mathbb{R}$  nem szimulátor, nem 0uake-engine, nem hanem szimpla shoot"em up!

a Tab a célpontot fogja be, Enterrel táitok.) Mint minden jó lövöldözős game-ben, itt is pofonegyszerű a játék: a kurzorral mész, amerre látsz (ne menj neki semminek, sérül a paj-

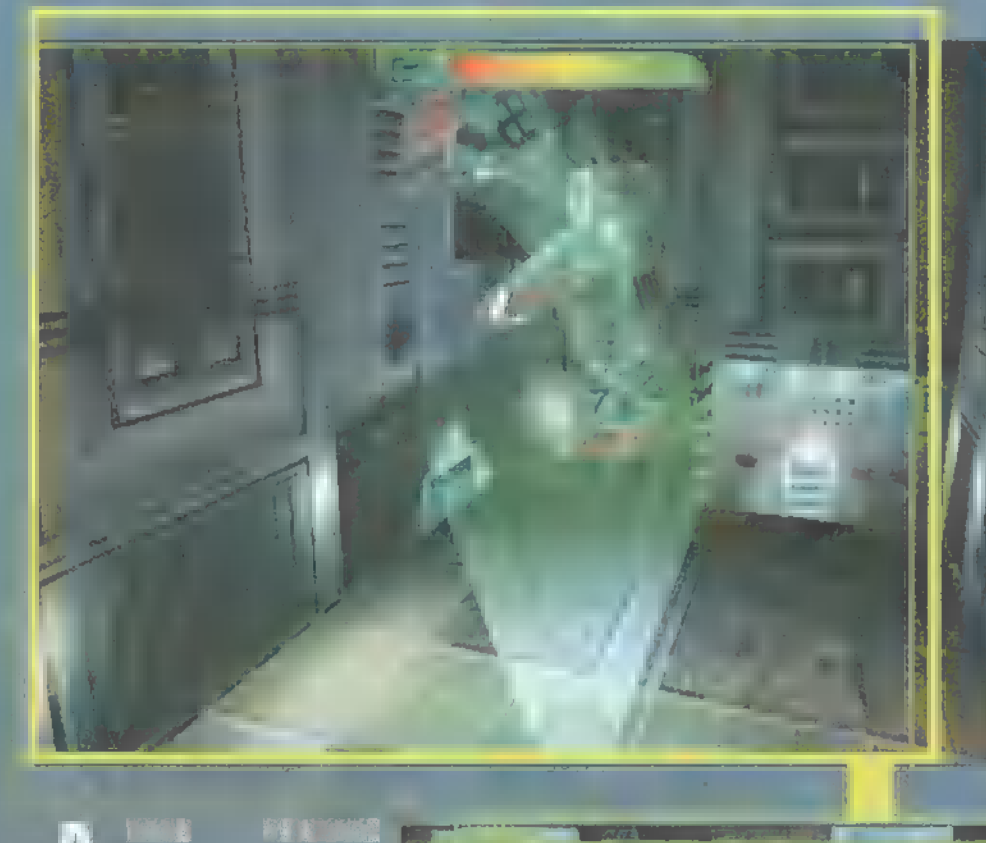

őrült. Ez így persze nem igaz, érdemes stratégiaegy küldetést, mert időre mennek, ráadásul van, ahol egy konvojt kell megsemmisítened, mielőtt még elérnék a falut. Perszert a munícióval is for the latter many and the second kinlőni, ami csak mozog, sok helyén ugyanis plusz pajzsok és llőszert találsz. Természetesen a végeleges játékban sokfajta hálózatos opciót is meg-

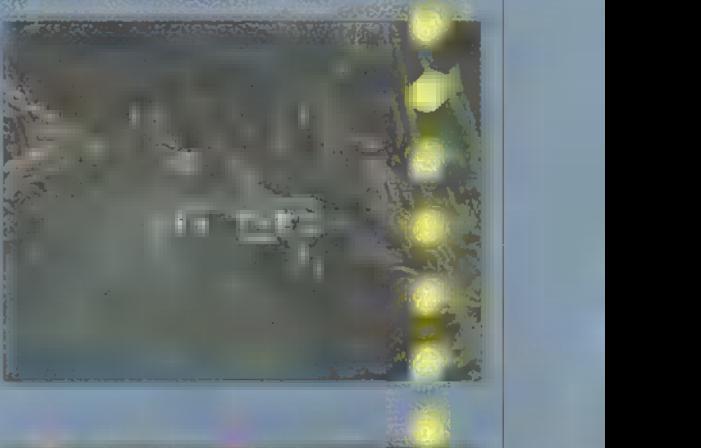

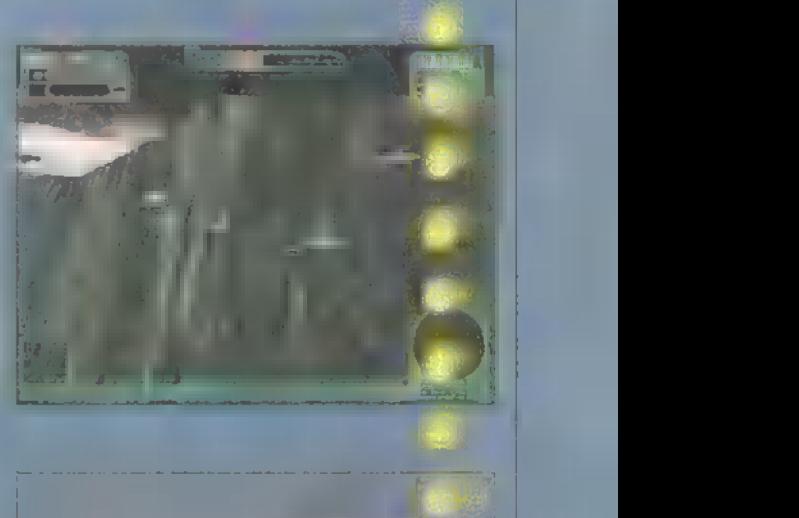

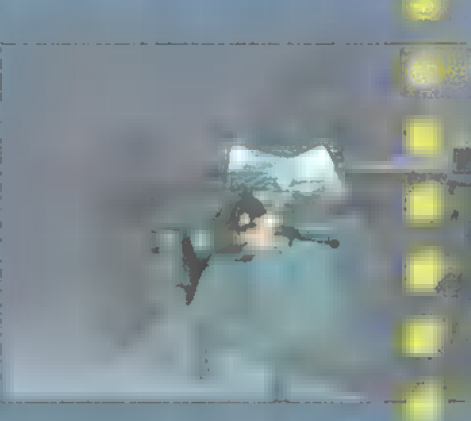

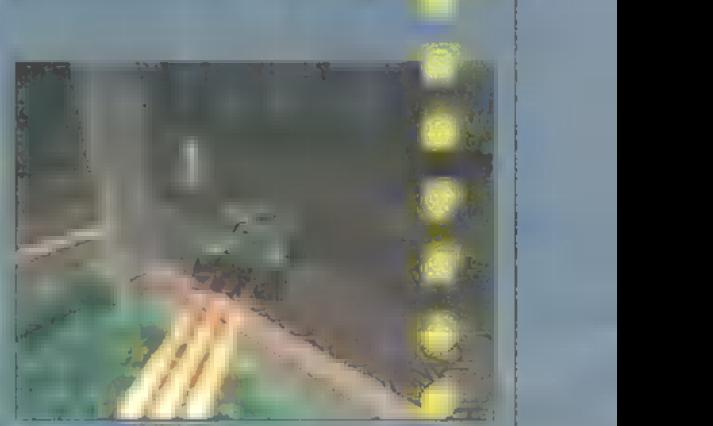

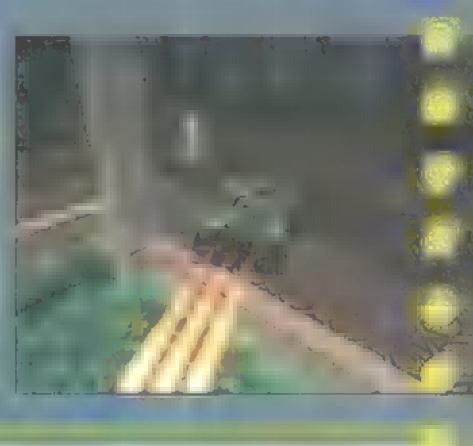

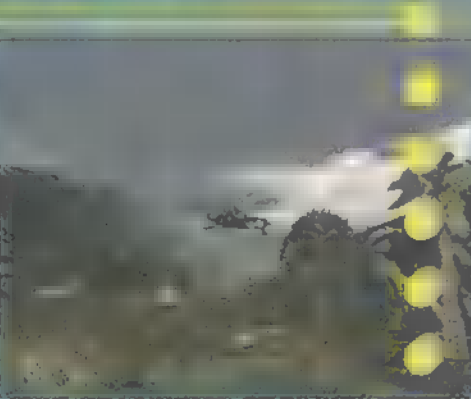

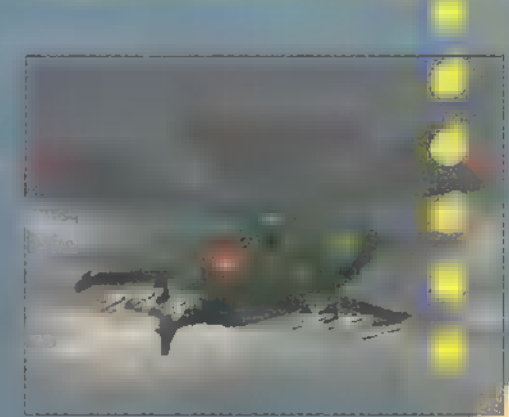

first class, has felüli! Hogy miért? A színek Uraim, a Sszínek! 65.000 van belő- 7 Times is minimized find a 480-as — felbontásban egészen meggyőző (amíg nem játszottam vele, az előzetes képeket renderelt 3Dnek hittem). Maga a játék a Blue Byte-től megszokott, német alapossággal há szült, helikopteres, lövöldözököldözős akciójá

ték: a grafika meseszép és változatos, a han-találsz majd, játszhatsz párban, gok tényleg élethűek, a játszhatóság pedig nagyon jó. Izgalmas, pergő, s megfelelő nehézségű már a kezdeti küldetésekben is.

A játékban küldetés-szerű feladatokat teljesítesz, minden bevetés előtt hosszasan elmagyarázza, milyen főbb célpontokat kel! megsemmisítened, hol tartják fogva a tűszokat, kiket kell megmentened.. Ezeken kívül persze tarolhatsz még mást is, például a fákat, erre többfajta fegyvered van: lőhetsz többszintű lézerrel, gépágyűval és rakétával is. (A

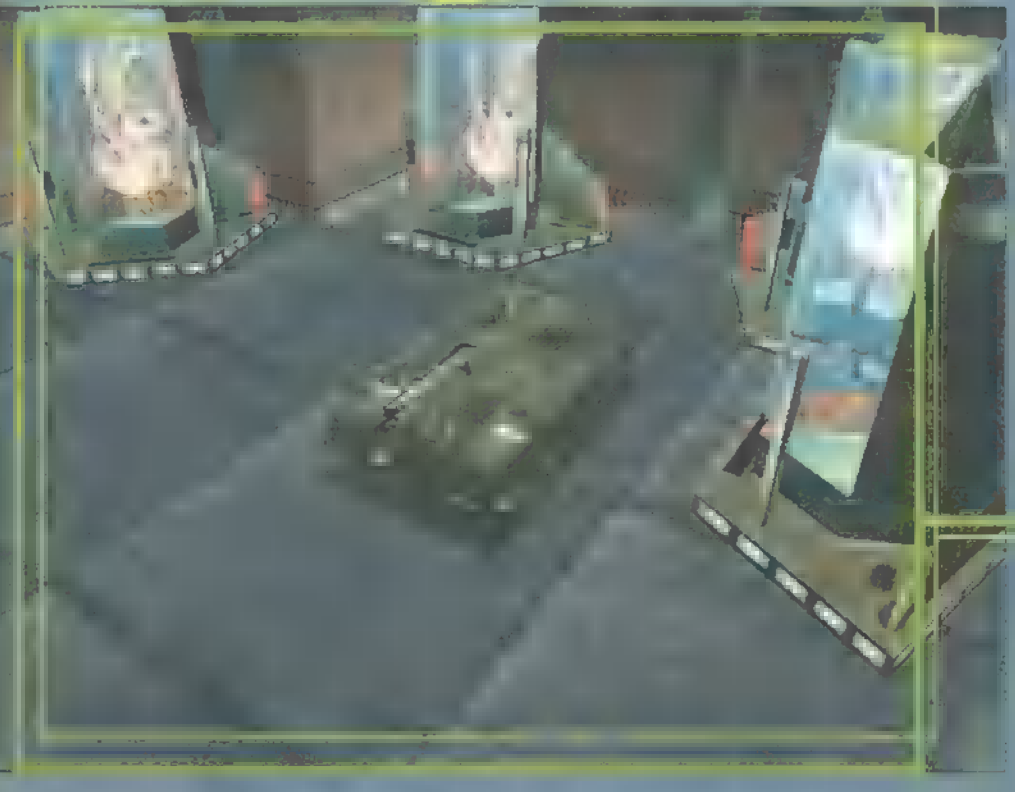

egymás ellen nek speciálisan multiplayer pályák. A végére hagytam a lényeget. A játék D0S-ban fut, s a cég égyetet szerint a fenti színmélységben és felbontásban elég neki egy DX4-1000 — tény, hogy Pentium 133-on ragyogóan futott.

ULES ENTAN (mrchaostidg.hu)

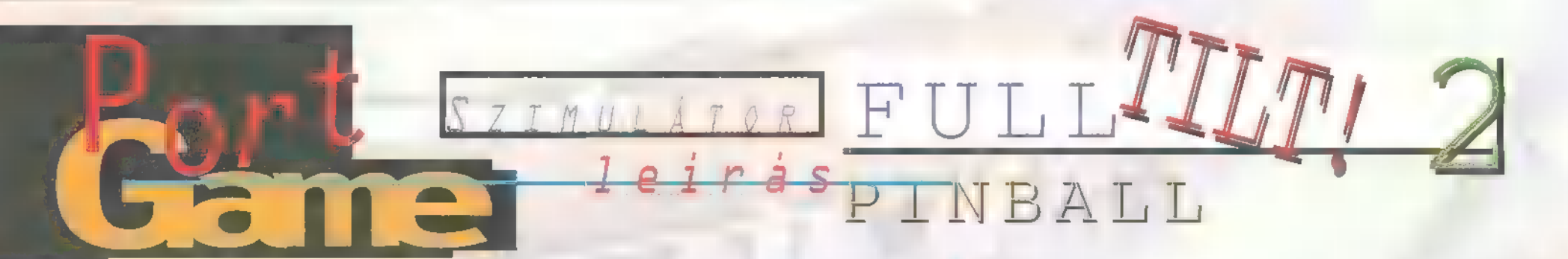

Élénken él még emlékezetemben az első flipper, amit kifejezetten Win95 re írtak. Ha minden igaz, a Space Cadet nevet viselte, s a Microsoft Plus! részeként találkozhattam vele. Azóta nem sok változás történt, bár a Maxis próbálkozott egy Full Tilt nevű szerzeménnyel, de ez a progi nem igazán használta ki a képernyő adottságait, ami alatt azt értem, hogy a fél képernyőt elfoglalta a kijelző, a másik felét az adott pálya logója, s a fennmaradó részen játszhattunk. Nem... ez így nem játék...

alószínű, hogy a Ma-**V** alószínű, hogy a<br>*X*is fejlesztőinek fejében is ez a gondolat verhetett tanyát, aminek folyományaképp a napokban kiadták a Full Tilt második részét. Az új flipper - hagyományosan - három asztalt tartalmaz:

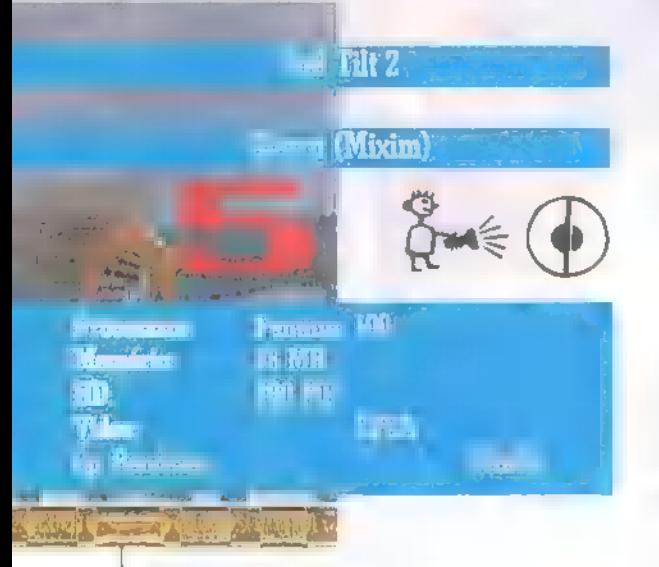

#### Alien Daze

Az idegenekkel tele már a hócipőm, mindenhonnan ők néznek vissza, csodálom, hogy Scully még nem lőtte fejbe ezért Muldert... Ez az asztal is nekik (mármint az idegeneknek) állít "emléket". Kereskedhetünk, különböző, előzőleg megszerzett

tárgyakat cserélhetünk el

a jupilények által felajánlott ponthalmazokra. Ezenfelül változatos küldetések sora vár ránk, kezdve a Bigfoot elfogásától, az emberek szállításán keresztül az űrhajó navigálásáig.

#### Egy-két tipp:

 $-$  a küldetéseket elfogadni  $\blacksquare$  bal felső csiga-rámpa második vonalába küldött golyóval tudjuk;

- az UFO szócska kirakásával aktivizálhatjuk az asztal közepén elhelyezkedő mágnest;

- az űrhajó oldalán lévő érintkezők után **met középső hidat (bal** felső karral) kell meglőni, hogy a tehén eltűnjön az UFO elől (multiball).

#### Mad Scientist

u Teremtményemnek tökéletes testre van szüksége. Gyere Igor a temetőbe..." Ilyen és ehhez hasonló érdekes kijelentéseket hallhatunk a Frankenstein történet ihlette asztalon, ha az ,örült tudós" nevű pályát választjuk. A lényeg borzasztó egy szerű, a Teremtményt (köztudott, | szeru, a Teremtmenyt (koztudott, prosent)<br>hogy Frankenstein az orvos neve volt, nem *m* szörnyé – ennyit a sajtótermékek nevelő és ismeretterjesztő voltáról) kell valahogy öszszeraknunk és életre lehelnünk. Miután ez a kedvenc pályám, jobban elmerültem benne:

- m test hat részből áll, a jobb szélső híd és a gombák melletti csapda meglövésével tehetünk szert rá;

- agyat háromféle módon szerezhetünk (a két híd, s az előbb említett csapda), az intelligenciát növelhetjük az eredendően választott hely újbóli meglátogatásával;

- az életelixír négy összetevőből áll, ezek összeszedése után a hidak mögötti területre kell lőni a golyóbist.

#### Captain Hero

Régen volt már egy hős, aki példaképünk lehetne, s sajnos ez sem olyan, habár gonoszabbnál gonoszabb és agyfúrtabbnál agyafúrtabb ellenfeleket kell legyőznünk, mégsem 1ehet rá számítani... hiába, kevés az a három golyó, amink van... A "Battle" csapdát meglőve először a Quake nevű gonoszt kell kilőnünk, majd a Mad Scientist-et követi Mystic, aztán a Slime Man. Ezeket mind másképp kell elintézni, teljesen egyértelműen adja magát a játék. A három tábla közü talán ez utóbbi a legszegényesebb, de ne 1e- , gyünk maximalisták...

A zene jó, akár az audiotrackeket, akár a midizenét választjuk. Külön érdekessége a proginak, hogy Win3.1-re és Win95-re külön lett megírva. A grafikáról csak annyit, hogy igazodik windowsunk maximális felbontásához, s mindezt teljes képernyőn. Korhatár nélkül ajánlott...

Jon

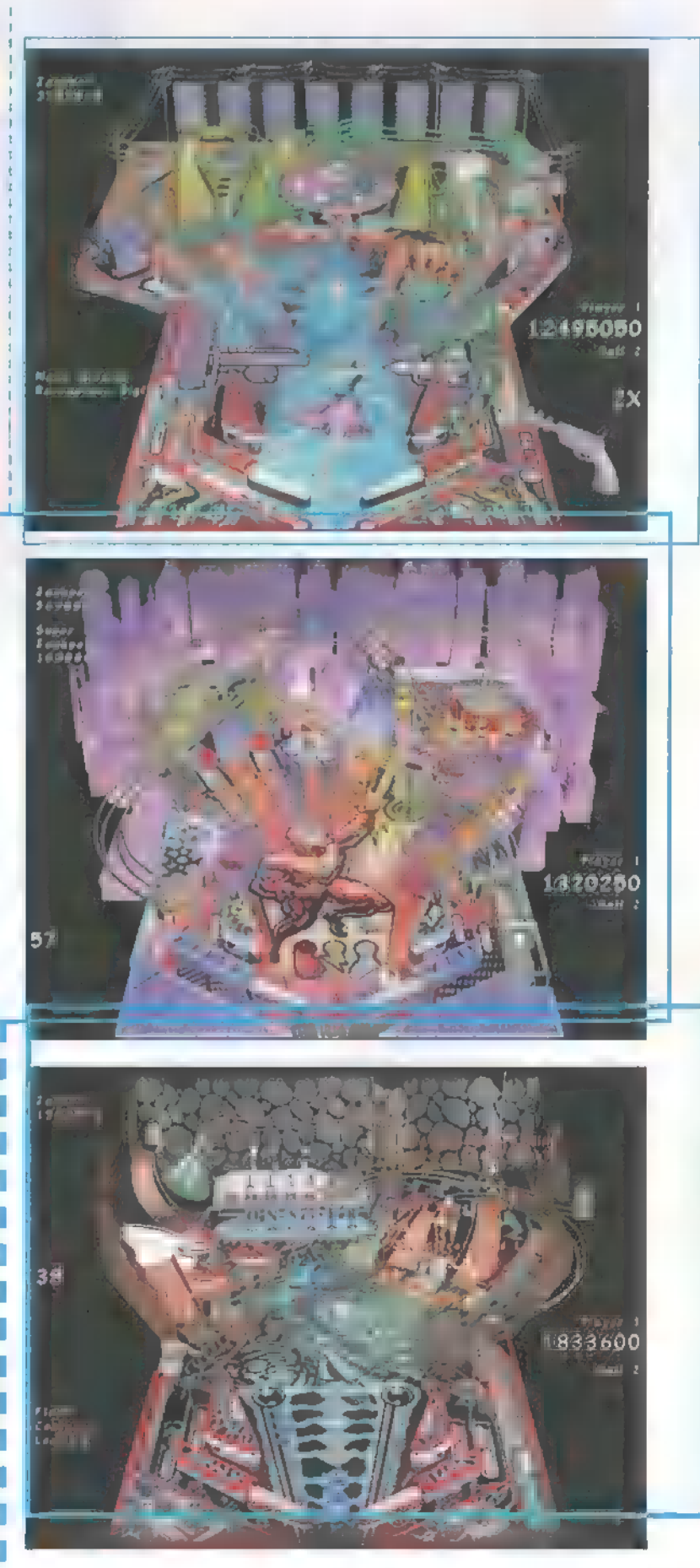

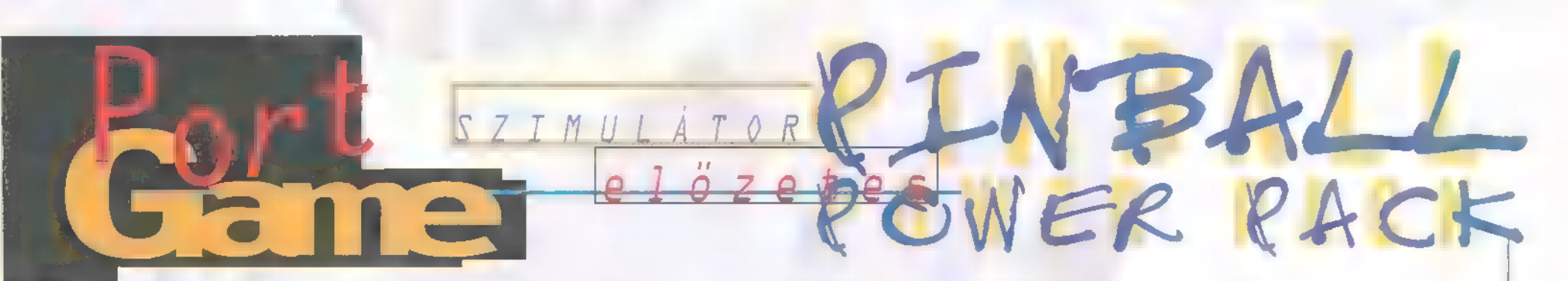

Szerintem nagyon könnyű megunni egy flippert. Pláne akkor, ha csak egy asztallal" rendelkezünk. Szerencsére azonban a flipperjáték-fejlesztő cégek általában négyesével adják ki a táblákat, de van olyan eset is, amikor a vásárló nyakába zúdítanak egy rakás aszalt... A 2lst Century mindig jó hírnévnek örvendett az elektronikus flippervilágban (csak az a Pinball World ne lett volna...), gondoljunk csak a Pinball Dream-re.

EF tam vele, tartalmat adva ezáltal a szá-mlékszem, még a középsuliban játszotmítástechnika órának. Pár hónapra rá jelent meg a Pinball Fantasies, az Amiga tulajdonosok nagy örömére. Azt hiszem, ez volt az első flipper, aminek állítható volt a felbontása, igaz csak valami 360"240, de akkor is állítható volt, kihozva jó öreg félmegás Trident kártyám minden "tudását". Szinte mindenki **a** Partyland pályával játszott, m egymással megosztva az apró kis titkokat (kilövésnél a Cyclones rámpa gyűjtja ki az R betűt...), lassan mindnyájan kirakhattuk a PARTY feliratot, s küzdhettünk a Jackpotért. Nem sokkal rá a cég kirukkolt a Pinball Dreams 2-re keresztelt progival, s bár szorosan követte elődjét, nem ért el akkora sikert. Tény és való, hogy a Stall Turn (a repülős) pálya kimondottan jól sikerült. Ezt követte a Pinbal! World nevű sorscsapás, ami esetleg jól is elsülhetett volna, de számomra örök mementó marad az emberi gyarlóságot tekintve. Az is lehet, hogy végül is fantasztikus stuff, akkor viszont én nem értem, biztosan angolban jön ki jól... A 2ist fejlesztői okultak, s piacra dobták a Pinball Mania-t, ami szerintem mérföldkő volt a flipperek világában, hisz még a 3D-s

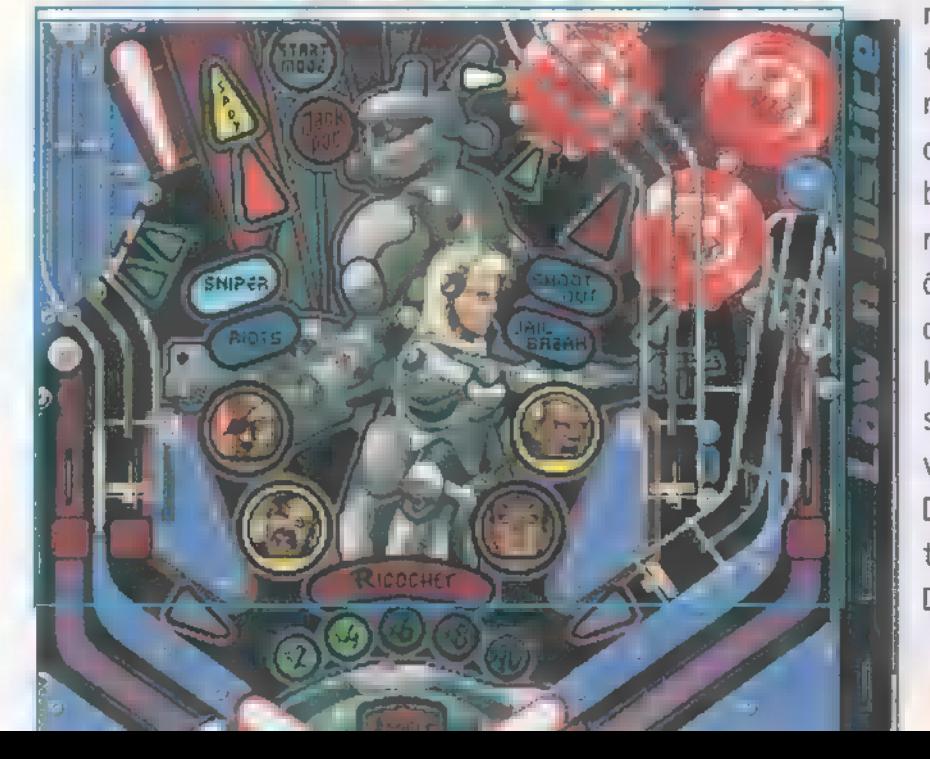

verzióját is kiadták 3D Pinball VCR néven. Rengeteget játszottam a Jackpot táblával, óriási ötlet volt tele tenni az akciót különböző kis mellékjátékokkal, mint például a rulett vagy a "kisebb-nagyobb" kártyajáték. Azt hittem, ennél hangulatosabb flippert már nem lehet készíteni (ekkor adta ki a Virgin a Tiltet...), amikor végre megjelent a várva várt Pinball Illusions. Rögtön kitűnt azzal, hogy maximálisan 800\*600-as felbontásban képes futni, s Multiball esetén akár hat golyót hajkurászhatunk a négy asztal bármelyikén. A legjobban a Babewatch pálya tetszett, benne a számos aljátékkal és zeneválasztással. Egy pár hónappal rá, a 21st Century megjelentette a Pinball Construction Kit-et, aminek segítségével saját asztalokat tervezhettünk. S ez volt az a momentum, mikor elkezdtek áttérni a Windows-os környezetre. Meg sem álltak, amíg el nem készítették az óriási reklámhadjárattal körített

Slam Tilt-et, ami már csak Win95-ös kezelőfelületen volt hajlandó elindulni. A 21st Century mindig híres volt arról, hogy játékai nem igényeltek mindenféle erőgépet, hanem megelégedtek az általános konfigurációkkal, 486-os és 4 mega ram. A Slam Tilt megtörte a jeget, hisz minimum — Pentium kellett hozzá és 16 mega ram. Remélem a fejlődés

nem lesz ily mértékű, s visszatérnek a földi halandók többsége által birtokolt alacsonyabb konfigurációkhoz. Persze minden cég időnként kiad egy-egy öszszeállítást. Így volt ez a Pinball Dreams Delux esetében is, ami m Dreams 1-2 pályáit

tartalmazta részletes flippertörténeti leírással és hangulatos 3D-s körítéssel. Jogosan merül fel a kérdés, mi a fenének írtam mindezt? 1997. április 25 én jelent meg a 21st Century legfrissebb összeállítása, mely a Pinball Power Pack nevet viseli. A cikkben említett flipperek egy részét adták ki egy CDn. S melyek ezek? Pinball Dreams, Pinball Dreams 2, Pinball Fantasies, Pinball Mania, és a Pinball Illusions. Akárhogy számolom, ez ö zszesen 20 asztal, tehát van miből válogatni. Itt az ideje feleleveníteni a régi szép időket...

 $\sigma_{\text{max}}(\cdot)$  A CD-re készítettünk egy nagyobb pinball válogatást, nézd meg!

Jon

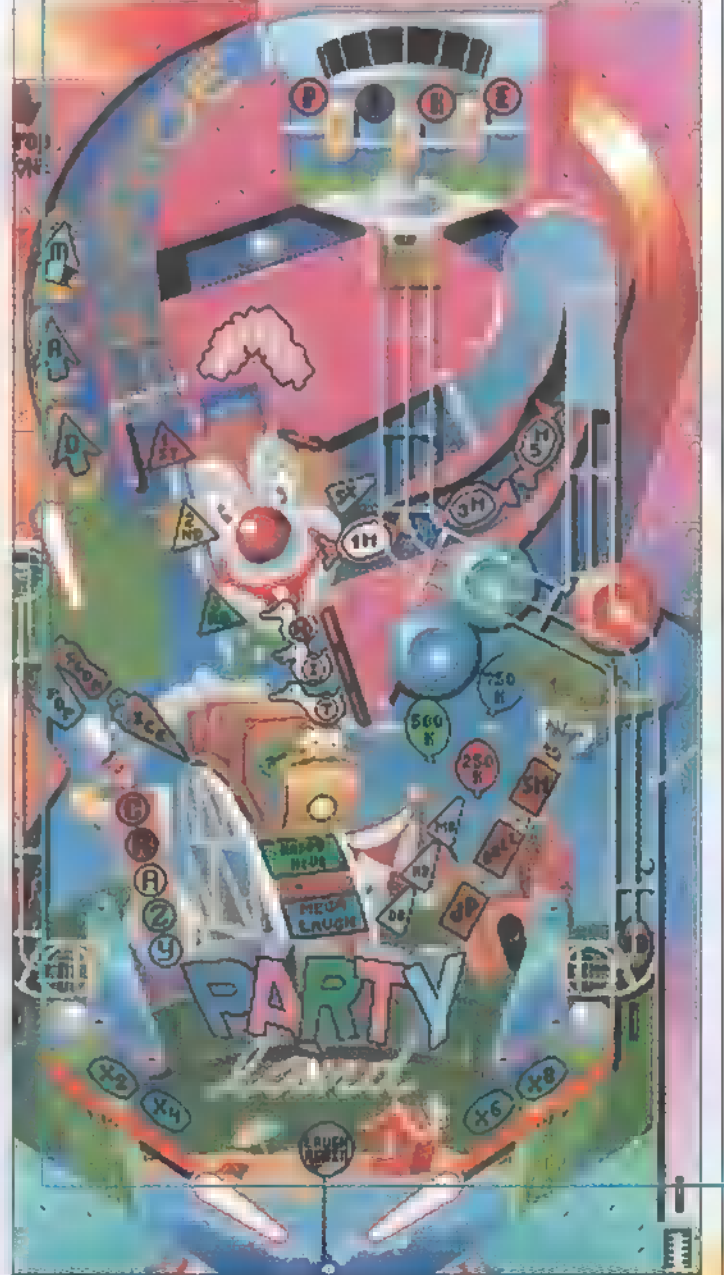

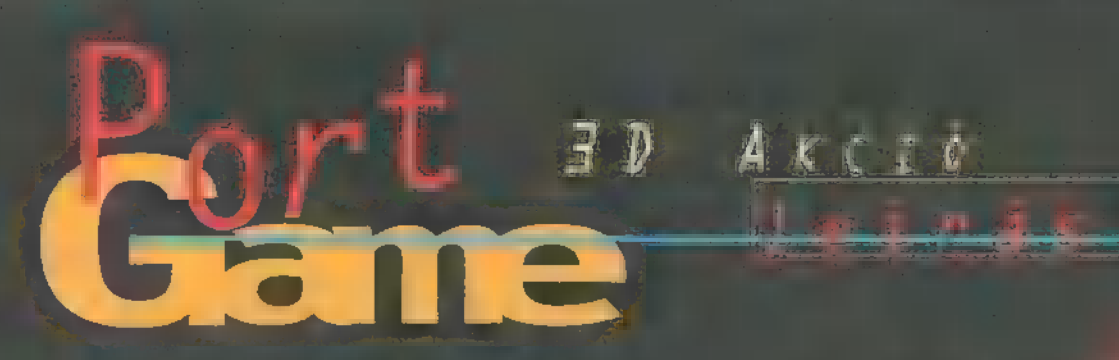

Sötét dolgok készülnek (OT OO )<br>(OT OO D OLETAJBE)<br>STOO D OLETAJBE A Zilla Enterprises befolyása egyre nő. A vállalat kipróbált nügyintézője", a keleti harcművészet avatott tudója, Lo Wang úgy érzi, a mindenható Zilla elnök túlmegy minden határon. Kilép, s ezzel aláírja saját halálos ítéletét.<br>... – S 9 öldum 1990

mekug tetel

A **Elmaradtak a behnu**<br>A ban bulla a behnu játék vegyes érzelme-Lette kallas ka-t bennung rangozott újítások, mint az igazi 3D-s voxelek. Ezek egyelőre a felvehető tárgyakra korlátozódnak, manden para ugyanúgy ,utánunk<br>Linux azaz (Lund Lakka)<br>Linux (LL HALAKKA) fordul", azaz mardt 2D-s lerombolása is csak ízelítőként jelenik meg a játékpú Megvalósult viszont a room-over-room technológia, nagyon látványos lett az új, átlátszó víz-effektus, és har mállatók a járművek Vezethetünk targoncát vagy tankot, továbbá kezelhetünk egy brutális lövegtornyot. Hálózati játék terén űjdonság a játékosok színének beállítása, illetve a csapatjáték lehetősége az azonos színű nadrágok alapján, de a most kiadott shareware verzió csak négy játékost engedélyez.

OAT T ELET ÉG 1990 A TRISIS agusztus osabbak", életsze-<br>Azur a Duke

ses eateeűl

nyomasztó ,alien-koncepciójával", és intelligenciájuk is jóval fejlettebb! Ügyesebbek és veszélyesebbek lettek, képesek fegyvert váltani, kicselezni a lövéseinket (federékbe vonulnak), hátulról támadnak, illetve adott esetben végeznek magukkal - utolsó golyót a saját fejükbe eresztik -, nehogy élve jussanak kezünkre. Az enemy-evil-ninja barna nadrágban felváltva használ surikent és Uzit, pirosban Uzit és rakétát, valamint zöldben -— félig láthatatlanul! - Uzival lő, kétfajta mágikus napalmot használ, és fénygránátot hajigál. Ritkábban találkozunk az ún. kulikkal (kínai trógerekkel), akik TNT-s dobozt cipelnek magukkal, hogy kamikaze módra minket is a pokolra küldjenek. Ha ezt sikerült megakadályozni, újabb meglepetésként kiröppen testükből a gonosz szellem, amely egyrészt mágikus tűzgolyókat hajigál, másrészt képes átmenetileg láthatatlanná válni. A felbőszült majmokra hasonlító ripperek karmolása meglehetősen veszélyes, elpusztításukat nehezíti állőképességük és kiváló uügótechnikájuk: felmásznak falakra, kiugrókra, fákra. Nem is beszélve a kedves ,mamáról", aki háromszor akkora – a többit el lehet képezet víz allatt számíthatunk szusijelölt halak felbukkanására,<br>AZT GYA KET Sálvas káraszt Belenbukka Hasonlóan kellemetlenek a darazsak

H Z **IEI Z** 

is. Ne lépjünk gyanúsan mozgó, zöld takonyszőnyegbe, valamint tartsuk magunkat távol a tűzköpő, mágikus szobroktól! Bármilyen csábítóak, vigyázzunk a szükségletüket végző vagy éppen tisztálkodó manga-csajokkal is!

A SW megfontolt fegyverhásználatot követel! A Duke-ban bevált ,RPG-s gyakás" itt nem biztos, hogy hatásos, a fegyverek kiválasztása inkább a harci helyzettől függ. Közelhart esetén jó hasznát vesszük puszta kezünknek vagy kardunknak.. Ám míg a kard felveszi a versenyt a dupla Uzival, öklünk sérülékeny -— figyeljünk oda, mit püfölünk! Távolabbi ellenfelek előzetes ,puhítására" kiváló eszköz a hármasával dobálható suriken; a célt tévesztett dobócsillagok később összeszedhetők. A négycsövű smasszerpuskából egyes, illetve sorozatlövés is leadható. A félautomata Uziból kettő is felvehető - ilyenkor a tárazás is dupla ideig tart! -, hogy utána Banderasként irthassuk a jó népet. A rakétavető az RPG-t helyettesíti, de másképp működik: lehetőség van hőkövető, illetve nukleáris robbanőfejjel ellátott rakéták használatára is. Az előbbihez a megfelelő kártya, utóbbihoz a nukleáris fej beszerzése szükséges, no meg egy masszív fedezék, megfelelő távolságban. A gránátvető kiváló a zárt terekben rejtőzködő

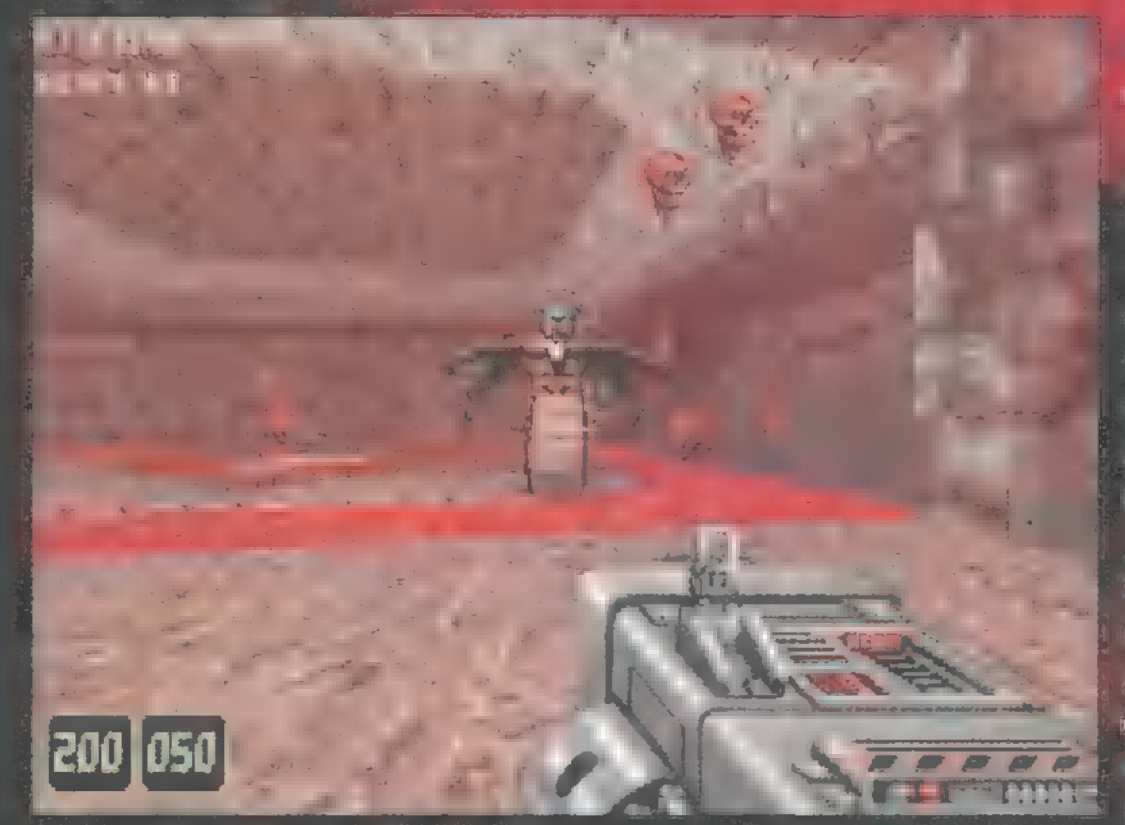

nbarátain <sup>na</sup> Saintis lasztására — a lövés **mai h**aram másodpercel élese " gránát – védhetetlen, a kirepülő le széket települések sebeznek! A tapadógráfia dógráfia Leight be akad, legyen az kőfal vagy ellen- . felünk testrészei. Eelba érkezések után néhány másodperccel élesedik, ezután bármilyen mozgó test közel**JOHN HELE** u je í m je

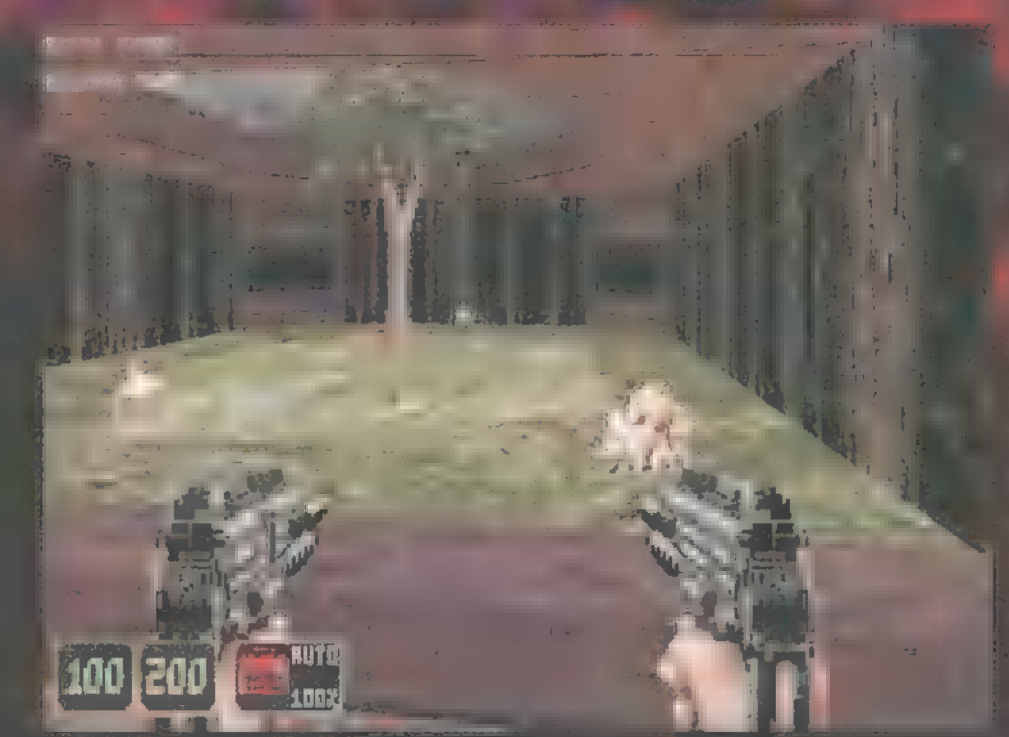

A felvehető tárgyak közül figyelmet érdemel a Repair Kit, amivel a leharcolt járműveket tehetjük működőképessé. A Caltrops a nindzsafilmekből ismert tecubisi (gúlát formázó, négyágú acélszög), az igazi talpaláva-1ó! Nagyon jól használható eszköz volna, de alig találunk belőle egy-kettőt. Kiemelt fontosságúak a különböző gránátok. A füstgránát a nindzsafilmek egyik legismertebb eszköze, hatására átmenetileg láthatatlanná válunk. A fénygránát ellenfeleinket rövid időre megvakítja, ezáltal kiszolgáltatottá teszi őket, míg a gáz mérgező füsttel telíti be környékét. Érdemes tudni, hogy az

nindzsa nem ismeri a félelmet, mert ismeri a cheat-kódokat (amelyeket szövegként gépel be a "T" lenyomása után)!

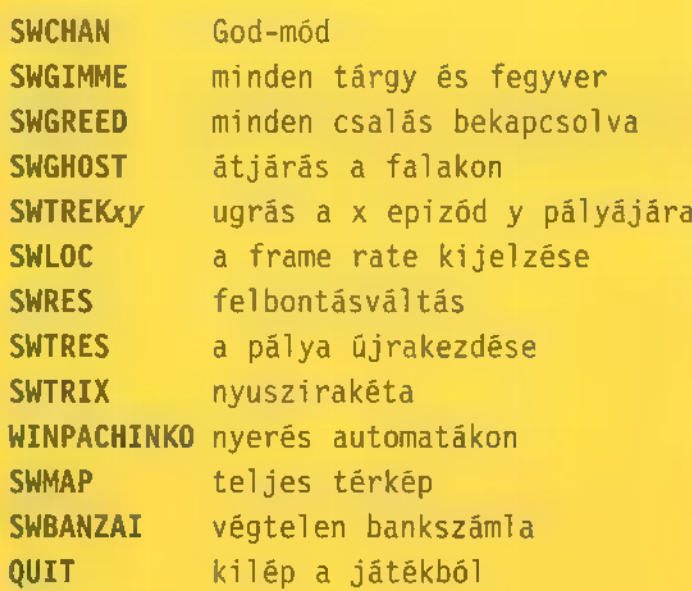

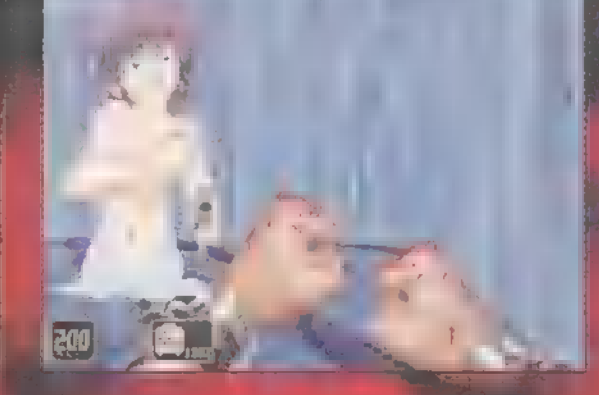

Atomic Health-et kínai szerencsepogácsa (fortune cookie) helyettesíti, amely **60 ponttal növeli egészségünket.** 

A Shadow Warrior egyébként nem az ostoba szárosok játéka. Az öldöklést számos helyen bonyolultabb ügyességi és logikai elemek egészítik ki (távirányítós kissautók, rálépésre benyomódó kőlapok, irányítható kőtömbök). A rejtett ajtók sok esetben nem nyomásra nyílnak, és a kultosok sem elszórva hevernek. Különleges szerep jut a gongoknak és a nyulaknak. A játír további pozití az összeszedettebb háttértörténet és a már a

Bloodban is tapasztalt, egymással szorosabban összefüggő pályák, illetve a közöttük levő dítettetés amelyet csak egy pillanatra szakít meg a statisztikát tartalmazó képernyő. A környezetet élethűvé varázsolják az új grafikai elemek, a kidolgozottabb textúrák (lásd fák), amelyeket speciális hangeffektusok egészítenek ki (csőharangok csiílingelnek a szélben, hallani a zászlók csattogását stb.).

Sajnos számos negatívumba is beleütköztünk. Eltekintve az esetleges lefagyásoktól, a játék lelassult! Ugyanazon a gépen, amelyen a Duke gördülékenyen játszható a SW csúnyán akadozik! III. többet vártunaz ellenfelek megjelenítésétől, de ők továbbra is csak két-három framemozognak. A lábhasználat elhagyásár val korlátozták a fegyverek nélküli harc lehetőségét, pedig mi pont az ellenkezőjét vártuk! Hiányoznak a hagyományos nindzsa eszközök, mint a horgas mászókötél, amelynek segítségével bárhova felkűszhatnánk. Ez Képes viszont beolvasni stílszerű pótléka lenne a játékból kihagyott Jetpack-nek. Többen szóvá tették, hogy a játék felháborító módon keveri a japán és kínai eleme ket, a nindzsa- és szamurájvilágot (a hosszű, fogazott kard ökörség, a

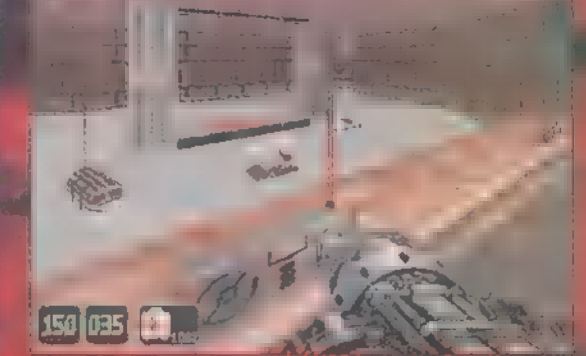

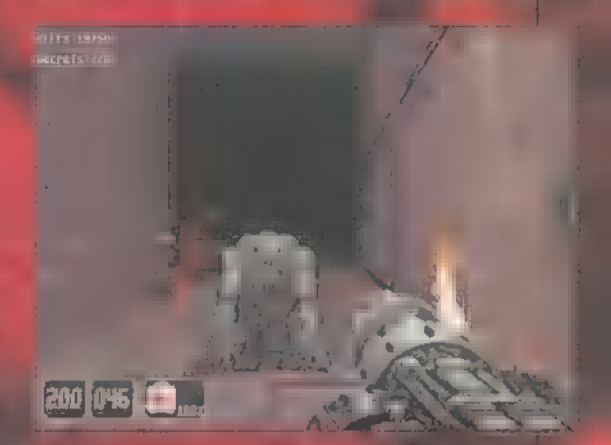

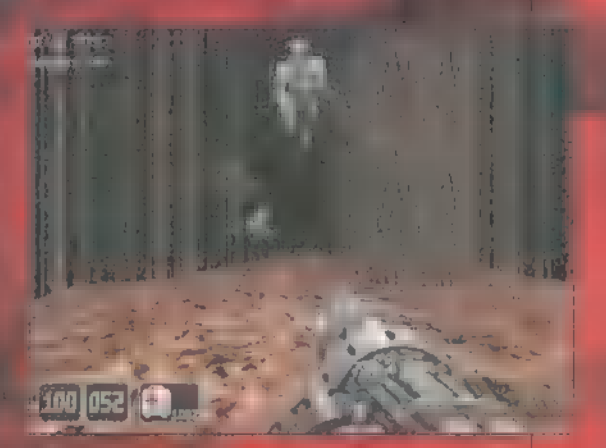

rinn, ke rovul és rilu volt). Ez jobbára a sablonos amerikai gondolkodásnak tudható be, illetve a 3D e<br>Azarán magyarázat szerint, magyarás szerint, az első a<br>Az El Aa Ce El Aa Ce En Aa Ce En Aa Ce El Aa Ce El Aa Ce En A történelmi hitelességre. Na hiszen!

Amint arra számítani lehett, a DN3D allá írt elated from the second linear

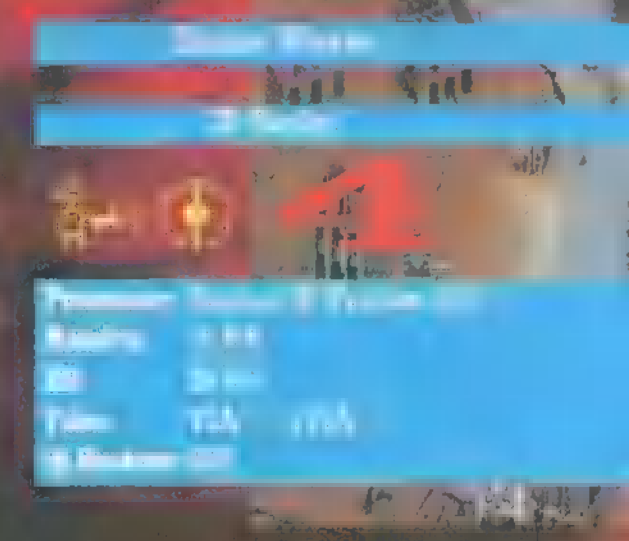

az SW-vel; ezt a funkciót egyébként teljesen kigyilkolták a játékból. és átalakítani a korábbi CFG állományokat (hangkártya, képernyő, billentyűzetkimin Site. sen 4

> Szenszei TRf és Ema Kumina Kalin

Hirtelen többen is "rákap-

épül, nemcsak az: ha nem vagy "magic-fertőzött", ne ijedj meg, mert egészen kellemes stratégia-kalandjátékot játszhatsz végig.

Ajánlott megtanulni a néhány kulcsfontosságú billentyűt, mert a gyorsaság sokat számít. Kissé bonyolult és néha nehézkes a manakezelés is (vigyázz, csak akkor hívj egy varázslatot, ha elég manád van, mert utána már nem helyesbíthetsz, és véged. Legalábbis nekem még nem sikerült ilyen helyzetből kijutnom) . Ugyanakkor, ha több manapontod van, mint amennyi kell, a maradékot később is felhasználhatod.

tak" a kártyajátékokra, az — a cég website-járól, bár akár egy egész világ "medzsikezik", játszható demót is készíthettek volna így az Acclaim sem akart (www. acclaimnation. com/anation/twitch/ kimaradni a buliból. A vég- interactive/magic/index.html). Nem véleges verzió is megjelent letlen, hogy kiírtam teljes címet, nemrég eme kártyavariáns- mert eléggé "érdekesen" lehet navigálni ból, s ennek apropóján té- a site-on. Magáról a játékkörnyezetről rünk vissza rá. Igyekeztek és a kártyákról elég részletes bemutaaz általunk tesztelt beta tó anyag található, és két teljes "taverzió hibáin javítani, ez enulópaklit" is felraktak (akárcsak mi m nagyrészben sikerült is... CD-re). Kiindulásnak nem rossz, és ezeket a paklikat variálhatod is később. A játék kiváló lehetőséget Mem árt tisztában lenni az ellenséges<br>
A nyújt ahhoz, hogy "gyor- varázslókarakterekkel, a jó felderítés san és játékosan" kapcso- sokat ér. Ha a Character Bios-ba kuklódj be a medzsik" őrületbe. kantasz, itt megtalálhatod gyenge pont-Bár a játék a Magic elvére jaikat. Részletes tájékoztatót is ol-Erőteljes támogatást kapott a termék

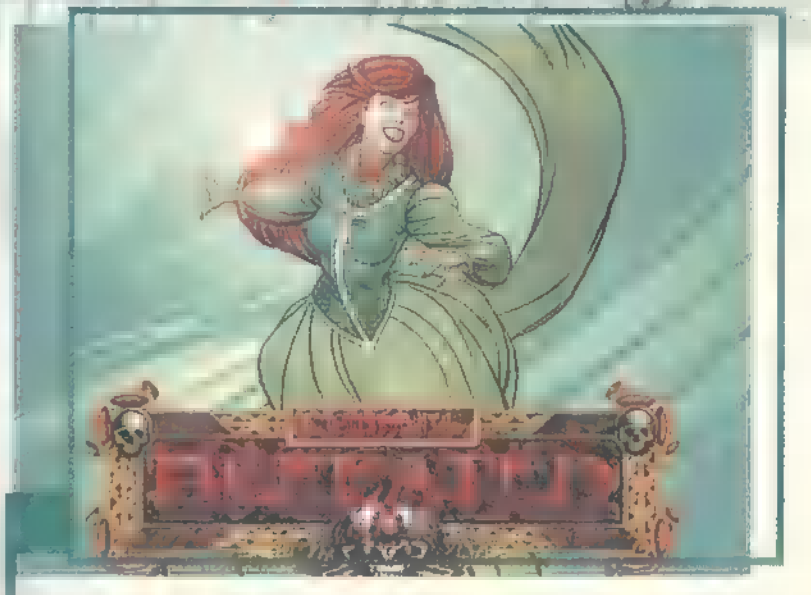

GAURATIT

ashatunk a játékról magáról, sőt, az eredeti kártyajáték kiötlői is elérhetőek innen. A kíváncsibbak Corondor teljes térképét is meglelik alán így könnyebb lesz elindulni a meglehetősen rögös és kanyargós ámbátor izgalmas úton. Ha vaahol nagyon elakadtál, a F.A.0. segíthet rajtad,

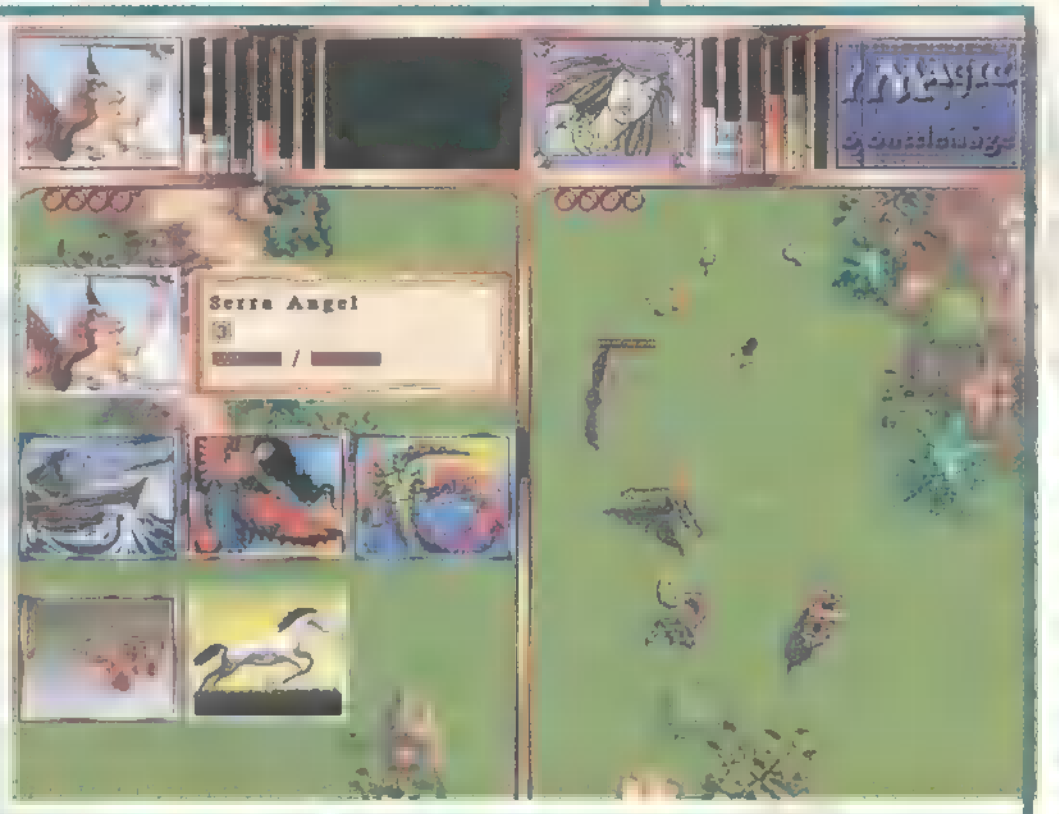

szerencsés esetben.

Az első patch is 1etölthető (szintén megtalálod a CD-nken), amely tovább javít a szépséghibákon. A játék alapötlete ragyogó, hiszen a Magic izgalmas környezetét és nem túl bonyolult szabályait keresztezte a real-time stratégiával – ígéretes kezdet a kiteljesedéshez. A bíztató jelekből ítélve remélem, hogy lesz folyatása a játéknak, I és a második részben legalább akkora lesz a

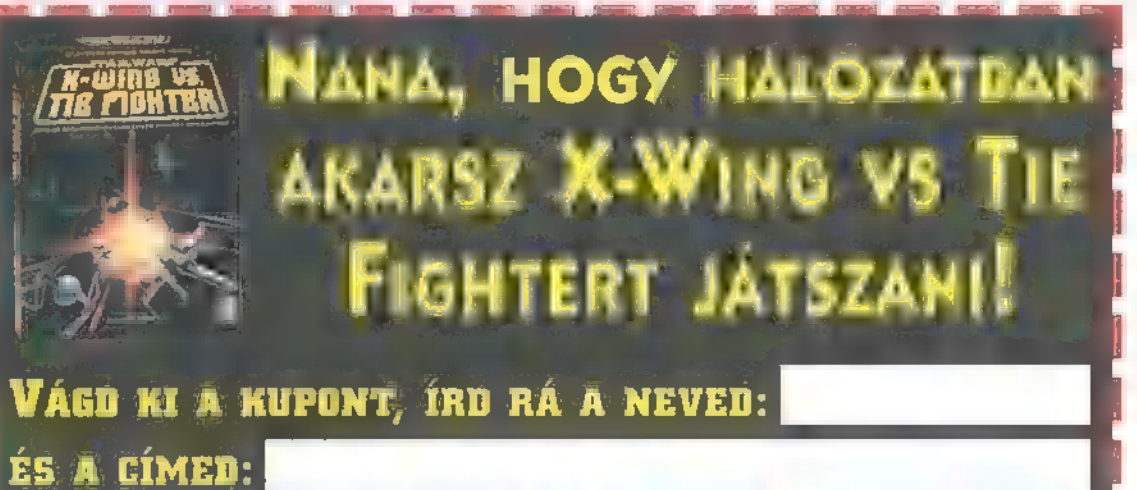

MAJD ROHANJ EL VELE A SIMSTIM JÉTÉKKLURBA (V. KER., ÍRÁNYI v. 5. TEI : 137-1160). HA SIETT BENNE VAGY AZ ELSŐ 100-BAN, AKIK INGYEN JÁTSZHATNAK EGY ÓRÁT HÁLÓZATBAN BÁRMELYIK JÁTÉKKAL!

fejlődés, mint a béta-verzió és a végleges között. Egye penész, még a stratégiába is beleegyeznék, ha hasonlóan szép grafikával készülne el, mint ez az első rész.

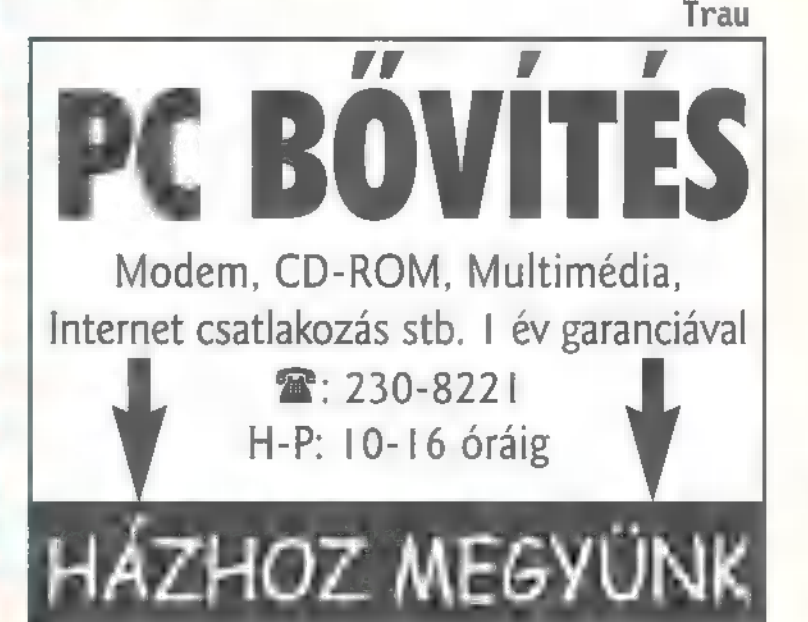

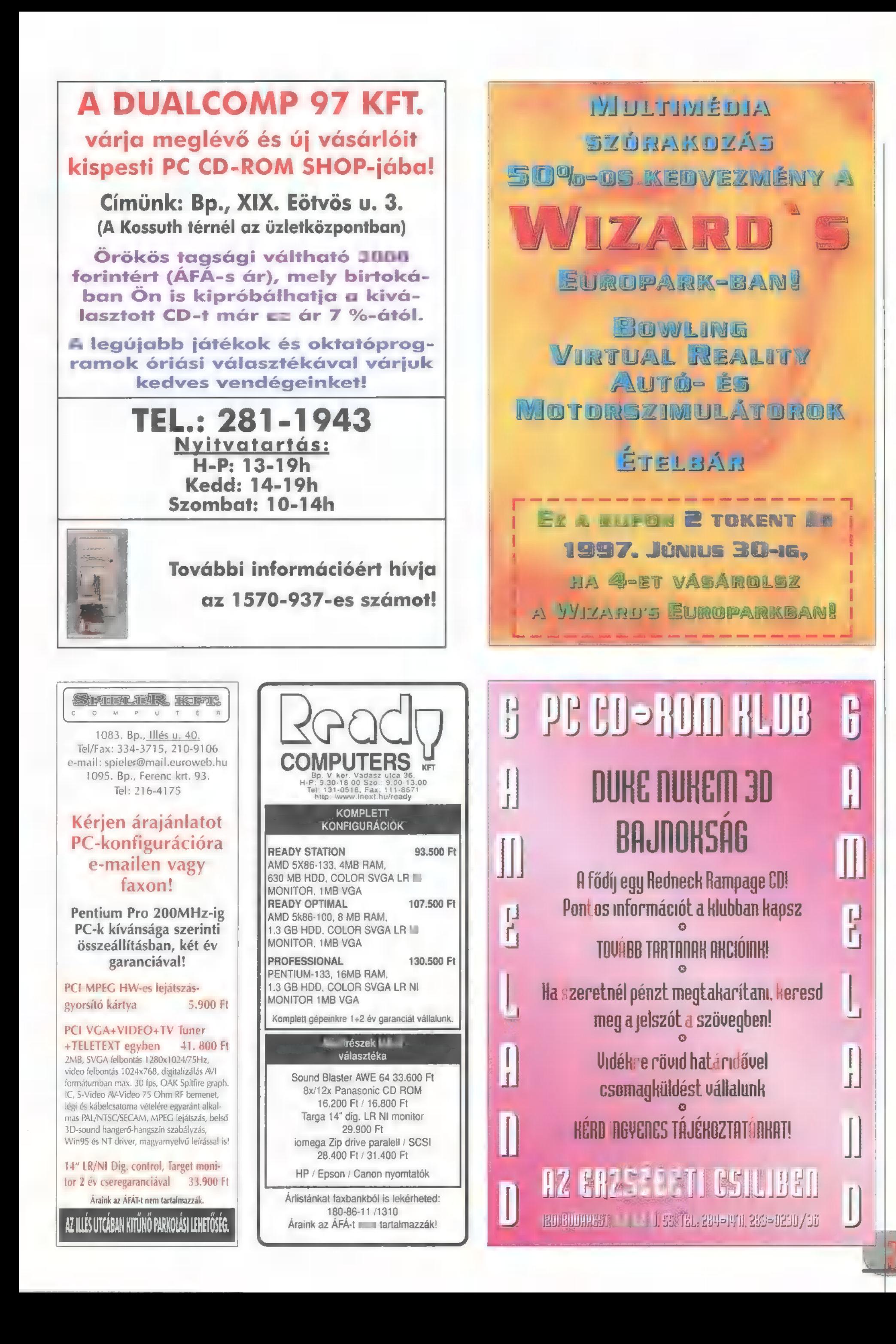

Nem tiberium, mint a CáCben, nem nemesfém, mint a Warcraftban, söt még csak nem is olay, mint a know ben. Ezen alapművek ivaof AZON A TV BATTER TANK TANK csakis a változatosság kedvéért) éppen a hőenergia várja, hogy kitermeljék csinos, kicsi vulkónok képében.

pontosan a földet uraló mamutcégek s harcolnak, a másik oldal, azaz E bolygójukat védő idegenek ellen. A! játékban a már megszokott küldetésrendszerrel — nyomulhatunk egyedül, illetve külön erre a célra készített pályákon egymás ellen. Természetesen lesznek majd gyönyörű átvezető ani-mációk is, de ezek még -— a TET hasonlóan - fejlesztés alatt állnak, csak egy-egy rövidebbet láthattunk. Az egységeket elég jól eltalálták,

 $5 - 1 - 5611$ 

gazából semmi Í olyan újat nem<br>Í olyan újat nem ad a játék, ami különösen eget rengető volna. Aki a nagy (Col fejeatt et: elut -te jelet bálkozik hasonló real-time stratégiára épülő játék fejlesztésével, az vagy őrült, vagy valami olyat kell mutatnia, ami tényleg egyedülálló és nem egy újabb lenyűzott bőr. Nos, a GameTek őrült módjára próbálkozott - a játék így első ránézésre nagyon járásár

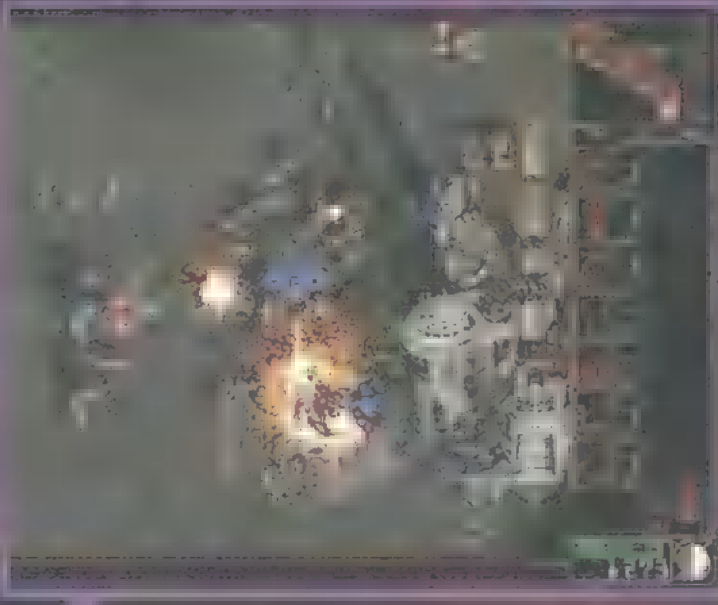

kiképezhetünk gyalogosokat, gy tunk tüzérséget (támadási és védeke-

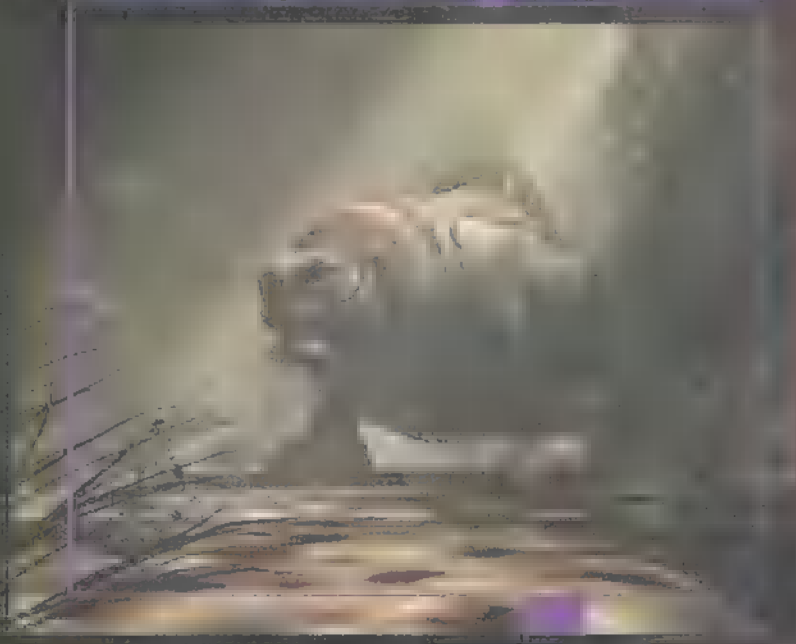

lamikor nyár végén várható a végleges, mi két küldetést játszhattunk végig egy szupertitkos CD-ről), de néhány dolgot kivéve semmi sem mutatia, hogy kimagas na a többi közül.

Két faj harca az alapja az egész játéknak. Egyik olda-<br>FH az emberek - egyik olda-

The fire for answer "Jembergel leepe

Minden egyes kis MTU telephone (1-1 aester) cenként x creditet ad, s nincs szükség semmilyen közvetítő egységre a

bázis és a pénzforrás között. Egy-Iszerűen csak telepíted a bányászoszagot (az idegenek esetében űgy néz ki, mint egy nagyra nőtt, mutáns pióca, s egy hangos ,cuppppp" kíséreében válik eggyé a vulkánnal - Yikes!) és már ,dől is a lééé". Persze mindezeken felül lesznek még aranyos dolgok, mint például föld alatti és dzsungel pályák, véletlen-

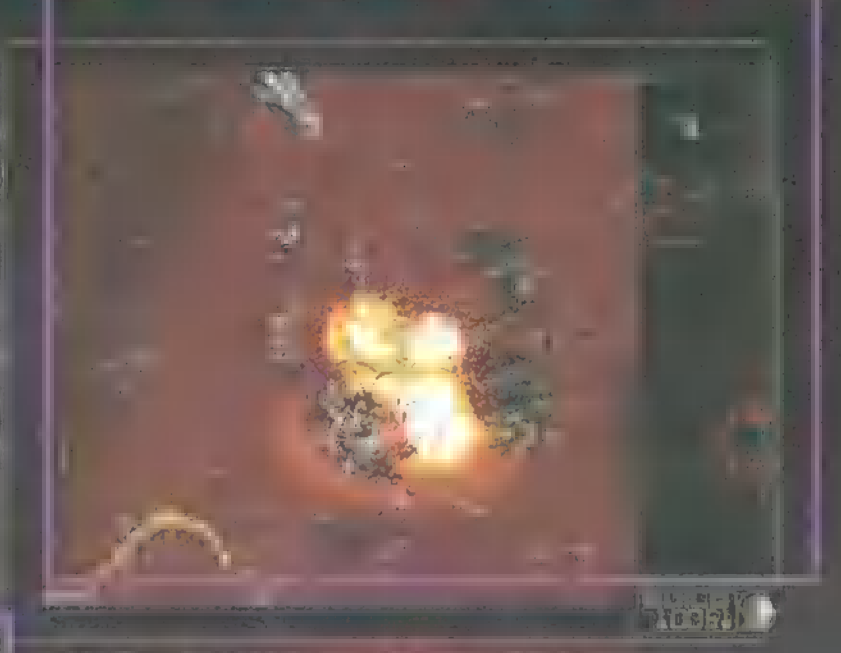

szerűen ezgálla nasdáran, több pull egi territorial egi territorial egi territorial egi territorial egi territorial egi territorial egi terri<br>Del territorial egi territorial egi territorial egi territorial egi territorial egi territorial egi territoria swor fetssett. Hogy a Happa + at az agszake folyamadasan walitaksaik. Ismaaki lankaidan reálisan) integralisational a fundad stummatori. tehát például lehet reglienet havaren tanaka sokat indítani. A restituille a federal matia tartozik, hogy a ködöt.<br>CMS CT TELET tés, tesz még külöv eges targaniszt, melyen extra rubbinis videkal sztazzak telember inket. Ha minden tonn. Here there are szinten fejlődő paramakakai is lesmi majd, estivet csapanumi r'em all'Ita ata<sup>na</sup> zési célra külön van CG fajta), — bonuszokat kaphateri – Bariji Islam – nilit.<br>Adal – 1. külön van Cg ege Mgt L, mart, de nem a megszolasz – nilit. összeállíthatunk . har robotokat, kéll külön-külön lehemmed az épületenet, Navrem egy kityető i helyen az a stroszat. ahol az épületeket fe

a légierő a légierő Nagyon tetszett a jábán korszláta lát sem maradt ki, I<sub>l</sub>et nagyrészt a jól afta all <del>hatogasta -</del>2felderítő, az aló, szönhet. Reménykedüng, hogy i pone i legs gyóg repülő- alább ilyen jó lesz. Edig kiterperte 11-LESZ ATURA LESZ ATU TE NAK KÚLTER A DOLOG, IMÁLY A DOLOG, IMÁLY A DOLOG, IMÁLY A DOLOG, IMÁLY A DOLOG, IMÁLY A Egyedi a pénzfi- a Dungeon Keeper sorsára alás módja is. is (az ígéret szép szó...).

> Zong & Jupi I zonge idg. bul

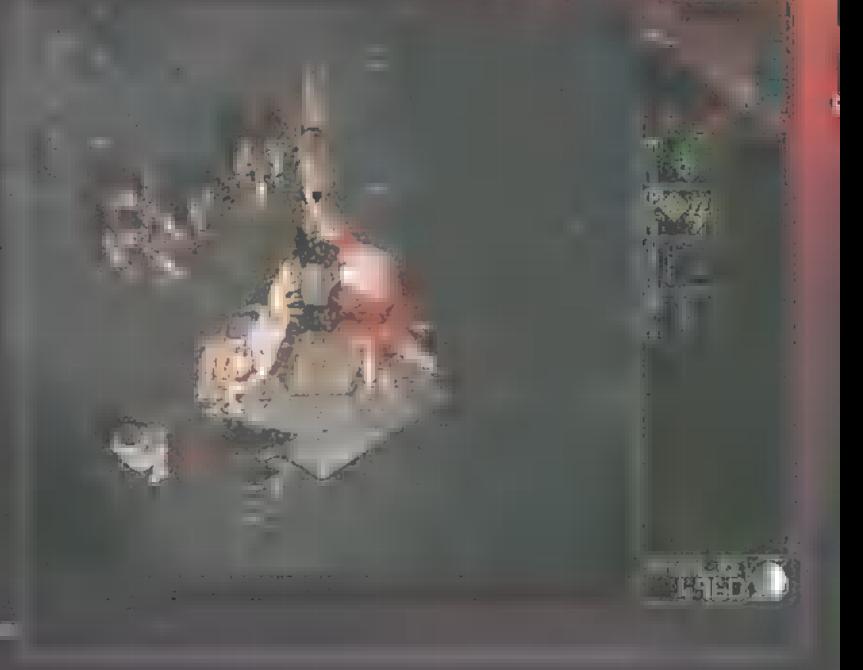

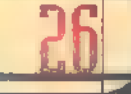

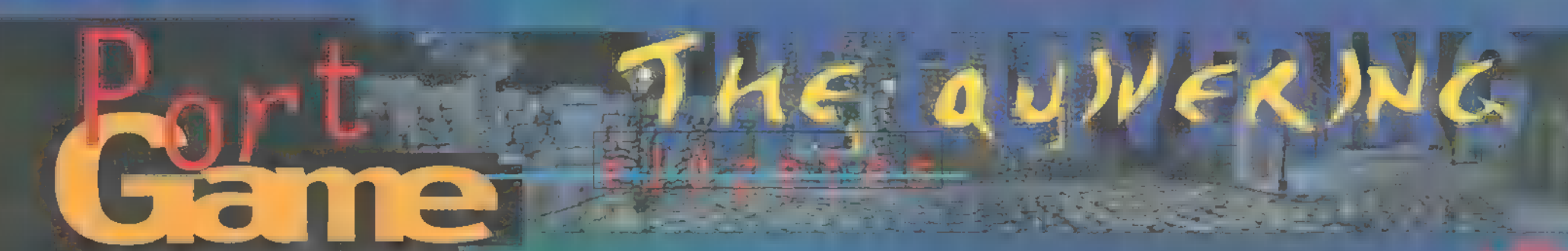

tem a horrort. John lehet röhögni mikor az ember a film rendezőjének adv ráltságát a vásznon látja. Soha nem felejtem el az Erdő szelleme című film szórakoztató gyurma-betétjeit, s Freddy gyomorkavaró közreműködését az Elm utcai fiatalok drasztikus nevelésében. Sajnos azonban kevés paródia lát napvilágot, mely a rettegés művészetét figuráznű ki, pedig lenne mit...

enths and plan ad elegation is substageon taskin, is no installed preside teldebatt ja ja h mijd endelte, e meeting. I have the memory magazine hist eignebar . All is ab libbene adenyal maga minden ígaz, a két karakter közül rdiatilfalms, gendator - nos a a

Pe Pp ezért örültem  $\epsilon$  by some in the  $\epsilon$ a kersz E LU a<br>a Hanisonia A Charybdis cég fejlesztőgárdája a Gametek szárnyai alatt, 18 hónapi munka után végre kiadták a The Ouivering játszható demóját, amiből legalábbis nekem

Mal fr :

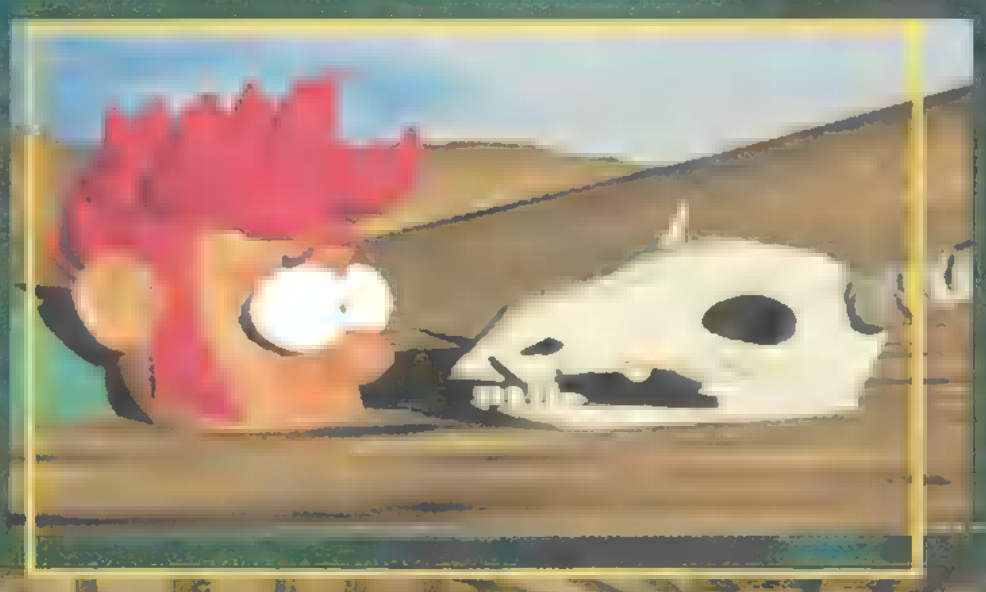

fishers Hjas i me **Mid.** Davidler La althands Hender at millegavel nell odlad in 1. magaliante situation di milita pír protkóját (vagy valami hasonlót), illetve el kell beszélgetnünk a már rég halott pincérrel, hogy odaadja a tálcáján virító agyat, amit az emeleten pihenő szörny fejébe tehetünk, így visszahívva az Elette Elvisson akivel a későbbiekben egy szellemvasűt túrán is részt vehetünk. Nagyon tetszik az a megoldás, hogy 3  $m = \frac{1}{2}$ 

következik, hogy lassan, de biztosan elkészül a teljes verzió. A reszketést jelentő cím nem feltétlenül helytálló, mert mint az előbbiekben utaltam rá, egy horror-paródiával állunk szemben, amit a fejlesztők Win95 ös akció-kalandjátéknak jellemeztek. Tűl sok minden nem derül ki a demóból, hacsak annyi nem, hogy bácsikánk valamely oknál fogva, a kastélynak is beillő házát a ,szörnyeknek" szentelte, s ebben a ,lidércnyomásban" kell nekünk helytállnunk. A programozók a 30 Studio és a Photoshop segítségével tökélete: jójú környezett teremtettek. Ennek statisztikai vonatkozasa a narom ugynevezett

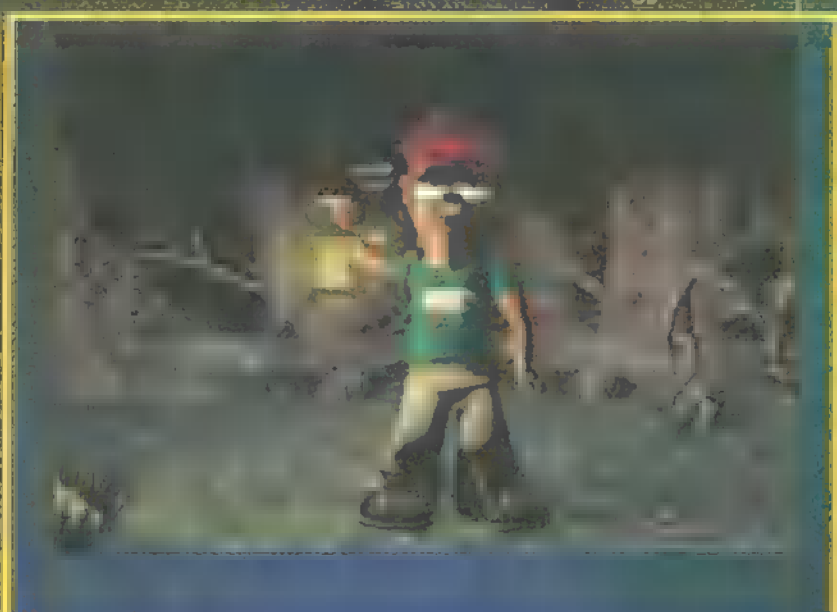

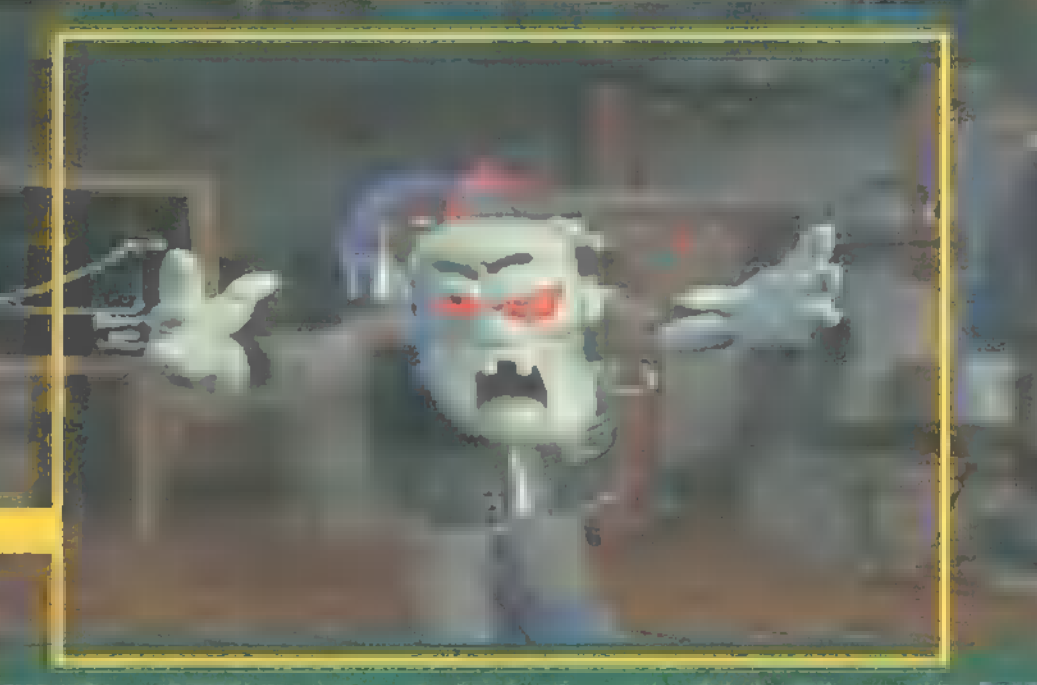

dilinyós nagybácsi lesz. A fejlesz- vezető képek mennek fortábal ők alapos tanulmányokat végeztek a émában, ugyanis a játékot lt: Ld ogy az ismertebbeket említsem -— a Polski, II. The pickings of the Reginal <mark>Be‴i Bead, karer≍ita wergun.Di</mark> .<br>Chefe (188), Allens, Allen (188) nC of these energy works are the continuous Le 1989.<br>Le partie em csak annyiból fog . keresünk valami fegyi

amikor Elvis ,feltámad" és táncolni kezd), teljesen függetlenül azoktól, nyugodtan körbenézelődhetünk, kihasználvá a 360 fok minde Ci **Remélem sikerült** kedvet csinálnom a játékhoz, amit a témától függetlenül. . minden korosztálynak határtalanul ajárán.<br>Kaléndesek ajárán ajárán ajárán ajárán ajárán ajárán ajárán ajárán ajárán ajárán ajárán ajárán<br>Kaléndesek ajárán ajárán ajárán ajárán ajárán ajárán ajárán ajárán ajárán ajárán ajárán ajárán ajárán ajárán a

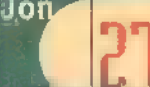

A Fox Interactive nagy fába vágta a fejszéjét. Minden eddig megjelent Block Busterjéből filmet  $k\bar{a}$ ván csinální, legalábbis ezt mutatja eddig megjelent két játékuk. A sort a Die Hard trilogy-val kezdte, és most itt a következő láncszem, az Independence Day. Ha valaki nem kamzantan atasannal, eza játék a hasonló nevű filmre alapszik, amelyben ,zöld emberkék" szállnak le a Földre, és azt szeretnék elfoglalni, hogy addig éljenek rajta, amíg ki nem

 $\mathbf{1}$   $\mathbf{1}$   $\mathbf{1}$   $\mathbf{1}$   $\mathbf{1}$ 

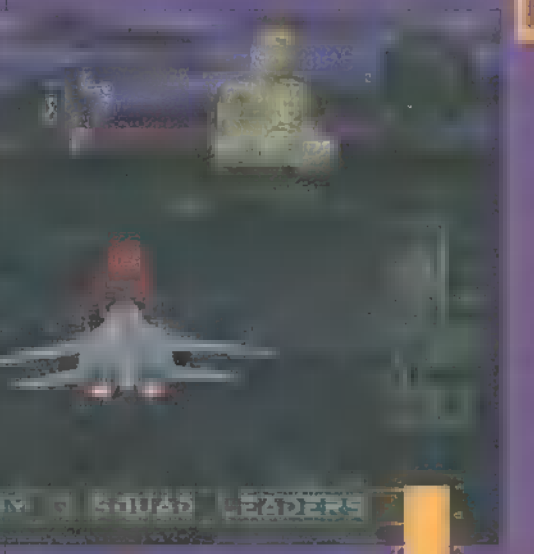

UTATI UTATION

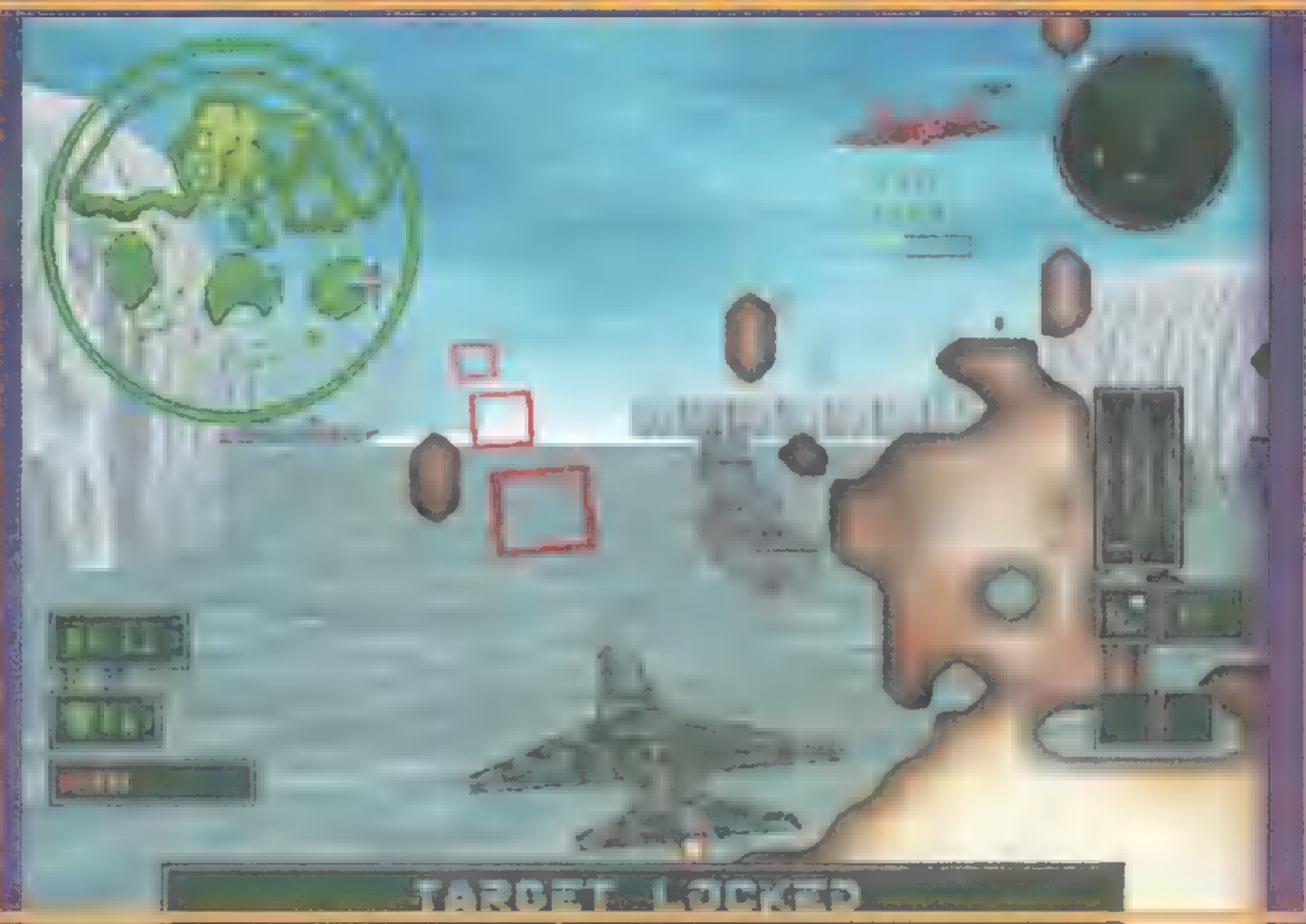

masai (bó azt hiszem, navy ús baklövés lenne feltételezni bárkiról \* i hogy még nem látta hey a világ eddig legsikeresebb filmjét). Természetesen a játé menetét a történethez igazították, bár egy kissé eltérte az eredeti forgatókönyvtől. A vírus már be van táplálva az az anyahajóba, de még nincsenek az anyak az anyak az anyak az anyak az anyak az anyak az anyak az anyak az<br>Szerint az anyak az anyak az anyak az anyak az anyak az anyak az anyak az anyak az anyak az anyak az anyak az

elpusztítva a városok. Ez elég fura, tekintve, hogy az egész vírusosdit azért találták ki, mert a fél világ már afelsült", a szó szoros értelmében. Egyébként még mindig be ess kapcsolva a pajzs, tehát nem lehet meglőni az UFO-t, de akkor miért van fönt a vírus? Na mindegy, de azért egy kicsit jobban odafigyelhettek volna a ft lényeg a lényeg a játék leginkább egy<br>**A** lényeg a lényeg, a játék leginkább egy

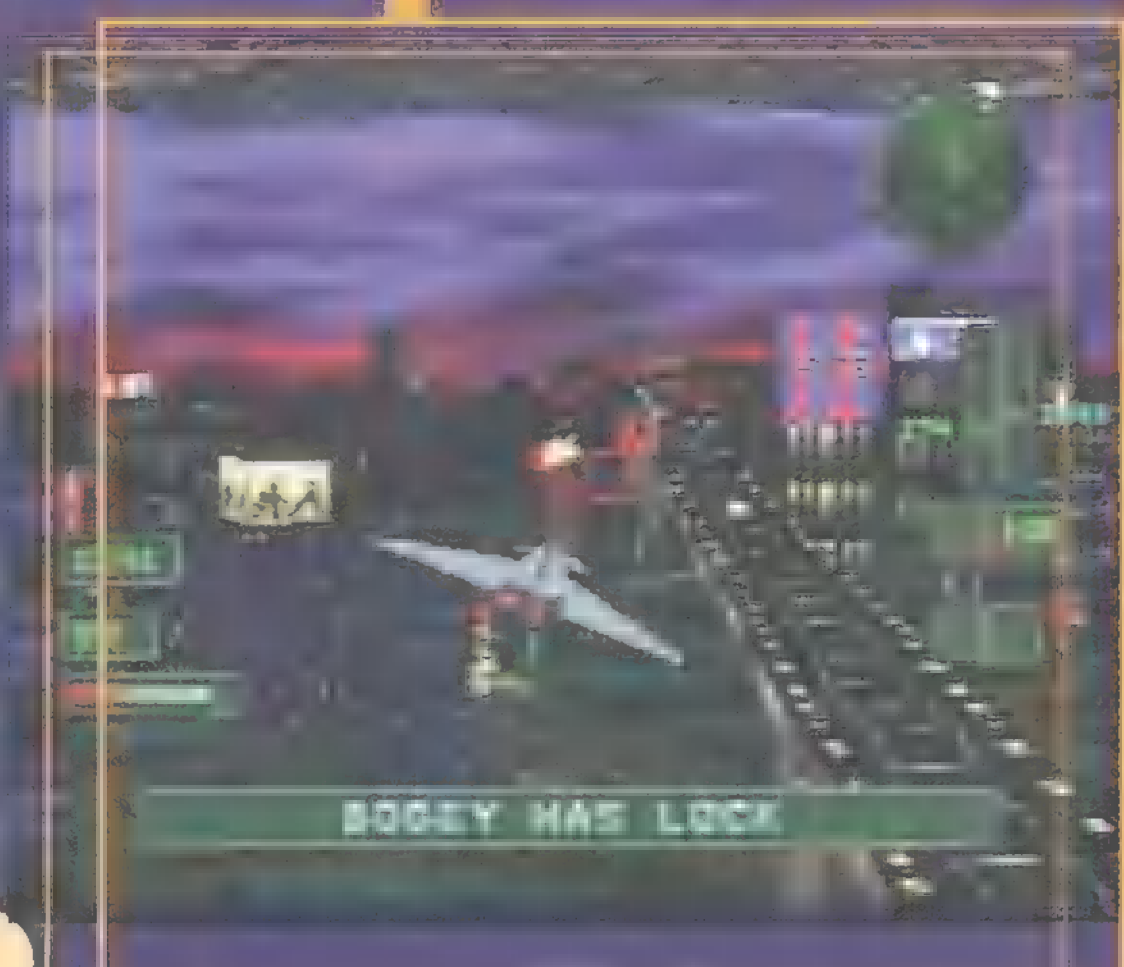

) szimulátorhoz hasonlítható, amelyben fő célunk, hogy kinyírjuk az ún. City Destroyer-eket, amelyek már elhelyezkedtek a főbb városok fölött és csak a jelre várnak. Minden Destroyert természetesen egy regíment kisebb UFO véd. Itt egy kicsit bővítették az űrhajók repertoárját: többfajta vadászgép is van. Sok fantáziát nem vittek bele, ugyanis a nevük sorban A, B, c stb. Aztán megjelennek majd a filmben csak épphogy látszódó Transportok, amelyek a kis zöld mocskokat leszállítják a Föld-els ahogy a film fő mondandója, hogy Amerika a legnagyobb, ez a játékban is így van, hiszen főleg itt kell megtizedelnünk a rosszfiűkat. Mindegyik Destroyer akkor a legsebezhetőbb, amikor ki van nyitva a Primary Weapon-je, tehát az a fegyver, amivel a városokat tudja romba döntetni. Ne

LITTE CENERATOR

hérrel jelölték, a kis piros pontok az ellenséges vadászok, a kékek a társaink. Sárak azok a kisebb ágyúk villognak, amelyek a Destroyerekre vannak erősítve. Bár mozogni nem tudnak, igencsak ki tudnak dönteni a pilótaülésből, tehát a pusztítást ezekkel kezdjétek. Később megjelennek a zöld tárgyak is. Könnyen sebezhető, mozgó ágyűk, amelyeket a Destroyer dobál le a földre, hogy onnan rontsák el na-

BOGCEY HAS LOTE

punkat. Minél előbb végezzünk velük, ugyanis ezek különleges lövedéket lőnek, amelyek megzavarják a gépünk irányítását (Tumbler Effect) és egy ideig irányíthatatlanul forgunk.

Mint and azt minden job arcade szimulátornál tapasztalhattuk, itt is találhatunk a pályákon érdepöéz landa bonusokat. Ilyenek a<br>Ilyenek a 12.950 az UFOfegyverek és találhatunk új repülőket is. Nem minden pályán van erre lehetőség, de a legtöbbön akad. Ezeket felfoghatjuk Extra Life-nak is, ugyanis ha csak egy repcsi van a garázsunkban és azt lelövik, akkor agyól Minden fontos informácios a képernyő alsó részén kiír a játék: még hány Transportot kell elpusztítani, mit vettünk fel sthe

A játék grafikája igen szép, bár volt némi problémám a  $\Box$ -vel. És még egy

gondom volt: a 7-8. pályától kezdam már annyian lőttek rám, hogy a gépemet sem láttam — ez már túltesz a játszhatóságon. A hangok jók, de tűl hangos a motor zúgása, ezért nem értettem soha, hogy mit mondott a társam. Aki nagy Indepen-

KELTETTE I LITTELLE

HIRU

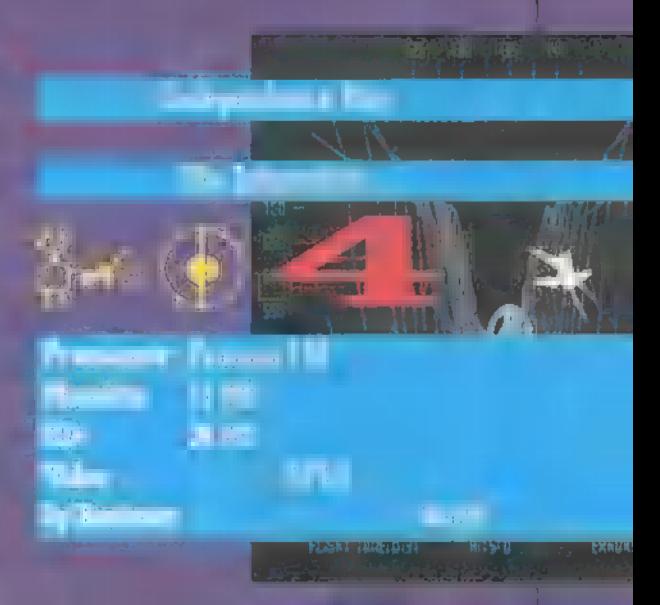

dence Day rajongó, feltétlenül szerezze meg, mert kap hozzá bonuszként egy Inside ID4 CD-t is (hogyan készült az ID4..), amiről már korábban írtunk a Hotline News-ban.

> Ei Linu elcapoGidg.hu

Ha bővebben érdekel a téma, biztosan jártál már a ww.id4.com internets cimura shundu ar Bhati, Transiti ik az oldalakat, és néhány egyszerűbb játékot is találsz - a CD mellékletre össze-<br>gyűjtötünk belőlük!

ijedjetek meg, nem kell önfeláldozóan belerepülni, mint ahogy azt a filmben Russel Casse, a kissé iszákos pilóta tette. Elég akkor belelőni, amikor kiírja a gép a képernyő aljára, hogy kinyílt és sebezhető.

Ezt megelőzően még sok mindent kell elvégeznünk. Például van, amikor néhány generátort kell felrobbantanunk. A képernyő jobb felső sarkában látható egy kis radar, ahol nyomon követhetjük a ránk támadó űrhajókat, és megtalálhatjuk az elpusztítandó objek tumokat is. Ezeket a fontos célpontokat fe-

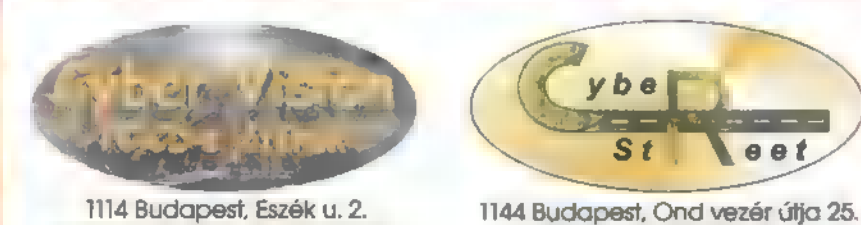

14 Budapest, Eszék u. 2. Telefon: 361-33ó1, 06-20-243-517 Nyttvatartás: Hétfő-Péntek 13:00-18:30, Szombat 10:00-13:00 Telefon: 06-30-526-524

#### Jó programok, jó áron!

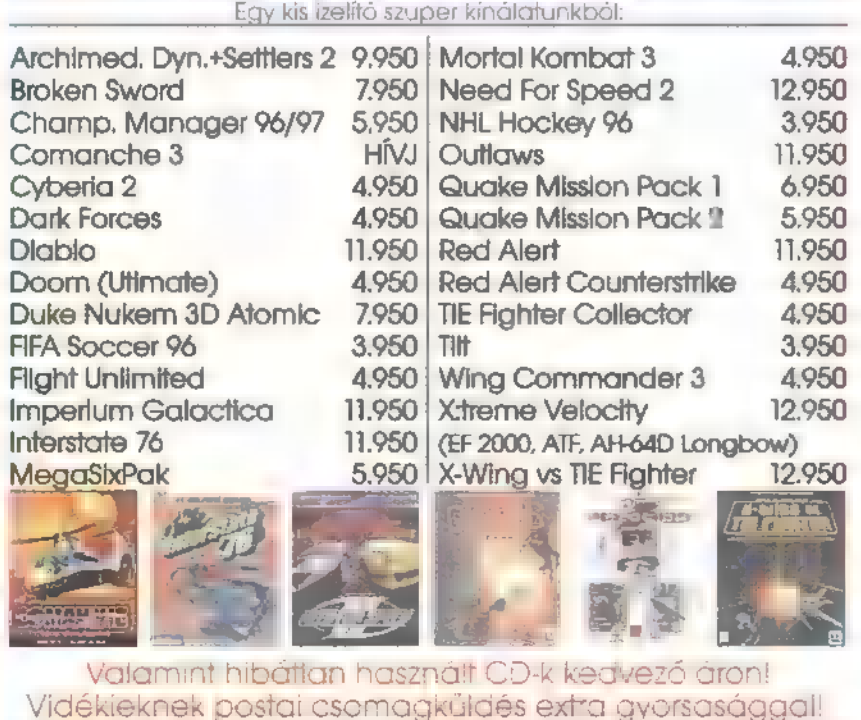

Látogass ul a pc-s játékosok Internetes mekkőjába, ahol természetesen saját serveren friss hírek, letötthető demok, frissítések illi még számtalan hasznos dolog várt

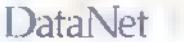

www.vegaonline.com PENTACOHP mUSIC

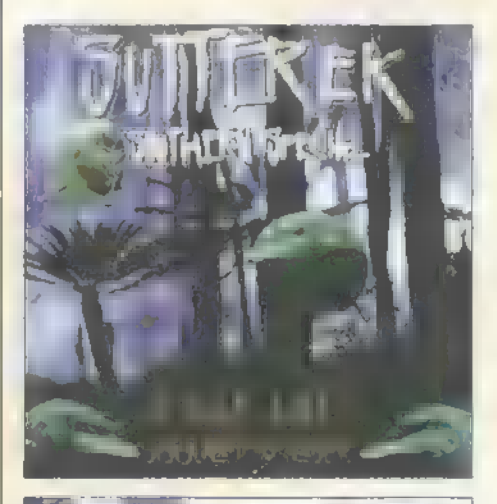

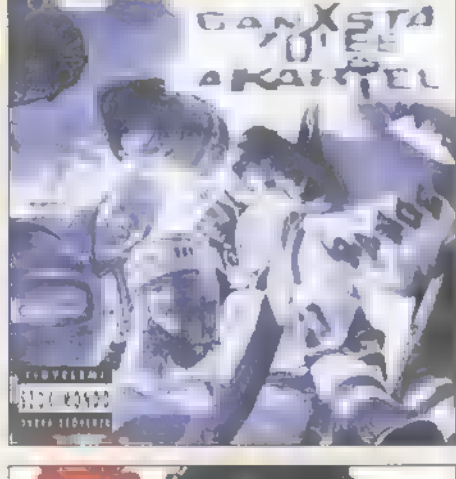

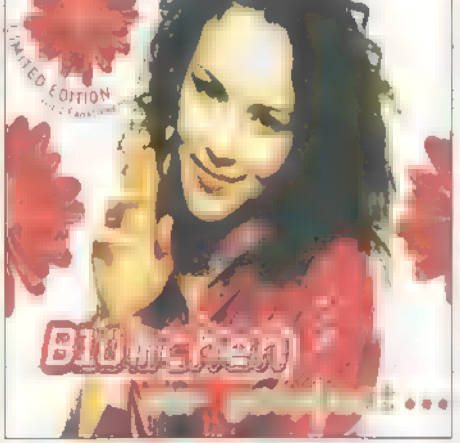

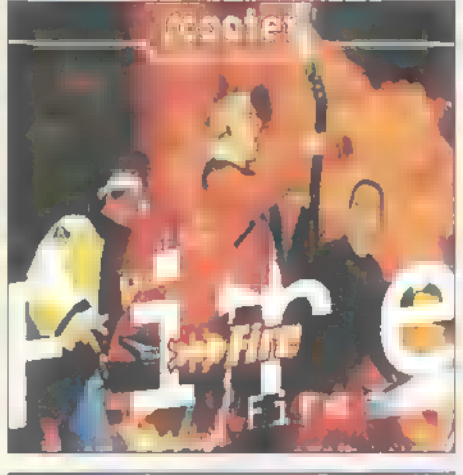

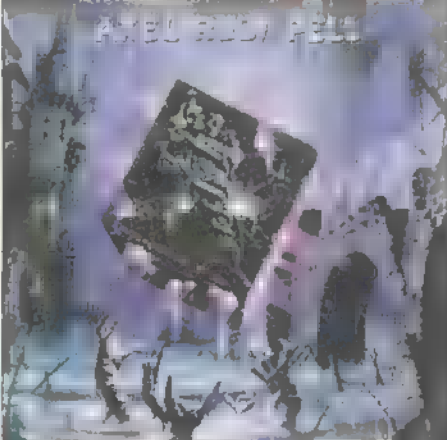

örténelmi fordulat kü-**T örténelmi fordulat kö**<br>T vetkezett be: az X music az ország legnagyobb zenei börzéjévé lépett elő. Ebben a hónapban 391!) új zenei  $CD$ -vel ismerkedhetsz meg  $\equiv$ újságban, illetve a mellékletben. Az utóbbi is ünnepi kiadással jelentkezik: találhatsz rajta egy Vágtázó Halottkémek és egy Jam Station interjút, továbbá egy koncerttudósítást a Pro-Pain főszereplésével megrendezett Hardcore Fesztiválról. A rave-től a thrash-ig, a reggae-től a drum'n'bass-ig bármely stílus szerelmese számára van aján latunk, mire érdemes gyűjteni ebben a hónapban.

Hat láb mélyen - ezt a "bulis" címet adta új albumának a Southern Special, azaz a Sutterek lezt könnyebb kimondani]. A hajdani AC/DCmánia helyére White Zombieőrület érkezett, samplerhegyekkel, kevés Tankcsapdával és sok Black-Outtal fűszerezve.

Ganxsta Zolee es elvadult cimborái — a Kartel — újabb csapást mértek a vaskalapos közízlésre. A zene, az cool: Pierrot-féle igényes, nem amcsimajmoló rap. A Jégre tesz: lek szövegei azonban finoman szólva , szókimondóan" és alapos részletességgel taglalják a banda által preferált, lecsupaszított szexualitás technikai részleteit. **(Már látom is** magam előtt, amint a feministák csapatokba verődve vadásznak Zolee-ra.)

A rave zene védőszárnyai alatt immár felnőtt nővé serdült Blümchen új albumának előhírnüke a háromféle mixet [rádió, hosszított, drum'n'bass] tartalmazó maxi. A dal egyébként Nena egyik legnagyobb sikerének, a *Nur Geträumt*-nak **n** pofozógépesítése. Jóval vaddisznóbb, mint az eredeti!

A sokak által epekedve várt új Scooier is készülődik - a maxi már befutott. A muzikális egysíkúsággal éppen nem vádolható trió skót dudák helyett ezúttal szénné torzított

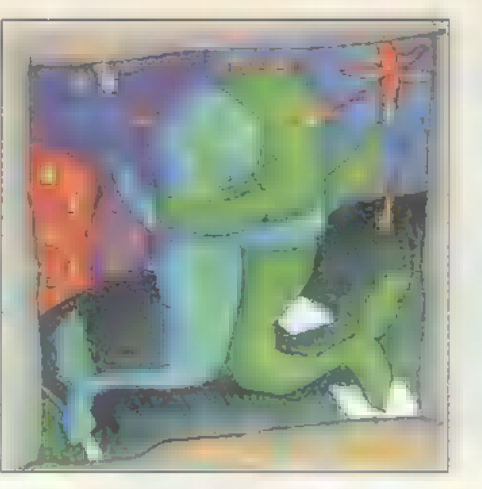

gitárokat (Firel és gimnáziumi madrigálkórust (Choir Dance) vonultat fel. Lehet, a nagylemezen Bach kantátákat hallhatunk majd death metalba ágyazva?

Azt hiszem, ma már nem azt lehet totális megalkuvásmentességként aposztrofálni, ha egy banda egy albumnyi zajzenét mer elkövetni. Durvább, ha valaki "97-ben egy klasszikus speed metal albummal rukkol elő. Igen, Axel Rudi Pell *Magic*-jén klasszikus ihletésű, virgás gitárszólók, ultra sebességű dobvágták és a stílus legszebb hagyományait ápoló balladák hallhatók. A mikrofont Jeff Scott Soto (ex-Rainbow, Ex-Malmsteen] markolja.

 $B$ álnák, ki a partra – adja ki az ukázt a Kispál Sa Borz (ezúttal így!] legénysége. anyag nem okoz a rajongóknak csalódást vagy meglepetést. A zenei koncepció nem tér le **a megkezdett** útról. Lovasi (szürlrealista szövegei továbbra is briliánsak és mellbevágóak: a rock-költészet Olümposzán rendíthetetlenül király a fószer.

Egy biztos: ha bármely melldöngető metal-szakértő haverodnak beteszed Demonic című CD-t, ki nem süti róla, hogy ez bizony az új Testament. R Bay Rrea thrash hajdani legendás csapata a sorozatos tagcserék és a hosszú hallgatás után soha nem tapasztalt súlyosságú anyagot hozott össze. Pincébe hangolt gitárok, húzós, középtempós riffek, death metalos ének. Hát igen, van, hogy az , öregeknek" kell felzárkózniuk.

A Fresh története a küvetkező: egy házibulin ,véletlenül" összefutott három csinibébi, és azonkívül, hogy , véletlenül" atom hanyja volt mindannyiuknak, a házigazda is  $-$  mit tesz Isten? - **EVY producer volt. Na, eny**nyit a hivatalos verzióról. **Az** Ilyen ma egy lány című maxi sikergyanús produkció: modern diszkómuzsika, happy

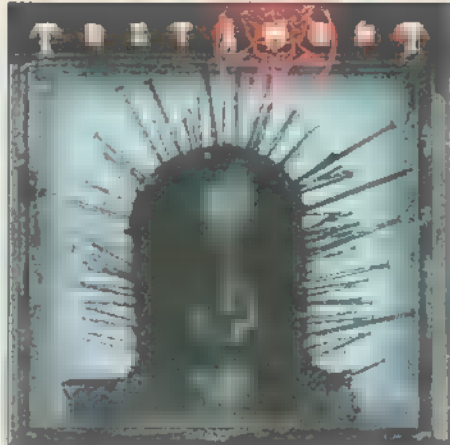

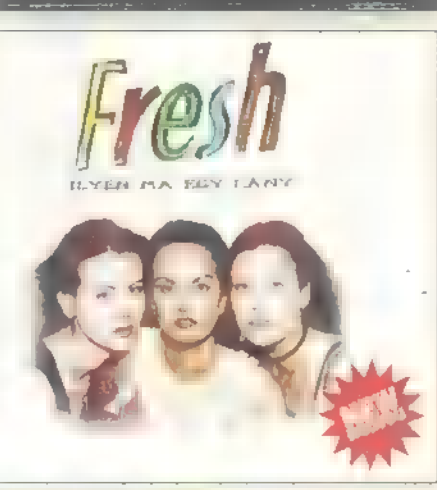

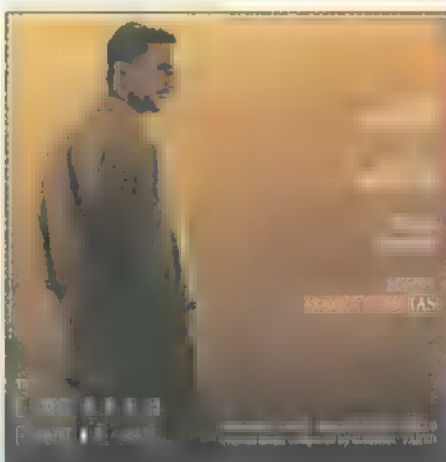

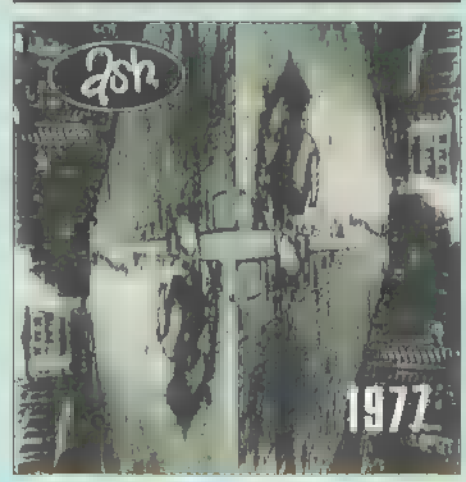

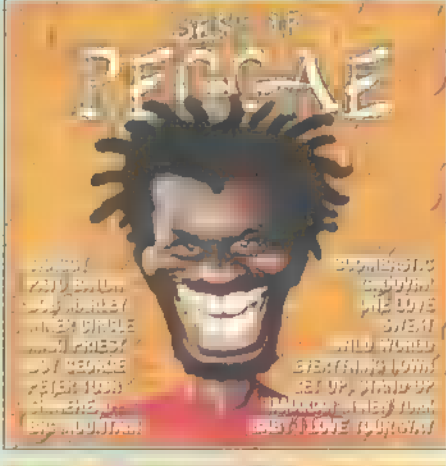

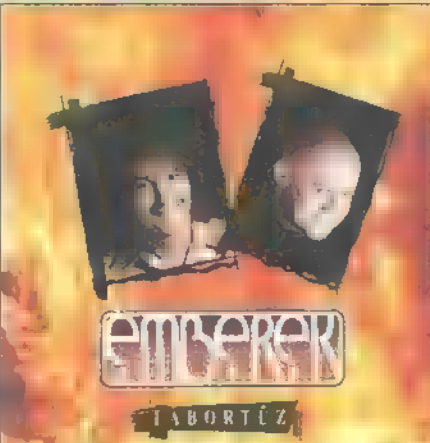

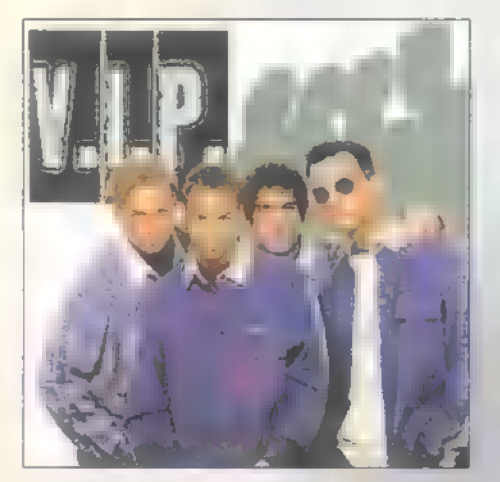

dumák, dögös csajok. Ráadásul itt a nuár!

And beteg a 11. világhabórú<br>Angol beteg: a 11. világhábórú alatt játszódó szerelmi történet, amelynek a főhőse egy magyar gróf, kilenc Oscart vitt el az idén. Köztük a legjobb filmzene díját. Sokan már az Elfújta a szél és a Lasablanca mellett emlegetik. Az albumon — a film magyar vonatkozásait illusztrálván — Sebestyén Illárta hangja is többször felcsendül.

1977 a címe az ilsh '97-es korongjának. A srácok vérbeli alte-rockot nyomatnak,  $\blacksquare$ zajosabb, **de mégsem az ide**geken-hárfázós fajtából. Torzított, középsúlyú akkordok és kellemes, dallamos ének: témák ugrottak fel az albumra. Kimunkált anyag, bár nem borultam le az arcok "életműve" előtt.

Dzseméjka, száncsájn, 64 foggal vigyorgó raszták, pálmafák, félmeztelen táncosnők [legalábbis úgy tudom). Mindegy, ez a reggae feeling. Izelítő a Best Of Rengae névsorából: Inner Circle; Shaggy, Big Mountain, Boy George, Jimmy Sommerville, Dr. Alban, Shinehead, Bob Harley. (Most megnyerheted!)

Két éve nagy ováció fogadta az ex-emeletes Kisberkes új zenekarát, az Embereket. A két főre fogyatkozott zenekar a Tábortűzön az előző album dallamos, slágeres világát ápolja tovább, akadnak latinos, funkys, ,tábortüzes" és butuskább témák is. Ilégis: Valla Attila szövegei, köz: nyelven íródott, tartalmas életképei nélkül talán kissé szegényes linne a produkció, így azonban oké.

Hehéz elfogulatlanul wéleményt formálnom egy ,népszerű zenét művelő" szépfiú dalárdáról - lévén ezek a zenék tinilányoknak íródtak, így nem igazán taglóznak le. (Tapasztalataim szerint az intelligensebb — tinilányokat sem). A stílus magyar trónküvetelőjének, a négy szívdüg-

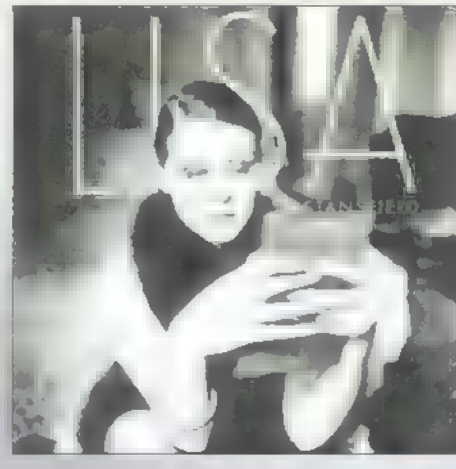

lesztő ifioncból álló U.I.P. nek bemutatkozó korongja természetesen **a** szerelmes témák jegyében fogant, laza, dance-es diszkóritmusokkal.

Saját nevét viseli Lisa **htamilield negyedik albuma.** lisának csábos hangja van, és dalait is zömmel maga kreálja. Bár a közreműködő zenészek és zeneírók létszámával osztályt is lehetne indítani, a végtermék — a diszkós-soulosfunkys alapok - kissé elcsépeltek és színtelenek. Izomból támadja dobhártyádat **a** déjà **vu.** 

**Az** *X változat* Gümnry 2san. Edda billentyűs kirándulása az ezoterikus jelenségek világába. Egy hazai Buinessrekorder parafenomén kérésére komponálódtak a dalok. Az ember hét csakrapontjának mindegyikéhez egy-egy. **Az** eredmény: misztikus, nyugis, helyenként Jarre-os szintimuzsika.

Jon Bon Joui immár hetvenötmillió eládstt lemezt tudhat maga mügött, és kikopni továbbra sem akaródzik neki. E hónapban jelenik meg második szólóalbuma Jestinatior Anywhere cimmel. A hard rock a múlté, maradt a letisztult rockzene. Remek balladák és vidámabb dalok: a Mester nem a hibázásairól híres.

 $A$  Hip Hop Boyz  $U$ . lemeze valószínűleg forduló lesz a trió életében. **Az erőszakolt** slágerírás korszaka után úgy tűnik, kezd letisztulni a srácok rapes-dance-es zenei világa. Bár a lemezen kevesebb potenciális sláger foglal helyet, Levy T szövegei igen tartalmasra sikeredtek, ami kiemeli a csapatot a többi hazai

WARNER JÁTÉK

E havi kérdésünk helyes megválaszolói két CD-t és két kazit nyerhetnek, rajta a fentebb kivesézett Best Of Reggae album muzsikáival. Tehát a kérdés: — Hol van a reggae őshazája? Címünk: PC-X magazin 1537, Budapest, Pf. 386. Válaszod legkésőbb június utolsó napjáig add postára!

<u> 1999 - Jan Alexandri, manatar personal dan personal dan personal dan personal dan personal dan personal dan pe</u>

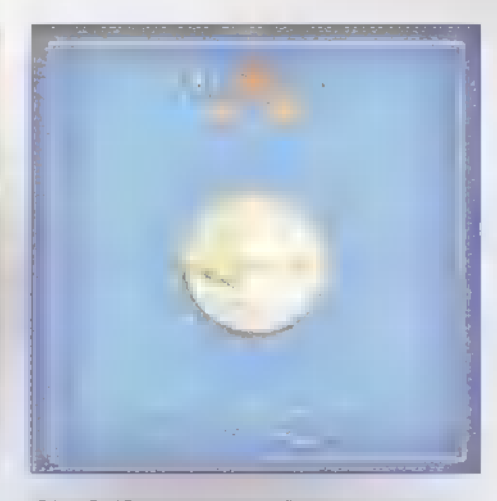

diszkóbagázs vérlázító igénytelenségének tengeréből.

Eleven és kimunkált rockanyagot dobott össze Eric Illar-- EIEVEN ES KIMUNKAIL TOCK<br>anyagot dobott össze Eric Mar-<br>tin, Mr. Big-énekes a szólóalbumára. Az Eric Martin Band azt a típusú örök rockot küldi (d. Sweet, Whitesnake, Van Halen stb.], amit talán még dédunokáink is újra meg újra felfedeznek majd maguknak. A vidám, bulis rock'n'rollokk ál remekül harmonizálnak a balladisztikus tételek.

A *Flaming Pie*-on a fél Beatles játszik: Paul Me<sup>c</sup>artney szólóalbumán a bőröket Ringo Starr püföli. A zene továbbra is gombafejű beat, párhuzamos akusztikus és rockos gitárkísérettel. Azt ugye tudjuk, hogy a Beatles legsikeresebb dalait McCartney írta ezúttal is időtlent alkotott.

Kísérletező dance és drum"n "bass eaz egerült mu zsika szół az  $P_{\text{ref}}$  r Farty Electro Glide In Blue cimü lemezéről. Már a nyító d'n'b dalba besamplerezett Wan Halen-riff is nem kicsit extrém látásmódot sugall. A gyakran gitárokkal dúsított, szintialapú zenei öszvér egy új korszak kezdetét jelzi  $\blacksquare$  stí $\cdot$ luson belül.

Igazi csemege viszont **a** drum' n'bass stilus szerelmeseinek a Breakbeat Science 2. válogatás. A borzalmasan elvont és misztikus zenei irány: zatot nem komázók viszont csak reménykedhetnek abban, hogy szomszédjuk figyelmét elkerüli az album megjelenése, mivel a dupla CD-re 190 percnyi ,űrzene" fért rá.

> Godzilla (godzillasidg.huj

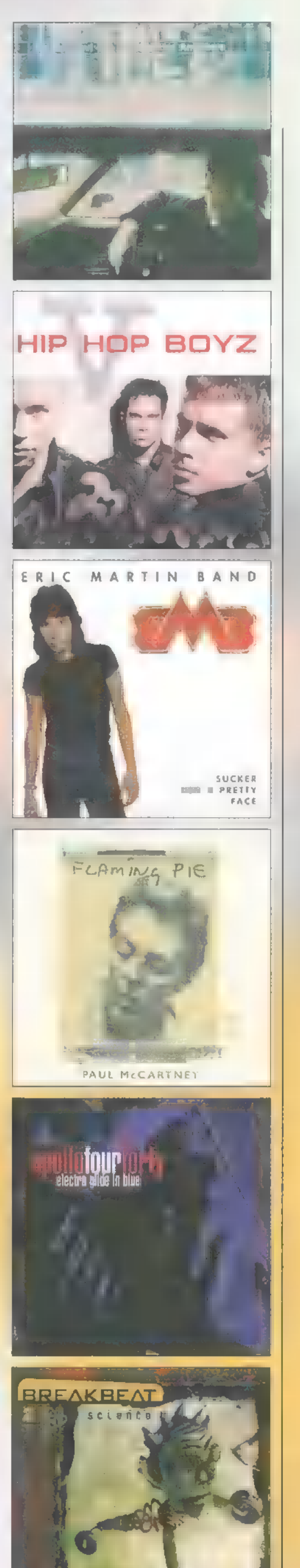

Ho nem Bagaméri, bár egy kis fagyi igencsak jólesne. Az elmúlt évben számos újságcikk témája és mindenféle szóbeszéd tárgya volt az új adathordozó, a DUD. Az IFABO-n azonban már szemé-Iyesen találkozhattunk vele.

DUD kifejlesztését a CD, A mint adathordozó kapa<br>- Mint adathordozó kapa<br>- Mint adathordozó kapa citásának szűkössé válása indokolta. Erről, és a kü lönböző szabványokról azonban már olvashattatok korábbi számainkban. Röviden összefoglalva . , mindössze" annyi a különbség egy CD és egy DUD között, hogy a legegyszerűbb DUD is §,? GB adat tárolására képes, ami megközelítőleg hét és fél LD kapacitása. A DUD szabványaiban azonban meghatároztak többrétegű és/vagy többoldalas lemezeket is, így az elérhető kapacitás megközelítőleg 1? GB, ami pontosan egy valag CD kapacitásával egyenlő. A világpremier után néhány héttel már be is jelentette az Ecobit Kft., hogy vezető szerepet kívánnak betölteni a magyarországi DUD video piacon, ennek várható küvetkezményeire hamarosan visszatérek.

Először is nézzük, mi ez a DUD Videó. A PC-K hasábjairól már ismerősek lehetnek a ki lönböző Video CD és CD-i filmek, illetve ezek minősége. A jobb minőség egyértelműen a digitális technikának küszönhető. A filmek ilyen formában való tárolásának másik előnye, hogy az optikai olvasásnak köszönhetően a minőség változatlan marad a CD élettartama során [az ezüst CD kb. 25-30 évet bír], hiszen nem koptatja az olvasófej, és kevésbé érzékeny a környezeti hatásokra, mint a mágnesszalagok. Viszont kissé körülményessé teszi használatukat, hogy egy egész estét betöltő film csak két lemezen fér el, így kénytelenek vagyunk a közepén lemezt cserélni. Sokak kedvét szegi, hogy a kevés hazai gyártású kivételtől eltekintve, csak idegen nyelvűek ezek a filmek, bár a CD-i feliratozása segíthet. De ha egy film csak németül jelent meg...

A DUD Video esetében bőszen elfér egy film egy lemezen, sőt könnyen kiszámolható, hogy több film (három, négy] is elférne. A szabvány azonban máshogy rendelkezik. A DUD Video elkülönítve tartalmazza a videó információt, a mono, a sztereó, a Dolby Sorround és **112** 5,1 Dolby Digital hanganyagot. Ezenfelül nyolc elkülönített szinkroncsatorna áll rendelkezésre, melyeken a lefordított beszédanyag kerül rögzítésre. A fennmaradó helyen pedig 32 további sáv helyezkedik el, melyre [részben] tetszőlegesen rakhatnak fel a kiadók feliratozást, de akár mono narrátori szöveget is.

A berendezés, melyet volt alkalmam szemrevételezni, egy Toshiba DUD meghajtóból, egy Jazz vezérlő, dekódoló kártyából és természetesen egy PC-ből állt. A vezérlőkártya **PCI slotot foglal és a UGR** vezérlőre külső loop-back kábellel csatlakozik, ennek előnyeiről a feature connectorral szemben már többször szól tunk. A külső átkötés ellenére lehetőség van a teljes képernyős üzemmód mellett a kép a képen rendszerű filmnézésre is, ami különösen jól kihasználható, ha nem a normál 3:§ képarányban, hanem cinemascope formában akarjuk nézni a filmet. Ekkor kényelmesen elfér a , vászon" felettralatt a kezelőpult. A képet és hangot ki lehet vezetni TU-re, kivetítűre egy 5-UHS csatlakozón, valamint a hangot HI-FI beren: dezésre, a kivitt kép azonban csak a DUD filmé, így akár játszhatunk kedvenc gaménkkal, miközben mások a tévén bámulják Banderast.

т ган, петр

Az általam látott filmek még alig használták ki a DUD lehetőségeit, lévén mindüszsze az angol és a japán szinkront és a megegyező feliratozást tartalmazták. Talán mondani **mem** kell, hogy a nyelvek, illetve a feliratozás küzött szabadon válogathatunk lejátszás közben, mindenféle képugrás, megakadás nélkül. A kazettás rögzítési eljárással ellentétben itt nem létezik valódi tekerési funkció — jelenetblokkokra van bontva a film, ezeket lehet ugratni, léptetni, a jeleneteken belül pedig 2-I6 szorosra gyorsított lejátszással kereshetünk odavissza. A jelenetekre bontás egyik előnye, hogy minden

egyes jelenetet besoroltak egy hét fokozatú skálán erőszakossága, illetve szexuális tartalma alapján. A lejátszó programnak pedig megadható, hogy milyen szintig szabad lejátszania,  $\equiv$  ezeket túllépő részeket csak jelszó beírása után mutatja meg. Ez utóbbi funkció hathatós eszközt ad a gyermekeik lelki világát féltő szülők kezébe. Ezenfelül lehetőség lesz interaktív, megválasztható történetű filmek készítésére, illet ve több kameraállásból folya: matosan rögzített filmek (pl. : koncertfilmek] esetében a nézőpontok néző által történő kiválasztására.

Zárszóként csak annyit, hogy az EcoBIT lépéseket tesz abba az irányba, hogy a 32 feliratozó csatorna egyikét a magyar nyelvnek utalják ki, valamint magyar filmforgalmazókkal vették fel a kapcsolatot szinkronizált lemezek kiadásához. Ez utóbbi azonban nem hivatalos információ, ezért maradjon köztünk. Mindenesetre én szurkolok, hogy a DUD áttörje a nyelvi korlátokat, és többek számára jelentsen szórakozást.

> Schuerue (schueruesidg.hul

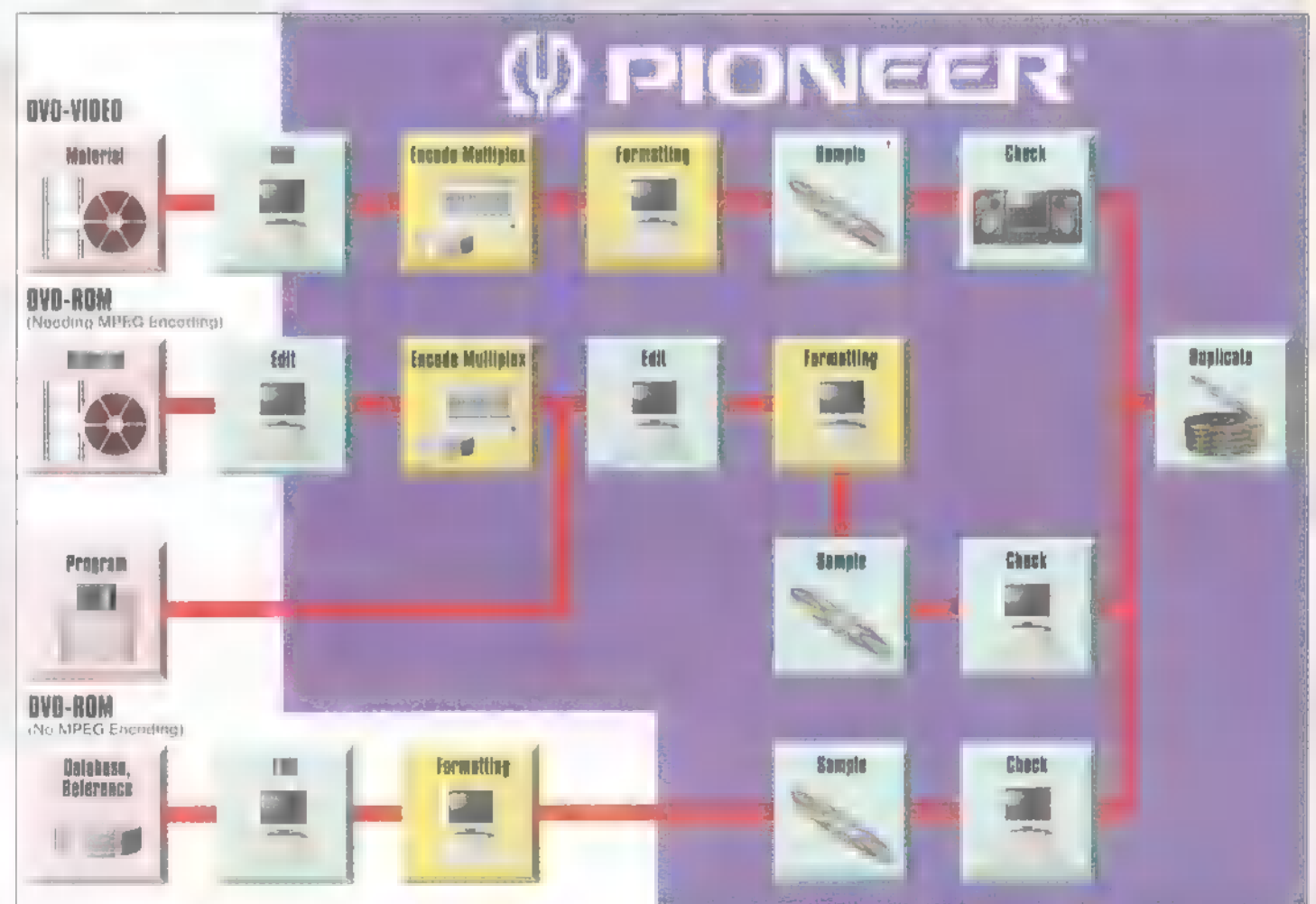

Ilyerő Páros (Double Team) Főszereplők: Jean-Claude Van Damme, Mickey Rourke Rendezte: Tsui Hark Columbia Pictures/InterCom 1997. július (97 perc)

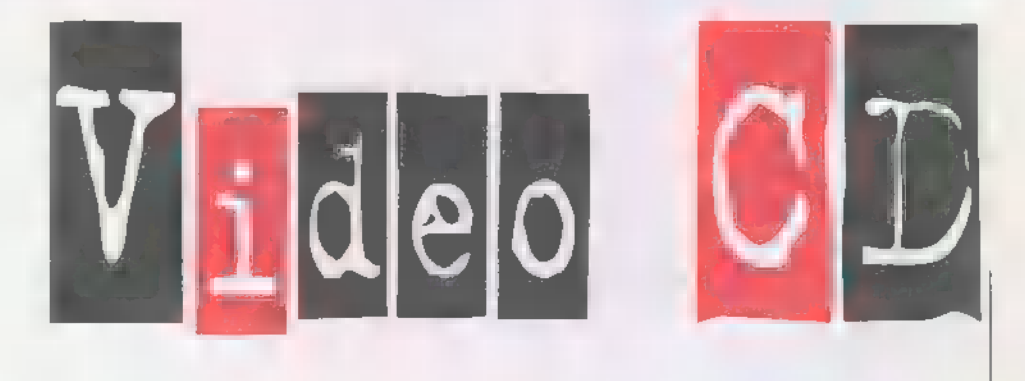

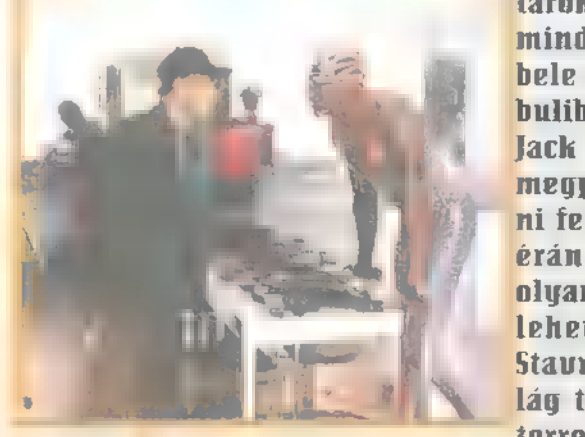

A terrorizmus nem ismer határokat. A terroristaelhárítók mindent megtesznek. Iéha bele is fáradnak, de ebből a buliból nem lehet kiszállni. Jack Ouinn (Wan Dammel is megpróbál békésen éldegélni feleségével a francia Riviérán, amikor váratlanul olyan megbízatást kap, amit lehetetlen visszautasítani. Stavros (Mickey Rourke) a világ talán legveszedelmesebb terroristája a világ legyére-

sebb terrorakciójára készül. Csak a világ legjobb terroristaelhárítója tudja megfékezni a világ legfrankóbb haverjával egyetemben, aki talán a világ legkék-züldhajúbb kétméteres óriása, polgári foglalkozására nézve peepshow-tulajdonos és fegyverkereskedő.

#### Az árnyék-összeesküvés

(The Shadow Conspiracul Főszereplők: Charlie Sheen, Linda Hamilton, Donald Sutherland Rendezte: George P. Cosmatos Cinergirintertom 1997. július (103 perc) Az Egyesült Államok kormánya, lévén az egyik

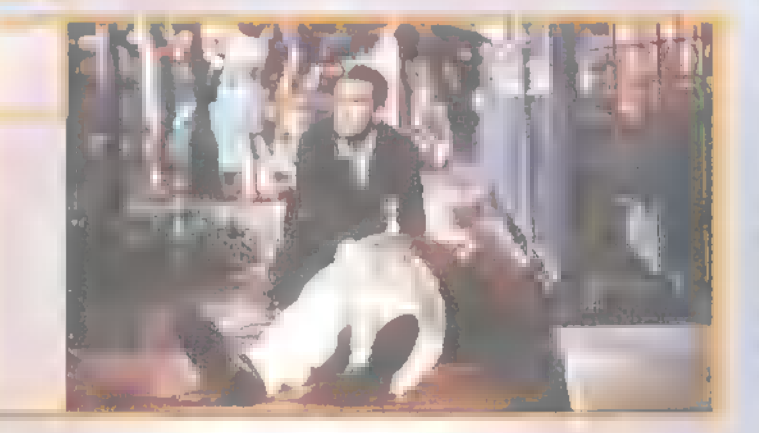

rajón a<br>ják ért<br>Bishap<br>konspi<br>nyiuka legnagyobb hatalom a Földön, célpontja minden hatalom: és pénzéhes üzletembernek. Ilyen magas körökben igen nehéz már megítélni, ki megbízható és ki nem. Egy radikális csoport, amely a politikai elit korrupciós ügyeit igyekszik felderíteni, rájön az elnök elleni összeesküvésre. Ilegpróbálják értesíteni az elnük fiatal tanácsadóját, Bobby Bishopot (Charlie Sheen] a Fehér Házban zajló konspirációról, de egy profi bérgyilkos mindanynyiukat lemészárolja. Bobby csak annyit tud, hogy valami készül és ez már elég ahhoz, hogy a hidegvérű gyilkos őt is üldözőbe vegye. Kemény hajsza kezdődik, s a tanácsadó nem csak a saját bőrét kell mentse, hanem ki akarja deríteni, kik állnak az összeesküvés mögött. Magányos harcában ketten segítik: a szinte apjaként szeretett vezérkari főnök [Donald Sutherland] és egy rettenthetetlen újságírónő (Linda Hamilton).

**Newlocal** 

§ zámos műfajba tartozó alkotás előfordult már a CDu i rovat hasábjain, kivéve a westernt. Ilos, az ,első fecske", a Young Guns ízig-vérig az. 1878, Új Mexikó. Billy a Kölyök, és üt másik fiatal csavargót mint rendfenntartókat alkalmaz Jack Palance, hogy megvédjék a birtokát. Ilikor brutálisan meggyilkolják, a hatfős brigádra, mint törvényen kívüliekre kezdenek vadászni, és a határvidék legnagyobb — embervadászatának célpontjaivá válnak. Persze a dolog nem marad annyiban, nem lennének fiatal forrófejűek, ha nem fordulnának szembe az üldözőikkel. Csak néhány név a filmből, amiért már megéri megnézni: Emilio Estevez, Charlie Sheen, Lou Diamond Phillips, — Kiefer Sutherland. (UCDI

1972-ben Uruguay hegyeiben, egy rögbi játékosokat szállító repülőgép balesetet szenved, hegynek ütközik és darabjaira szakad. Számos utas már az ütközéskor életét veszti, de sokan életben maradnak. A túlélők nyolc napon át várják a segítség megérkeztét, de egy kis tranzisztoros rádióból - ami a csomagok közül került elő – arról értesülnek, hogy a rossz idő és az állandó fagypont körüli hőmérséklet miatt már nem hiszik, hogy életben lennének, ezért felhagynak a keresésükkel. Ha**marosan elfogy az étel is, a** dermesztő hideg és a lavinák újabb áldozatokat köüvetelnek. ők mégis minden áron  $R$ live [**Eletben]** akarnak **ma**radni, és ezért mindent meg is tesznek  $[!]$ . Komoly film  $\blacksquare$ emberségről, kár kihagyni. (VCD)

Egy szép nyári napon, a Csinos, elhanyagolt feleség Thelma (6Geena Davis] és barátnője, a sokat látott pincérnő Louise (Susan Sarandon) úgy döntenek, éppen itt **az** idő, hogy autóba pattanjanak és pár napra meglógjanak  $\equiv$ életük elől. A kiruccanást egy útszéli country csehóban szakítják meg, ahol egy jóképű cowboy kezdi tenni a szépet

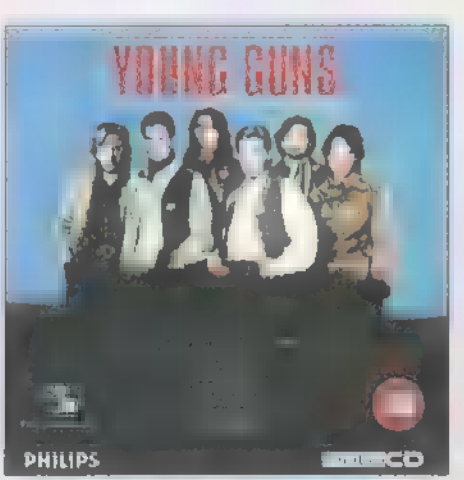

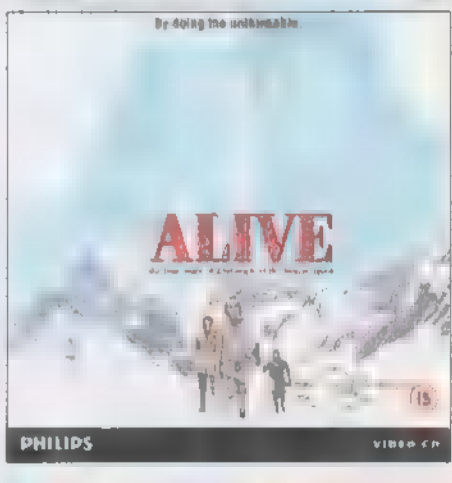

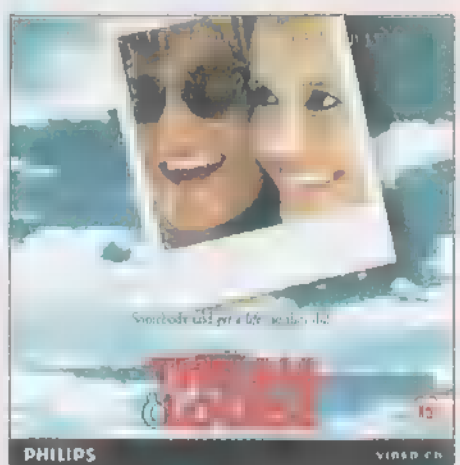

Thelmának. A tánctól és italoktól megszédült szabadnapos feleség a parkolóban köt ki lovagjával, aki szolgálataiért természetben vár ellenszolgáltatást. Iéhány pofon is elcsattan, majd egy ostoba szóváltás eredményeképpen cowboyunk kétoldali úlommérgezést szerez. A két nű jobbnak látja odébbállni, hü lyeséget hülyeségre halmoznak, majd kereket oldanak Hexikóba. Provokatív, csípős és keserűen mulatságos , road movie" kerekedik ki a történetből. Thelma and Louise [7." és "."]) oldalán felbukkan még Harvey Keitel és Brad Pitt is, és meglepő, de a rendező ugyanaz a Ridley Scott, aki az Alien-t és a Black Rain-t is készítette. (UCD)

Sam. Joe

Az ismertetett Video CD-k a Miximnél vásárolhatók meg (Tel.: 217-8762).<br>Internet cim: http://www.mixim.hu

TNULTIMEDIR VERSINDUNGU

 $\left(\cdot\right)$ 

partyk

Üdvözlök mindenkit az újraindult demozónában, Mielőtt , normálisan" adnék hírt a legújabb demókról (azaz nem 360 oldalon keresztül), ebben a számban az utóbbi pár hónap néhány érdekesebb alkotását veszem nagyítólencsém alá. Egyelőre csak demókról, intrókról és képekről írok, de megfelelő érdeklődés esetén a demók programozásába is betekintést nyújtok. Csak írjatok, akartok-e Phong, texturemap meg efféle dolgokról komolyabban hallani. Valószínűleg időnként meginterjúvolok majd néhány nagyobb scenert, és írok pár szót a partikról is. Szóval, kezdjük.

egyébként Win95 programok írásával keresi a kenyerét). Ez a demó a The Party 96-on látott napvilágot, és tényleg nagyon jó lett. Én sem hittem volna, hogy a Win95 képes ilyesmire. (Bár manapság már a Win95 játékok is kezdenek emlékeztetni a DOS játékokra igényességben, kivitelezésben.) Az egyetlen dolog, amit SUBMiSSiVE megváltoztatott a Win95 verzióban, hogy az eredeti intróban XM zene volt, eb- ( ben pedig MIDI. Meg lehetett volna írni

az XM lejátszót is Win 95 alá, de SUBMISSIVE inkább ezt a módszert választotta. A Windows minden hangkártyát ugyanúgy kezel. (Ez a Windows egyik előnye, hiszen a mai programok a tíz év múlva megjelenő hangkártyákkal is szólni fognak valószínűleg, megfelelő driver esetén. Ez a DOS programokról nem mondható el. Pár éve még csak SB volt, az akkor megjelent játékok nagy része nem szól a GUS-okon emulátorral sem.) Emiatt a Win-

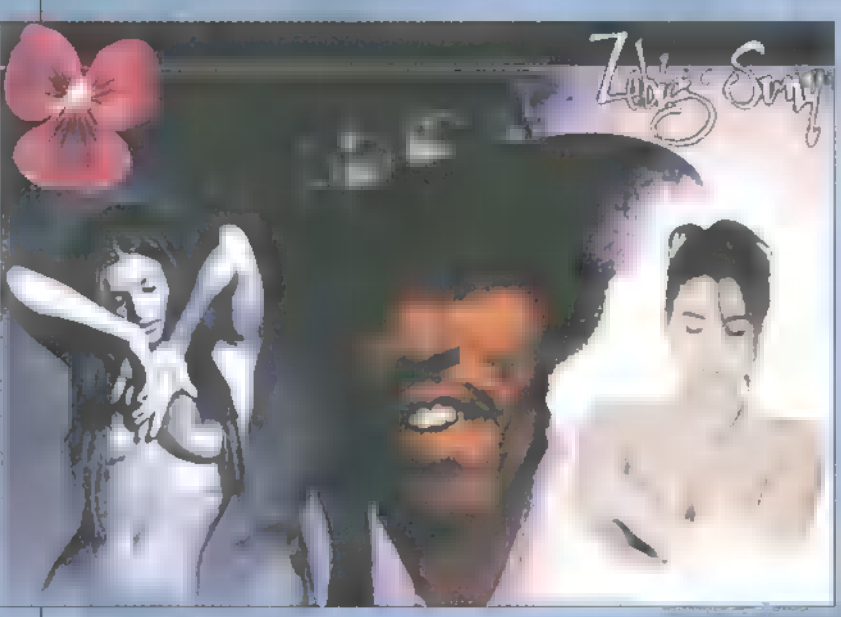

2 rdekes próbálkozással kez-E dekes próbálkozással k<br>E dem a körképet, az első Windows 95 alá készült demókkal. A legelsőt SUBMISSIVE, a Cubic Team and Seen tagja készítette. Ez a Lasse Rein Böng for Windows 95. Eredetileg egy már kiadott 64K intró volt, (a The Party 5 64K versenyét nyerte meg) —SUBMISSIVE sokat hallgatta, hogy mindenki szidja a Windows 95-öt, azt állítva, hogy soha senki nem lesz képes Win95 alá demót írni, ezért elhatározta, hogy megmutat ja a kételkedőknek, hogy lehet olyan jót (vagy majdnem olyan jót) írni, mint DOS alá (SUBMISSIVE

dows nem tudja megkülönböztetni a Wavetable kártyákat sem a többitől, ugyanúgy software úton keveri ki a hangot. Ez a Wavetable kártyák tulajdonosainál nagy sebességeséshez vezet, viszont a MIDI zene Windows alatt nagyon kevés procesz szoridőt igényel. A hardware-esen GM kártyák alapban tudják a General MIDI-t, a ROM-jukban van a hangkészlet, a Wavetable kártyák feltöltik ilyenkor magukba a GM hangszerparkot, a többi kártya meg AdLib-on keresztül "csicsereg". Ez a

MIDI támogatás jó választás volt a Windows esetében SUBMISSIVE-től, ezzel sok processzoridőt nyert. (Továbbá az XM player-t SUBMISSIVE még nem tudta megírni a program készítésekor Windows alá, és lusta volt megta-

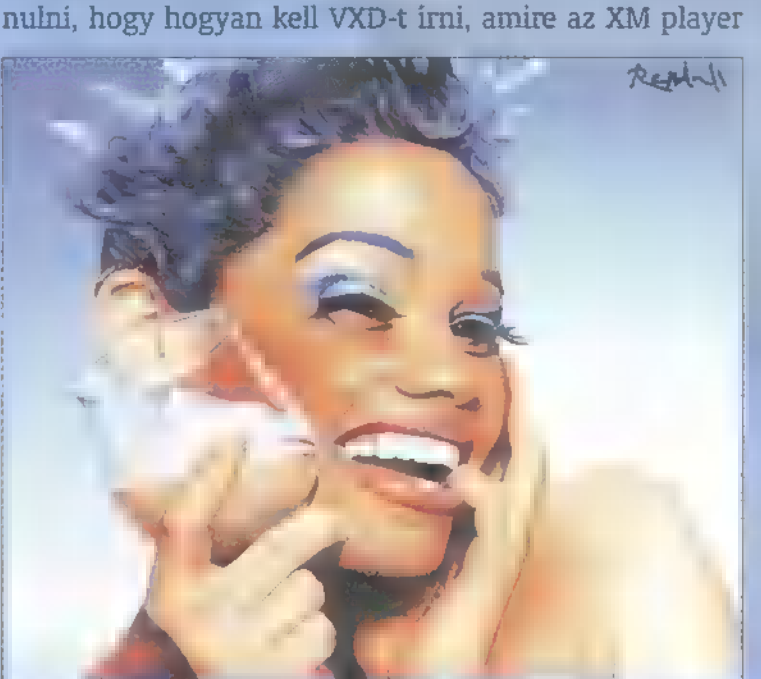

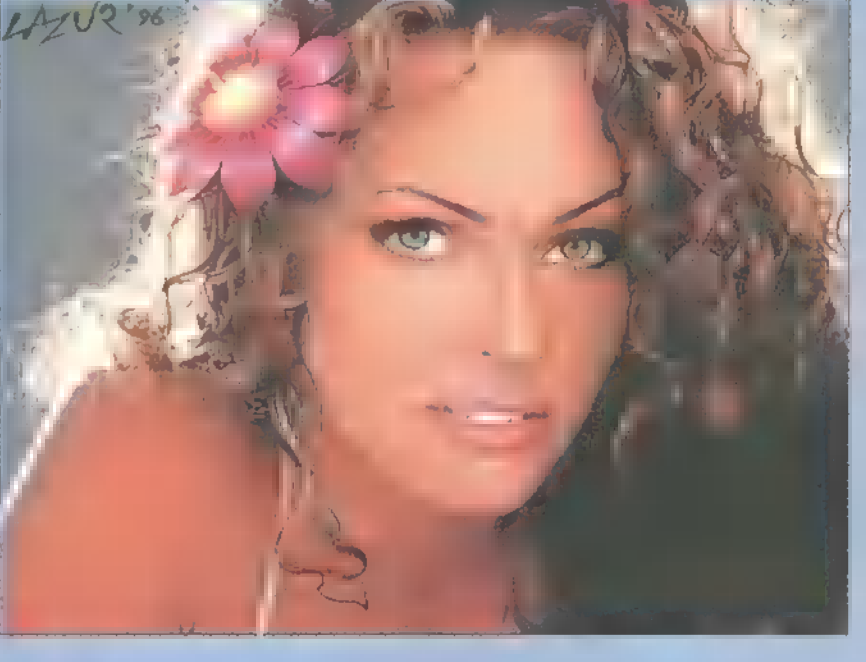

megszakítás-kezeléséhez szükség van.) DOJ átírta az eredeti XM zenét General MIDI-be, és szerintem elég jó munkát végzett. A demó egyébként DirectX-et igényel, minimum 2.0 ásat, de manapság már mindenkinek a gépén fent kell lennie a 3.0-nak is. (Ha még nincs fent, a CD-n megtalálható.) SUBMISSIVE szerint és más Win95 programozók szerint is nagyon jó ez a DirectX. Könnyű kezelni, olyan, mint a VESA 2.0 és nagyon gyors. SUBMISSIVE-nek megvan a teljes DirectX SDK is. (Software Developers Kit, magyarul programfejlesztők munkaeszközei.) Bárkinek odaadja partin, ha valakinek kell, és szépen kéri. Állítása szerint a demó elkészítése nagyon egyszerű volt. Biztosan igaza van, én azért maradok a DOS programozásnál egyelőre. A demó miután , közölte" velünk, hogy ,ő" az első Windows 95 demó, egy Cubic Team and \$een logóval indít, aminek rotálja a palettáját. (Természetesen true color-ban azért ez jobban kihasználja **a** processzort, mint a régebben használt 256 színű módokban.) A háttérben egy rotzoomer kavar, az előtérben pedig egy Phong árnyékolt fej nyújtogatja az orrát. Egészen addig, amíg meg nem jelenik egy Lasse Rein Böng feliratú bokszkesztyű, és orrba nem veri. A következő részben több síkon megy a zoomrotáció, közben a paletta is rotál. Ezután egy nagy, textúrázott Phong object-et nézhetünk meg. Ez elég egyszerű a mai demók object-jeihez viszonyítva, de vegyük figyelembe, hogy a demó eredetije 95 végén készült és egy 64K intró volt. Nem írok most többet róla, mert inkább nézzétek meg élőben, feltettük a CD-re. És amúgy is kapcsoljatok át a CD-re, mert ott folytatom a demogóg szövegelést... examples is representation at a CD-re<br>mert ott folytatom a demogóg szövegelést...

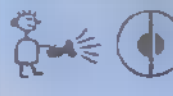

credo(abigfoot.com

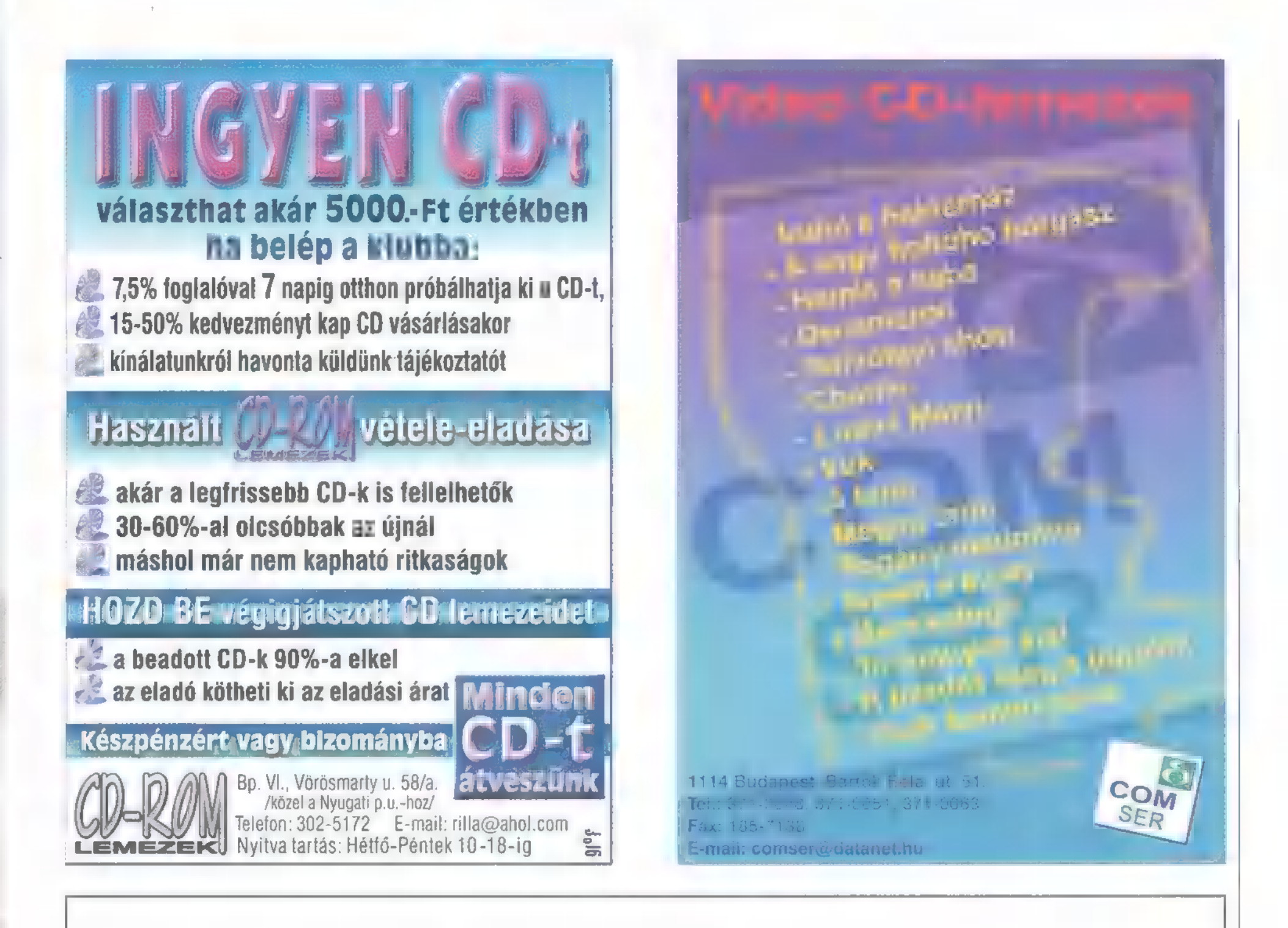

Peilityyni járvi kesáiltana, pulahdat járveen, otat saunakaljat lempeiden löylyjen jálkeen. Tietenkin hyttyset tulevat, on pakko paeta sisään. Eipä hätää! Az iNTeRNeTTo valaisee 24 tuntia vuorokaudessa, se on luettavissa maalta, mereltá, ilmasta joka puolella maailmaa, myös Suomessa. Váinámöinenkin sousittelee!

http://www.internetto.hu

DEMOZÓNA  $\odot$  multiplique  $\odot$  cdi-uideo (de $\odot$  hardware depo $\odot$  internet  $\odot$  3d programok  $\odot$  dr midi

Heennolakpi **MusicMaker** 

### DE. ERACCER omputer Muzax

Sziasztok srácok! Úgy gondolom, hogy mivel a trackereket már nagyjából letárgyaltuk, és mert valamivel kell a vakáció ideje alatt is játszani, időt szakítok sokatok örömére a Technomakerre és a Music Maker-re (úgyhogy most örülni kell — amúgy a májusi szám CD mellékletén megtalálod mindkettő demo váltrozatát). Ha jól körülnéztek, akkor biztos észrevettétek, hogy eme különleges alkalom örömére egy oldallal többet körmöltem.

rá a Technomaker demójára egy londoni zenészújság CD mellékletén. A lényeg, hogy megvan, és ha szorgosan vásároltátok a PC-X-et, akkor már nektek is. Megmondom őszintén, nem ájultam el tőle. Ha jól meggondoljuk, valójában egy hard disk recorder editoráról van szó. Ez biztos többet mond annak, aki a stúdiós dolgokban jártas — pedig valójában nem nagy dolog, hiszen csak wave hangokat kell egymás után pakolgatni, ahhoz pedig tényleg nem kell nagy tehetség. Tulajdonképpen erről is szól a Technomaker, hiszen itt azok is tudnak valamit csinálni, akik nem igazodnak ki a trackereken, és különösebb zenei tehetséggel sincsenek megáldva. Mindenesetre jól el lehet játszogatni mind a két programmal, de sok újat nem lehet vele alkotni. Mielőtt boldogan beraknátok a CD-t, előre szólok, hogy Windows 95 vagy NT szükséges. gészen véletlenül akadtam

Eleinte a Technomaker nemigen szándékozott lejátszani a zenéket. Mindez 8 MB RAM mellett történt, 486 DX4-100-on, úgyhogy ebből arra következtettem, hogy nem mindenki fogja élvezni a programot, mert van aki nem engedheti meg magának, hogy erőmű álljon "a szobájában. Éppen ezért a tesztelést egy Pentiumon folytattam, 32 mega RAM-mal. Itt már egész jól ment, bár még így is akadozott néha, és ez inkább vonatkozik a Technomaker-re, mint a másik díszpéldányra. Hát, akkor jöjjön a TM!

A demo verzió lehetőségei meglehetősen korlátozottak: kevés hangot adtak, menteni nem lehet, egy zenében csak 30 hangminta használható fel, saját hangszert is csak a regisztrált verzióban lehet alkalmazni. Ez viszont éppen elég ahhoz, hogy kitapasztald eme rendkívül , nehéz" programot (bár a teljes verziót még

mindig nem tudjuk, hol lehet idehaza beszerezni – annyi biztos, hogy az angol Data

Becker adta ki). A Technomaker installálása — nagyon egyszerű. A START-ra klikkelve néhány raveloopot végighallgatva nézhetjük végig, amint **a** program feltelepíti magát a winchesterre. Miután ez mind lezajlott, belépünk a sokak által várt helyre. Most igy, első ránézésre biz-

![](_page_35_Picture_418.jpeg)

tos nehéznek tűnik, de sokkal egyszerűbb, mint azt gondolnátok. Van egy Samples gomb ott valahol alul. Erre kattintva feltárul néhány alapvető hangtípus. Dobokat, effekteket, különféle basszusokat, meg mindenféle csilingelő hangot próbálhatunk ki. Ez csak annyiból áll, hogy a kiválasztott hangszert az egérrel rátesszük a képernyő felét betöltő sávok valamelyikére. 8 ilyen track van, mindegyikhez tartozik egy-egy slider (tudjátok, azok az izék ott lenn a mixeren). Ezekkel természetesen a hangerőt lehet szabályozni, de az alattuk lévő kis négyzetekre klikkelve ki is kapcsolhatjuk az annak megfelelő sávokat. A mixer mellett található a Rec mix feliratú kapcsoló, ami arra való, hogy a lejátszás közbeni mixer-változtatásokat felvegyük. Ha ezután a Play gombra kattintunk, akkor kissé recsegve-ropogva hallgathatjuk meg az eddigi művünket. Ettől nem kell megijedni, hiszen a TM CD minőségű, és az amit hallottunk, csak azért volt, mert 8 biten, monoban nem olyan szép a hangzás. A végleges beállítások (és a regisztrált verzió beszerzése) után ajánlom csak azt, hogy meg-

A másik program, ami szerintem sokkal jobb a Technomakernél, a Music Maker. Több lehetőség is rendelkezésünkre áll a már meglévő hangok változtatására, és mellesleg Windows 3.1 alatt is vígan futkározik. Nagyjából a kezelése is ugyanaz, mint a TM-é. Hiányosságnak is fel lehet fogni, hogy csak 4 sztereó sáv áll a rendelkezésünkre, de előny, hogy a jobb és a bal oldalakat is különállóan kezelhetjük (ezért látszik 8 sávnak), de lehet 8 különálló mono sávot is alkalmazni. A képernyő bal oldalán láthatjuk **a rendelkezé**sünkre álló hangokat, melyek természetesen WAV formátumban vannak. Ezekre klikkelve meghallgathatjuk őket, és ugyanúgy, mint a TM-nél, itt is csak át kell húznunk a hangot a kiválasztott helyre. Itt kissé jobban látszanak a hangminták (talán mert magukat a hanghullámokat rajzolja ki a program, s ettől profibbnak tűnik...). Biztos észrevettétek, hogy

nyomjátok a Save HO gombot, ugyanis ezzel válik a zene 44 KHz, 16 bit, sztereóvá, és itt bizony nemcsak néhány másodpercről van szó. Az eredeti változatban lehet csak saját hangszereket hasznosítani, méghozzá az Importtal. Itt új hangszercsoportokat hozhatunk létre, amiket a későbbiekben megtalálhatunk a Samples ablakban is. Sajnos a programon belül nem lehet hangokat mintázni, és ezt bizony hiányosságnak is elkönyvelhetjük.

egy hang két sávot foglal el, ez az, amiről az előbb is szót ejtettem, mert hát az összes hangszer sztereó. A demo verzióban csak a CD-n lévő hangokat használhatjátok, melyek viszont nem sikerültek olyan jól, mint a TM-ben.

Az Edit menüben a két legjobban felhasználható funkció a Group. (csoportosítás), és az Ungroup (szétválasztás). Az egérrel ki lehet jelölni egyszerre több hangot is, ha ezeket csoportosítjuk, akkor a későbbiekben már egyként fognak viselkedni. Ennek a fordítottja is igaz: az Ungrouppal szétválaszthatjuk őket, sőt még a sztereó hangok jobb és bal csatornáit is. Ezek segítségével jó hatást érhetünk el.

Most egy kicsit kitérek az Effects menüre, mert sok, jól hasznosítható dolgot találhatunk benne. Ezt az ablakot egyébként a jobb egérgombbal is előhívhatjuk. A Volume segítségével a kiválasztott hang(ok) hangerejét szabályozhatjuk különböző mértékekben, úgymint kétszeres, négyszeres, fél-, illetve negyed-hangerő. A Distorsion annyit tesz, mint torzítás, és amit művel, az tükrözi a nevét. Ennek három fokozata van, a harmadiknál már elég fülsértő az eredmény.

A Reverb és az Echo két külön fajta visszhang. Az előbbi hangzása egy hatalmas tereméhez hasonlít, az utóbbi pedig a hangot többször lemásolja, és közben halkítja le-le-le. A Filter menüpontban háromféle erősségű szűrővel változtathatjuk a hangmintát. Sokat nem érünk vele, elég bután hangzik, de hátha kell. Fordítva is meghallgathatjuk a hang-

![](_page_36_Figure_5.jpeg)

szereket a Backwarddal. A digitalizált szövegek szólnak így a legjobban. A Normalize-t érdemes a halk minták hangosításához használni, mert beállítja a normális hangerőt. Ugyancsak hasonló célokra szolgál a Gater, melyben a hangszeren belüli hangerő- és filterváltozásokat szabályozhatjuk.

A sávok felett láthatunk egy (S)tart és egy (E)nd betűt. Arra szolgálnak, hogy amikor loopoljuk a lejátszást, akkor csak e két pont közötti részt ismételi. És végül, ha úgy érzitek, befejeztétek a szerkesztést, akkor a File menüben elmenthetitek az MM saját VIP kiterjesztésében, vagy exportálhatjátok az egész zenét Wave formátumba.

Szerintem mind a két progi nagyon egyszerűen használható, és a lelkes amatőröknek bőven elég ahhoz, hogy azt érezzék, alkottak valami újat, és talán egyszer még megjön a kedvük a trackerekhez is. Befejezésképpen mindenkinek jó nyaralást, sok zenét, és sok bulit kívánok, de azért a nagy szünet előtt jövök még egyszer!

1

 $\perp$ 

Skywalker (manfai(Ooneumann.njszki.hu)

#### Multissedia klegštzitók

![](_page_36_Picture_295.jpeg)

44.900.-Paragon 600 színes asztali szanner Paragon 500 színés asztáli scanner 64.400,-Paragon 1200 stines asztalt scanner 78.900,-<br>39.900,-<br>39.900,-Mustek Hgitalis Karképezővép Wustek digitalis kandera

![](_page_36_Picture_13.jpeg)

1092 Budapest, Erkel u. 13/A. Telefon: 217-8762, fax: 218-5099 1085 Budapest, József krt. 36. Telefon/fax: 210-2800 Internet-cim: http://www.mixim.hu Az árak a 25% AFA-t nem tartalmazzák!

![](_page_36_Picture_15.jpeg)

![](_page_36_Picture_16.jpeg)

![](_page_36_Picture_17.jpeg)

![](_page_36_Picture_18.jpeg)

m Liter

![](_page_36_Picture_19.jpeg)

![](_page_36_Picture_20.jpeg)

#### DEMO2ÓNA SULTIMÉDIA SUL·VIDEO COS HARDWARE TRANS DI TERNETS 3D PROGRAMOKS DY MIDI

PéCéTéVé

b Juliana Tdeo Highway 2 kártyák

Amint azt a májusi számunkban megígértük, folytatjuk a Video Highway kártyák ismertetését: a végére két, izmosabb kártyát hagytunk.

#### eries VTR525: a többcélú

Szintén ISA kártya, de , ő" már IRO-t is kér az [/O cím mellett. A VGA kártyával és monitorral való összekötést itt is composit videó csatlakozóval felszerelt 1loop-back kábel szolgálja. A kártyán a TV csatlakozója mellett rádió antenna bemenet, külső hangszóró, belső line-out kimenet és távirányító csatlakozó található, valamint egy daughtercard tipusú teletext modul csatlakoztatási lehetőség is.

Fő attrakciója, hogy annak ellenére képes ablakban üzemelni, hogy nem feature connectoron kapcsolódik a grafikus kártyához, vagyis truecolor Windows. felett lehet tévét nézni. Ehhez csupán össze kell hangolni az ablakkezelésüket. Ezt roppant egyszerűen meg lehet tenni a beállító menüből: a megjelenő ablakba kell pontosan bepozícionálni az adás képét. Szintén itt lehetséges a különböző antennák

![](_page_37_Figure_6.jpeg)

hangolása. Ezek után a mozi ablak szabadon átméretezhető, akár teljesen eltorzított formára is, az . adás rendületlenül látható lesz. A full screen üzemódhoz mindössze duplán kell a képre kattintani. A kezelőfelületet egyébként egy, a képernyőn megjelenő távirányító adja, ahol a jelforrástól (TV, videó, rádió) a kívánt csatornán, fényerőn, kontraszton kívül a megjelenítés típusát is beállíthatjuk. Az AVI-ba mentéshez, képlopáshoz és szemlélődéshez más és más felületek állnak rendelkezésre, de kérhető a csatornákat végigpásztázó, egyszerre 16 képet megjelenítő válogató mód is, ahonnan a tetszetős adás

szintén dupla klikkel kérhető le. A távirányítón érhető el a sleep timer is, vagyis az időzített kikapcsolási idő. A különböző funkciók nem csak így követhetők nyomon, hanem a nézeti képen is, akárcsak az OSD-vel szállított tévéken. Ezenkívül a rendszerórát is állandóan láthatóvá tehetjük. Bár az alap távirányítón tökéletesen kezelhető a rádió, mégis találunk egy külön vezérlőt, amely leginkább az autórádi-<br>
ókhoz hasonlít. Méretében és formájában<br>
jelentősen eltérő kialakítású, így könnyeb-<br>
Highway Video Highway<br>
R 525 64VT<br>
Joop-back PCI ókhoz hasonlít. Méretében és formájában jelentősen eltérő kialakítású, így könnyeb-

![](_page_37_Picture_9.jpeg)

![](_page_37_Picture_350.jpeg)

ben elhelyezhető az alkalmazások (pl.: Word) ablakaiban, valamint innen közvetlenül is hangolható a vevő.

Ötletes és kellemes meglepetést tartogai a harmadik vezérlőprogram, a Highway Planner. A bekapcsolási időket lehet beállítani, egyszeri, az adott időponttól számított pillanatban, heti vagy napi rendszerességgel bármely forrás, bármely csatornájára vonatkozó bekapcsolási utasításokat tárolhatunk. A kívánt időpontban a megjelölt forrás jele felugrik a képernyőre, majd a szintén előre meghatározott idő elteltével kikapcsol, igy soha nem maradunk le a kedvenc rajzfilmünkről vagy a híradóról, feltéve ha nem változik a műsor.

Szintén jó ötletnek tartom, hogy a program kikapcsoláskor felajánlja, hogy az adott forrás audio csatornáját nyitva hagyja, így a zene szakadatlanul áramolhat, anélkül, hogy erőforrást venne igénybe, egészen a gép áramtalanításáig, még reset után is.

- Lista ár: 60 000 Ft
- + távirányító: 6 600 Ft
- + TeleText: 6 600 Ft.

#### GAVT: mi szem szájnaki ingere

kus kártya, melyen egy igen izmos daughter card kapott helyet. Mint videó-kártya az átlagosnál jobb minőségű, bizonyos videó funkciókat és direct draw-t támogat. Az igazi különlegességét a szorosan részét képező, Egy PCI 2.1 csatolóval ellátott Trident GUI 9682 64 bites chippel szerelt 2MB-os grafi-

![](_page_38_Picture_9.jpeg)

hozzá kapcsolt daugter card jelenti, melyet speciális bővített feature connector kapcsol a kártyára. A tuner, composit videó, külső és két belső line-in, külső és belső line-out és távirányító csatlakozó, és az azojam, az OSR2 ilyetén képességeit nem ismerem. VCD vagy MPEG file lejátszásakor azonban érezhető volt a különbség, a Xing tesztjével

kon érkező jeleket feldolgozó egységek mellett egy MPEG decoder is helyet kapott. A képességei megegyeznek a VTR525-ösével, azzal az apró eltéréssel, hogy itt rádióhallgatás helyet CD-i mozikat nézhetünk. Mivel Murphy élt, él és élni fog, valamint white book rulez, a CD-i kihasználásához Win 3.x szükségeltetik, a nagytestvére (95) ugyanis csak reszeli a CD-i lemezeket, de nem hajlandó adathordozóként felismerni. A tisztesség megkívánja, hogy őszintén megmond-

![](_page_38_Picture_13.jpeg)

![](_page_38_Figure_14.jpeg)

pedig mérhető. A kártya együttesen egyébként található még egy hagyományos feature connector is, így további speciális kártyák csatolásától sem zárkózik el. Az AIMS fiúk tetszését láthatólag nagyon elnyerte a daughter card, ugyanis a hagyományos feature connector is,<br>így további speciális kártyák csato-<br>lásától sem zárkózik el. Az AIMS fi-<br>úk tetszését láthatólag nagyon el-<br>nyerte a daughter card, ugyanis a<br>memória is csak ilven formában bővíthető. Bár a kapott árlistán ez a kiegészítés nem szerepel, remélem rendelhető.

A vevőegységeket kezelő software-ek mellett, melyek tudásban megegyeznek az előbbi kártyával, a Xing MPEG player és az MS AVI apture is része a csomagnak, melyben az átkötő kábelek mellett egy távirányító is leledzik. Lista ár: 72 000 Ft.

> Schuerue (schuerue(gidg.hu)

#### DEMOZÓNA $\mathfrak O$ multimédia $\mathfrak O$ cdi-uideo cd $\mathfrak O$ ille de de uepa $\mathfrak O$  internet $\mathfrak O$ jb prosaamok $\mathfrak O$ dr midl

Szereld magad!

A rovatban azoknak kívánunk tanácsokat adni, segítséget nyújtani, akik már valamennyire gyakorlottak a számítógép szerelésében. Gyakorlat, és megfelelő ismeretanyag hiányában nem szabad szerelésbe kezdeni, erre kötelességünk mindenkit figyelmeztetni. Nem lehet újságcikkben számítógép szerelőt képezni, így a szerelés közben elkövetett hibákból eredő károkért nem vállalhatjuk a felelősséget. A gépben történő szakszerűtlen turkálás pedig káros hatással lehet a számítógép egészségére és a tulajdonos pénztárcájára.

napokban tanúja voltam A egy boltban egy esemény<br>A egy boltban egy esemény sornak, amely arra indított, hogy most egy kicsit a modemekről, pontosabban azok kiválasztásáról, beszereléséről , terjeszszem az igét". A történet a következő:

A kissé feldúlt felhasználó elpanaszolta az eladónak, hogy nemrég, kifejezetten internet elérés céljára vásárolt külső modeme nem hajlandó szóba állni a számítógépével, pedig több operációs rendszert és mindkét soros portot próbára tette. Szó szót követet és kiderült, hogy vagy a modemet cseréli le lassabbra vagy belsőre, vagy másik

megoldásként a gépet kell kibelezni és más alkatrészekből felépíteni.

Házi Barkács

Mai, az információs szupersztrádához egyre jobban kötődő világunkban mind többen jutnak arra az elha- [/ tározásra (részben a padlót fogott modem áraknak köszönhetően), hogy csatlakoznak a háló szörfösök sportklubjához. — Rosszul kiválasztott modem esetén azonban hosszú, súlyemeléssel egybekötött futóedzésbe torkollik a dolog. Nem mintha a netsurf, amely erősen karosszéksport, ilyen komoly bemelegítést igényelne, mindössze

arról van szó, hogy a modemmel és géppel együtt kezdődhet a szervizbe rohangálás. Különösen igaz ez a régebbi konfigurációk tulajdonosai esetében, s mivel

![](_page_39_Picture_9.jpeg)

jómagam is kezdő netes vagyok, mostanság estem át életem egyik nagy konfigurálásán. Következzen néhány tanács azok számára, akik a köveljövőben készülődnek modemet vásárolni.

#### Általánosságban

Az első dolog, ami mindenkit elgondolkodásra késztet, hogy postaengedélyes, vagy ,exportra" árusított modemet vásároljon. Árban már nincs igazán nagy különbség, vi-

![](_page_39_Picture_13.jpeg)

szükség, mert a magyar szabványok néhány pontban gyökeresen eltérnek egyes nyugateurópaitól és az amerikaitól. Ezek a különböző jelzésekre, átviteli frekvenciákra vonatkoznak. A kifejtésbe nem akarok belebonyolódni, egyrészt mert nincs ilyen irányú szakképzetségem, másrészt a sok semmitmondó szám egyébként is csak a szakemberek számára jelent valamit. A lényeget összefoglalva, az engedélyt meg nem kapó modemek egy-két extrém kivételtől eltekintve, működőképesek kishazánkban, csak bizonyos funkciók ellátására nem képesek. A leggyakoribb példa erre, hogy a modem nem ismeri fel a vonalon érkező foglaltjelet, csengetésnek vagy vonalhangnak értelmezi. Előfordulnak olyan rejtett hibák is, melyek-

#### DEMOZÓNA  $\odot$  multimédia $\odot$  cdi-uideo cd $\odot$  additional depui $\odot$  internet  $\odot$  3d programok  $\odot$  dy midi-

kel nem biztos hogy összefut **a** felhasználó, csak azokban az esetekben jelentkeznek, ha bizonyos központon keresztül kell a hívást bonyolítani, Ezeket figyelembe véve mindenki számára az engedélyes modemeket tudom javasolni, hiszen lehet, hogy barátunknál remekül szuperál **a készülék, a saját vonalon** azonban mindenféle hibát produkál, gyakran bontja a kapcsolatot, állandó hibajavítgatásra kényszerül.

A második nagy dilemma a külső-belső probléma. Míg a külső modemek igen egyszerűen csatlakoztathatóak, addig a belső kivitelűek esetében be kell állítani címzését és meg kell bontani a konfigurációt.

#### Belső modem

A modemkártya esetében egy soros port címét kell kiosztanunk a modem számára, amivel nincs is gond, hiszen ebből négy lehetőség áll rendelkezésre és az alaplapokon, vezérlőkártyákon csak kettőt foglalnak le. A négy lehetséges soros kapu azonban valójában csak kettő, mert bár mindegyiknek kü-

# BIM -B A H

Ismet többfordulós megajáték a PC-X-ben! Talán emlekeznek nehányan a 35-ös hardware-ésre. Mivel elég neépszerünek és sikeresnek bizonyulta úgy gondoltuka belevágunk valami hasonlóba. A tapasztalatok és viszszajelzések alapján kicsit átalakul a dolog. a szabályok pontos ismertetésére az első kérdéssorral együtt a júliusi számban kerül sor. Így beharangozóban mindössze annyit. hogy nem csak hardware témájú kérdésekre lehet majd számitani és túlsúlyban lesznek a teszt tipusú feladatok- Ajándékok pedig hegyekben!

![](_page_40_Picture_7.jpeg)

lön I/O címe van, az első és harmadik, valamint a második és negyedik ugyanazon az IRO-n érhető el. A modemnek szüksége van az IRO használatára, és bizonyos egér-driverek is igénybe veszik kommunikációjuk során. A probléma akkor jelentkezik, ha mindkét elsődleges port foglalt valamilyen eszköz számára. Ekkor előállhat az eset, hogy a modem használata közben nincs egér — de ez nagyon extrém eset, s a veszély igazán csak bóvli alkatrészek esetében fenyeget, kultúrált modem és vezérlőprogram használata esetén nem jelentkezik. Belső modemből, különösen akkor, ha szabad kivezetés hiányában szükséges a beépítés, érdemes elismert, megbízható típust választani. Jó figyelni arra is, hogy a modem lehetőleg messze kerüljön az összes többi kártyától, mivel a kommunikáció melléktermékeként képződik némi zaj, ami zavart okozhat, különösen gyengébb minőségű alkatrészek esetén, pl.: koppintott, . OEM" hangkártyák.

#### Külső modem

Csatlakoztatása, konfigurálása könnyű, de szükséges egy külső, szabad soros port, és a mai elvárásoknak megfelelő, gyors modemek esetében ennek 16550-esnek kell lennie. A régi konfigurációk tulajdonosait ezzel egyből kizárhatjuk a potenciális vásárlók köréből. Itt a régi alatt azt kell érteni, ahol nem alaplapra integrált, hanem külön kártyás formában van jelen a portvezérlő, mert ezek – nagyon kevés kivételtől eltekintve nem felelnek meg a fenti szabványnak. Természetesen a régi gyártású alaplapra integrált vezérlők sem felelnek meg, mint például 90-es kiadású IBM 286-os konfiguráció.

#### Hibajavítás

A modem kiválasztásánál még fontos szempont, hogy milyen hibajavító protokollokat képes használni. Erre zajosabb vonal esetén mindenképpen szükségünk lesz. A magyar telefonhelyzet egyébként is igen sokszínű. Bár a legújabb digitális központok esetében már szinte mindig felül lehet emelkedni = 28800 baud határon, még mindig vannak olyan területek Budapesten is, ahol jó, ha 9600-as átlagteljesítményre képesek a modemek. Vásárlás előtt tehát nézzünk utána, hogy az adott vonal mit bír, illetve mikorra várható fejlesztés, hiszen megvenni a csúcsmodemet egy zajos vonalra olyan, mintha csak azért vennék repülőt, hogy a kifutó végén fel-alá guruljunk. Amennyiben elsősorban Internet eléréshez kell a modem, akkor a legjobb az adott szolgáltató által javasolt választékból megtalálni az ideálist.

?

 $\mathbf{C}$ 

**be** 

Érdemes még figyelmet fordítani arra is, hogy a magyar szabványok szerint egy telefonvonal végén maximálisan három készülék lehet erősítés nélkül. Ennek akkor van jelentősége, ha egy-két régi, tárcsás telefon is csatlakoztatva van. Ekkor a csörgetésként kiküldött feszültséget annyira lecsökkentik, hogy a modem nem miden esetben érzékeli azt helyesen. A házi központokkal való együttműködés csak akkor biztos, ha mind a modem, mind az alközpont rendelkezik HIF engedéllyel, ellenkező esetben a modemet a központ előtt kell csatlakoztatni a vonalhoz, másképp egész érdekes hibákat produkál. nott keit csat-<br>, másképp<br>: produkál.<br>**Schuerue**<br>**1e@idg.hul.** 

Schuerue

Nézzük csak. Szóval a múltkor megtanultunk csuda jó hátteret csinálni. Most folytatjuk, de másképp: nem üres lappal indulunk, hanem már kész grafikával: Mi van akkor, ha mondjuk (elment az eszem, de) Klaymennel akarom beborítani az oldalam. Vegyük ehhez Klayment magát.

oila, ha háttérnek használ-**T** oila, ha háttérnek használ<br>Tiuk, az eredmény lehango ló. Merthogy ugye, és fogadjuk ezt el, mint általános szabályt, ha látszik, hogy hol vannak a képek összeeresztve, azaz hol végződik az egyik és hol

![](_page_41_Picture_3.jpeg)

![](_page_41_Picture_4.jpeg)

![](_page_41_Picture_5.jpeg)

kezdődik a másik, akkor az egész nem ér egy... semmit. Segítsünk a dolgon. Vegyük elő a képet a Photoshopban. Lehet más szoftver is, amelyik tudja a múltkori cikkből megismert Offset trükköt. Az sem árt, ha van a Rubber Stamp-hez hasonló másoló számoló tároló. Ennek hiányában a jó öreg lasszó Marguee, majd a CTRL c és CTRL v is megteszi, ilyenkor nem árt, ha Feather van a Margueen. Mindenki érti, miről van szó? Magyarul, kijelölünk, copyzunk és behelyezünk egy darabot a képből. Nézzük csak mekkora-is a kép! Az enyim 160x164. Most vedd elő a Filter-Other-Offset szerszá-

mot. Állítsd a kis aranyost a kép méreteinek felére a Wrap Around opcióval egyetemben. Az nálam 80, 82.

Így ni. Látszik, mi okozta a problémát (világos, a kép szélei kerültek középre és fordítva), tehát jöhet a neheze. Kattints a Rubber Stamp Toolra, vagy nyomd meg az s-t. Enterre előtűnik a szerszám saját ablaka, a Brushesnál válassz egy méretes ecsetet (kísérletezz is néha). Aztán menj a kép fölé, az ALT lenyomása után kat-

tints a kép azon részére, amivel el akarod tüntetni a vonalakat. Engedd el az ALT-ot, majd kattints a vonalra. Folytasd bátran.

Menjen ez egész addig, amíg minden vonal el nem tűnt. Akkor csinálj még egy Offsetet, és kééééész vagyunk.

Na, mit szólsz? Hogy mennyire jó háttérnek Klaymen, azt persze döntse el mindenki maga-maga (kávéházi szegleten, vagy akárhol).

Természetes, hogy ezt a trükköt minden más imagedzsel is meg lehet csinálni, az eljárás nagyjából ugyanaz. Figyelembe kell venni persze azt is, hogy mire fogod használni **a** hátteret, ha túlságosan kontrasztos, azaz hirtelen vált sötétből világosba, meg fordítva, akkor valószínűleg nem lesz jó szöveg-háttérnek. Az nem baj, ha sok a szín benne, csak a színek tónusa legyen aránylag egyenletes. Segíthet ebben a Photoshop Image — Adjust — Levels beállítója.

Na persze így nem olyan szép Klaymen, de már jól lehet rá írni feketével (azért még mindig nem tökéletes). Persze ebben az esetben az a legjobb, ha a sötét részeket eltűntetitek teljesen, mondjuk a Magic Wand (w) Tool-lal kijelölitek stb. stb. stb. Ne felejtsétek el azonban, hogy az ilyen mintákat nem csak háttérnek lehet használni, nagyon jól mutatnak térkitöltőnek is más grafikákban.

Mebesnek áll a VIIág,

Nahát efféle őrült dolgokat is lehet csinálni egy térkitöltővel.

![](_page_41_Picture_15.jpeg)

Következő beígért, méltán népszerű webes fogás a drop shadow, azaz vetett árnyék. Ez mára már úgy elterjedt, hogy offline kiadványokból sem hiányozhat (azaz, ha a webről indult egyáltalán). A te oldaladról sem. Vedd elő a Klaymen háttérnek szolgáló képet. Csinálj egy új képet (CTRL n), ami ugyanolyan magas, de háromszor szélesebb. Az Edit – Define Pattern (de előtte CTRL a, azaz mindent kijelöl) parancs után töltsd meg (Fill) az új képet a háttérrel, most három Klaymen áll egymás mellett. Csinálj egy új Layert (Photoshop 4 alatt, azaz régebbi verzióknál ez nem kell). Feketével és jó nagy betűkkel, mondjuk 100-as kedvenc fontoddal írd le a Klaymen nevet. Most Gaussian Blur 2.5-össel mosd el **a** betűket. Válts fehér

![](_page_41_Picture_17.jpeg)

#### DEMOZÓNA  $\odot$  multimédia $\odot$  cdi-uideo cd $\odot$  hardware depo $\odot$  multiment  $\odot$  3d programok $\odot$  dr midi

![](_page_42_Picture_1.jpeg)

 $5000007$ 

Foreground színre, majd írd le ugyanezt, azután helyezd el a betűket úgy, hogy az árnyék pont ízlésesen essen. Kész is. Most már csak Photoshop 4-ben Flatten Image, aztán lehet elmenteni.

Tipp1: Ha ezt a már kész háttérre akarod rárakni, akkor mondjuk, feltéve, ha a bal felső sarokban van, akkor <br/> body background=klaymen.jpg leftmargin=0 topmargin=0>, igy minden szép varratmentes lesz Internet Explorer esetében. A végeredményt megnézheted a www.insite.hu/insite/zuzer/tipps-nél. Érdemes megtekinteni azért is, mert a HTML Source-ot megszemlélve újabb ötleteket kaphatsz, illetve megvilágosodhat, ami még nem az. Ez lehet általános irányadó más Web Page-ek esetében is.

Tipp2: Mivel Klaymen nem éppen tökéletes egybefüggő háttérnek, lévén hogy túlságosan zavarhatja az előtte lévő szöveget vagy más képeket, ajánlatos csak az oldal bal oldalán csíkként szerepeltetni. Ehhez nem kell mást tenned, mint fogni a kész háttérdarabot, majd az Image Canvas Size alatt megváltoztatod a Width-et (szélesség) teszem azt, 800 ra (ajánlott 8007600-as felbontásnál) úgy, hogy a kép maradjon a bal oldalon. A drop shadow-s képet így is jól lehet használni, csak próbáld ki bátran.

Továbbra is várom kérdéseiteket a cikkel, illetve bármilyen Webes problémával kapcsolatban. A következő részben megtanuljuk, hogyan lehet a már kész képeket az oldal szerves részévé tenni, illetve továbblépünk az egyoldalas megoldásról a többoldalas felé. Ez azt is jelenti, hogy végre kiderül, mi is az **a Hypertext** tulajdonképpen. Szóval, viszlát kerek egy hónap múlva.

> Zuzer the Hun (halmos z@osiris.elte.hu)

> > m

#### Szótár:

Blur (főnév) - Elmosódás, homályosodás; az image nem egyre élesebb (sharp), hanem egyre kivehetetlenebb, ha ezt használod Foreground (főnév) - Előtér, szemben a Background-dal (háttér) Klaymen (főnév) - A The Neverhood c. játék főszereplője Rubber Stamp (főnév) - Bélyegző, az előzőleg vett mintát lehet vele sokszorosítani

### Internet olcsobban?

### Métvégén és éjszaka" bármennyit Internetezhet 3000 Ft+AFA/hó-ért a Datalletnél.

Tt

ATA

a

 $\Gamma$ 

圃

MEKA A ÉKES E ALÁZ NÉ NET BEKES ELLET BEKES ELLET BEKES ELLET BEKES ELLET BEKES ELLET BEKES ELLET BEKES ELLET nAzar List Korlátlan han et al. Azar A et al. Azar CELLAL LE KEN OLET A E9E

Hoyon Comment Hall Add to Library and

### DataNet

A professzionális Internet-szolgáltató Magyarországon<br>Internet-szolgáltató megyere megyeret-szolgáltató a szolgáltató megyere

#### DEMOZÓNA $\odot$  multimédia $\odot$  cdi-uideo cd $\odot$  hurdoude, a km $\odot$  internet $\odot$  3d programok $\odot$  dy midi-

Házi Scanner

Szines lapscanner

## **Scannerek**

![](_page_43_Picture_3.jpeg)

Az úgy kezdődött, hogy... Bolyongtam az egyik gigamarket  $(=1024$  hipermarket) bolt dzsungelében és az egyik számítástechnikával is foglalkozó üzlet polcairól rám vigyorogtak ezek a scannerek. Mivel az árcédulák a kategóriához képest alacsonyabb összegeket mutattak, egy kissé fanyalogni kezdtem, de ekkor az egyik eladó a készülékek védelmére kelt.

ehet, hogy én vagyok ehet, hogy én vagyok<br>Daranoiás, de alapvető fenntartásokkal viseltetem a túl olcsó számítástechnikai alkatrészekkel kapcsolatban. Azonban olyan illető állította, hogy áruk ellenére használható berendezésekről van szó, akinek a szava legalább annyit megér, hogy utánajárjak **a** dolognak. A személyes vizsgálódás eredményét, ami egész kellemes meglepetést hozott, az alábbiakban közkincsé is teszem. Az, hogy ebben az esetben az olcsó nem egyenlő a bóvlival, meg nem szüntette a paranoiámat, de annyit elért, hogy az olcsó berendezésekről csak komolyabb szemrevételezés után nyilatkozzam. De ne feledjétek, attól, hogy valaki paranoiás, még nem biztos, hogy nem üldözik.

#### Altalánosságok

A megvizsgált típusokra, és a Magyarországon forgalmazott egyéb Primax scannerekre is igaz, hogy az otthoni-hobbi és a fél-professzionális felhasználók igényeit kívánja kielégíteni. Ez leginkább abban mutatkozik meg, hogy a scannerek egyike sem kíván speciális csatolófelületet, sem sajátkártyás, sem SCSI formában. Nem kell tehát drága SCSI konfigurációt kiépíteni, sem megbontani a gépet és a scanner f saját kártyáját beszerelni, figyelni [/ a címzésre, kiküszöbölni az összeakadásokat – elég a printer portra rákötni a berendezést. Abban az esetben sem kell furmányos megoldásokhoz folyamodni, mikor nyomtató van a konfigurációhoz csatolva, hiszen teljes értékű továbbvivő csatlakozót is találunk minden berendezésen. Problémát mindössze a nagyon régi konfigurációk jelentenek, melyeknél nem kétirányú a nyomtatókapcsolat, illetve, ha ez BIOS szinten le van tiltva. Azokban az esetekben pedig, amikor nem számítástechnikai, pl.: DTP alkalmazás,

![](_page_43_Picture_9.jpeg)

hanem inkább irodai tevékenység kapcsán merül fel a scanner utáni igény, akkor néhány egyedi és igen ötletes megoldást kínálnak. Formatervezésükről nem érdemes külön nyilatkozni, hiszen ízlések és pofonok... Nem túlságosan hivalkodó, kicsit szögletes és mégis hajlított formáikkal szerintem jól illeszkednek a különböző házak és monitorok mellé. A meghajtó programok öt nyelvi változatban telepíthetők, a szokásos angol mellett, német, olasz, francia, spanyol, portugál vagy akár holland kommunikációt is választhat a felhasználó. A beviteli minőséggel kapcsolatban azonban felmerült egy kis problémám, bár ezt lehet szőrszálhasogatásnak minősíteni, a színek — különösen a sok árnyalatot tartalmazó képeknél – kissé túl harsánynak, élesnek tűnnek. Ez azonban egy kis kalibrálással a feldolgozóprogramban vagy a bevitt kép utólagos megdolgozásával eltüntethető.

![](_page_43_Picture_12.jpeg)

![](_page_44_Picture_1.jpeg)

### 4800 Direct –<br>színes síkágyas lapscanner

A csomagban található rövid, magyar nyelvű dokumentáció alapján a telepítés és az alapfunkciók kezelése teljesen kezdő, hobbi felhasználók számára is egyértelmű. A telepítő rutin még több printer port létezése esetén is magától megtalálja a berendezés helyét. Mivel itt tárgylapon fekszik a scannelendő dokumentum, és az olvasófej mozog alatta, lehet vele könyveket vagy egyéb többoldalas eredetit beolvasni. A vaskosabb példányokra is rácsukható a fedél, mivel egy kb. 5 cm-es tengelyen megemelhető, így egységesen szorítja az üvegre az eredetit, elkerülve ez-Zel a befoltosodást.

A legnagyobb beolvasható eredeti mérete Legal Letter, de a síkágyas megoldásból adóan már **a** beolvasás során megadható, hogy csak a szükséges részlet kerüljön rögzítésre. A működés során alig ad ki hangot, ellentétben némely neves gyártó vonyító berendezéseivel. A minimális zajszint is gyakorlatilag nullára redukálható a scannelési sebesség csökkentésével. A berendezésen az adapter csatlakozóján, a számítógép- és a nyomtató csatlakozóján kívül mindössze egy funkció gombot találhatunk. A ki-be kapcsolás automatikus, a lámpa lekapcsolási ideje programból állítható.

Kétféle programcsomaggal kerül forgalomba, melyek mindöszsze a képfeldolgozó program típusában térnek el, vagy a Corel Photo Paint 5, vagy MGI PhotoSuite programmal szállítják, valamint a twain driver verziójában. Az OCR és a névjegykártya feldolgozó azonos, a meghajtó program itt is képes közvetlen file készítésre. A funkciókat összefogó Task Manager feliratkozik az automatikusan induló programok sorába, rajta keresztül elérhető a három előre definiált funkció, valamint lehetőség van további 11 funkció beállítására. Előre beállítva m fax, a másoló és a beolvasás-mentés alkalmazások vannak, ezeknél be lehet állítani a felbontást és egyéb beolvasási paramétereket. A saját makrók esetében különböző alkalmazások számára teremthetők meg az ideális feltételek és természetesen azok indítására is parancsot ad. Azok számára, akiknek nem lenne elég a rendelkezésre álló makróhely, a ritkábban használt makrók irattárba helyezése jelent megoldást — innen néhány kattintással elérhető. A scanneren lévő funkciógombot szabadon hozzá lehet rendelni az elsődleges makrókhoz, így megoldtató, hogy például a másolás funkció használatához csak a másolati számot kelljen beírni. Bár képes háromdimenziós tárgyak scannelésére, arra mindenképpen figyelni kell, hogy a tárgylemez terhelhetősége véges a ráültetett titkárnőt már valószínűleg zokon veszi.

A berendezést a Primax magyarországi nagykereskedője, a Corwell Kft. bocsátotta rendelkezésünkre.

> Schuerue (schuerue@idg.hu)

UFO-K. UFONAUTÁK, FÖLDÖNKÍVÜLIEK, PARAJELENSÉGEK, MARS és ÜRKUTATÁS. CSILLAGÁSZAT. PALEO ASE ATRONAUTIKA. A MÚLT ÜZENETEI, TUDOMÁNY. TERMESZETGYOGYÁSZAT, SZAMITASTECHNIKA. INFORMATIKA, VIRTUÁLIS VALOSAÁG FILM, TV, VIDEO, MOZI

# TALALKOZÁS

NEMZETKÖZI UFO KIÁLLÍTÁS es RENDEZVÉNYSOROZAT

2010 Producer Iroda szervezésében. 1997. augusztus 9-24. BUDAPEST, Petőfi Csarnok

 $\mathbf{H}$  .

Tótio, métt 1000 négy etnetti en SDF fr. 4 ke Jokumartum, 200 külingi ja 1, 2m ji 1, külinder **Joseph Kedd clóadam** ma digitang gragu ukonatitu. **LD**, this is dolumer tumfilm att eletkagyságú diorónai, az utonautak<br>- főeli (mékenységénik tiemetetésér) rgy fűlm átmárójú – Hodi UFO. Lazershew, X Latillion a X alclak party Hritualla milóning bematató UROCON TIV, UPO-Kajā ils LIFO-show. www.log.widedward.com **Numadis Tipusu Talalkozasok** <u>sagya adami sinar milimeyek</u> likelon ettelut kin utahan averemenyekten in mag sinimialan maglepates värja ERR augusztus SH24 intzott a Instanced Politi Correction elianogató intecligainást.

**ETS SALES SALE** erjesztő Képeslapban, valamint a 2012 PRODUCER IRODA ciméns Il26 Budapest, Böszörményi út 16/b. Telefon: 06-60-327-690 **Kura alama** a Színes U

#### DEMOZÓNA VARIA LA BARA DE EDI-UIDEO CDÚ HARDWARE DEPOÚ INTERNETÚ 3D PROGRAMOKÚ Dr MIDI **Feliratozás és**

multimédia-készítés

![](_page_45_Picture_3.jpeg)

Persze ez azért más, mint  $\blacksquare$ kistesó. Gombokat hozhatsz létre, animációkat, hangokat helyezhetsz el úgy a szövegkörnyezetben, hogy a kutya sem ismeri fel, mivel készült, csak a végeredmény fog neki tetszeni. Direkt arra való, hogy egyszerűen hozz létre

![](_page_45_Picture_5.jpeg)

látványos ismertetőket, mindenféle programozói tudás nélkül. Kevésbé bonyolultabb játékokat (memória, amőba stb...) készíthetsz szimpla kattintgatással — tudásáról jó adag script ad tanúbizonyságot. A CD-n egyébként nagy

halom kép-, animáció- és hanganyag található, így kezdetben nem kell például a háttérképekkel bajlódnod.

A program fut Win95-

megjelenítást használja. A Scala termékekről a 267-9037-es vagy a 267-9038-as telefonszámon kaphatsz bővebb felvilágosítást.

Áradoztam már első menetben a Scala Multimedia kisebb változatáról, amellyel egyszerűbb feliratozást, rövidebb multimédia-klipeket lehetett készíteni — olcsón. Nagytestvére, az MM200 már 37.400 forintba kerül — igaz, még ez sem sok azért, amit a programcsomag nyújt.

**N gos kezelőfelülettel rend-**<br>1995 kezelőfelülettel rendkívül leegyszerűsíti a teendőket, mivel Win95 vagy NT alatt fut, minden még érthetőbb lesz. Pofonegyszerű installálni, ismeri az összes windowsos képformátumot, tud szöveget importálni, szóval az összes eddig megszokott funkciót csodásan rejti magában. em elég, hogy barátsá-

![](_page_45_Picture_13.jpeg)

![](_page_45_Picture_14.jpeg)

(Mission: Impossible)

#### U2 kazetta:

Baranyai Balázs. Nyirbátor Korcsmár Béla. Bp. XII. Szalóky Károlyi Bp. I. Remix CD: Cauber Attila<sub>1</sub> Györ Gulácsi Zoltán, Bp. XV. I Fónagy Istváni Bp. II. I 6ozna Gabor. Méhkerék Zalai János, Esztergom **d** Gulacsi Zoltan, Bp. XV.<br>Fonagy Istvan, Bp. II.<br>Kozma Gabor, Mehkerek<br>Zalai Janos, Esztergom

Mr. Chaos

### **1 DEMOZÓNA (C) FATULALEMÁRI**<br>Processzor

# 

Az IFABO alatt, a világbejelentéssel egy időben mutatta be Magyarországon a Pentium processzorcsalád legújabb tagját az Intel. A Pentium II — kódnevén Klamath (házon belül: Klamaty) — 7,5 millió tranzisztort tartalmaz, és a korszerű P6 architektúrán, 35 mikronos gyártási technológián alapul. Három változatban jelentették be — már kapható 233, 266, illetve hamarosan megjelenik a 300 MHz-es órajelű. (Érdemes kihangsúlyozni, hogy szemben az AMD K6-tal, a bejelentéssel párhuzamosan megjelentek az új processzorral szerelt konfigurációk a piacon — ez tehát bizonyíték, nem ígéret!) Használatához természetesen új alaplapra lesz szükség, amely tartalmazza a Slot One névre elkeresztelt "foglalatot", ugyanis az Klamath teljesen új formában, nagyméretű fekete tokban lát napvilágot!

z új proci létrehozásánál több jelen-A z új proci létrehozásánál több jelen<br>A tős technológiai feilesztés eredmé nyeit egyesítették. Ezek közül talán a legfontosabb a Pentium Pro-ban már felhasznált, ún. két független buszos architektúra Dual Independent Bus Architecture), amelynek lényege, hogy a korábbi kiépítésekben megszokott rendszerbuszt egy, a processzort közvetlenül a második szintű (L2) gyorsítótárral összekötő, ún. cache-busz egészíti ki. Az L2 cache — szemben a Pentium Pro-val nincs összeépítve a processzorral. Ennek oka a gyártástechnológiában keresendő: így nem fordulhat elő, hogy azért kell kidobni egy jó processzort, mert a gyártás során rossz memória került mellé. Az is igaz viszont, hogy a külső L2 cache sebességcsökkenéssel jár, hiszen míg a Pro a processzor órajelével azonos sebességen futtatja a cache-t, a Klamath éppen a felével! Kompenzálásképpen a Pentium II 32 KB L1 cache-t (16 KB adat, 16 KB utasítás), valamint megnövelt számú write buffer-t tartalmaz, az L2 cache pedig olcsó BSRAM-okból (Burst Static RAM) áll, mérete pedig igény szerint változtatható, jelenleg 512 KB.

Bár a processzor és a főmemória közti rendszerbusz továbbra is 66 MHz-en fut, ugyanakkor a dinamikus utasítás-végrehajtásnak köszönhetően egyidejű, párhuzamos műveleteket tesz lehetővé. A Pentium II-be beépítésre került az idén bejelentett MMX technológia is (részletesen lásd idei, februári számunkat!), amely direkt hang-, és képkezeléssel támogatja igényes játékok, multimédia alkalmazások készítését. Végül, viszszatérve a proci külső megjelenésére, külön kell szólni a megváltozott tokozási technológiáról is, amelynek a Single Edge Contact nevet adták, s amely az Intel

![](_page_46_Picture_7.jpeg)

tervei szerint végképp felváltja a sérülékeny tűket. A SEC lényege, hogy a Klamath minden komponensét egy hordozón rögzítik, majd teljesen betokozzák a műanyagból és fémből készült kazettába, amely ezután nem nyitható fel a belső részek sérülése nélkül! Az új tokozási módszer olcsóbb is elődjénél, ezáltal csökken a processzorok előállítási ára. Ennek köszönhetően a Klamath alacsonyabb áron jelenhetett meg, mint a már régen piacon levő Pentium Pro!

Sebességadatokról annyit, hogy állítólag sem az Intel, sem a konkurensek mérései nem helytállóak, ezért inkább egy érdekes, független tesztről számolnék be, amelyben különböző platformokon vizsgálták a tipikus alkalmazásokat. Az eredmények szerint, míg a Win95 alatt szoros a verseny, NT-s környezetben a Klamath elhúz a mezőnytől. Meglepő, hogy a DOS alatti játékokban milyen lehengerlő fölénnyel veri a vetélytársakat, de az is érdekes, hogy az MMX tesztben az AMD K6  $\blacksquare$ video támogatást tekintve képes lépést tartani a Pentium II trióval. Konkrétumokról majd akkor, ha tesztlaborunk saját maga végezheti a méréseket. Mindenesetre úgy tűnik, hogy az Intel megerősítette vezető helyét a processzorháborúban. TRÉ

#### $(trf@idg.hu)$

 $\frac{1}{2}$ 

K

At a

pp?

További információk a Klamath honlapján (http://wwwiintel.com/ pentiumlII/home.htm) találhatók, illetve akit a fenti teszt részletesebben érdekel, látogasson el a http://sysdoc.pair.com/pentiumilI. html címre, ahol további adatokat talál. Biztosan sokan hallottak az időközben felfedezett közös Pentium Pro/II hibáról, ennek hátteréről a ttp://www.intel.com/ design/news/flag címen olvashattok DEMOZÓNA E) MULTIMÉDIA E) CDi-VIDE0 CDE) HARDWARE DEPVE) HITERNETE tu .. ÖNMDE 3 5 ugin-e S

**3D Studio Max** 

A csomagolás utolsó pillanatá- ami azt jelenti, hogy miután meghatároztuk, hogy há- rálhatók. Azonban néhány esetben elkelne ralni valamelyik kies tengerparthoz, ahol várja az idill: hullámzó tenger, nyugágyból élvezett napsütés, susogó pálmafák, zúgó notebook ventillátor — vidáman cibáljuk az egeret, miközben a 3D Studio MAX újabb lehetőségeit fedezzük fel. Egy másik véglet persze az, hogy az ember otthon, az elsötétített szoba félhomályában, susogó szobanövilágraszóló új plugin, mindenki **egy már csak a festés-mázo-**

**a 3D Studio MAX kezelői felületét** MAX-é, de a pluginek ugyanúgy köre pedig az építészeti látvány- nál. A pluginekről jut eszembe... tervezők. Valószínűleg a részecske Azért vannak, akik a nyár elleanimáció és a nagyon speciális here most sem pihennek és csak effektusok kimaradnak a 3D Studio írják-írják **a sok plugint a** 3D VIZ-ből, hiszen ezekre nem igen Studio MAX-hoz. A múltkor volt lesz szükség mondjuk egy lakóház már szó a SandBlaster-ről, melylátványtervének elkészítéséhez. nek segítségével mindenféle ré-

mértékben megkönnyítik az alkotó munkáját ! a hírek szerint belekerül- ! tek a programba. Ilyen ! például az ajtót és ablakot generáló eljárás, illetve azok nyitásának, ! csukásának támogatása / és az alkotó elemek au- / tomatikus egymáshoz ! illesztése. Az egyes földrajzi területeken a napállás, illetve az aktuális fényviszonyok szimulálása is be lesz építve a programba,

ban mindenki még lerohant zikónk az északi sarkon van és június közepén, délután egy kis segítség, például olyan formában, a sarki újságoshoz PC-X Maga- két órakor, akkor a fények automatikusan szimulálják a hogy egy-két alap effektust kattintásra elő zint venni, majd elutazott nya- helyzetet. Az anyagok elhelyezése az egyes elemeken is tudjunk varázsolni, majd némi módosítás

 $\overline{\boldsymbol{a}}$ 

![](_page_47_Picture_6.jpeg)

a nyár örömeit. Szóval nyakig a ugyan nem volt szó, de milyen remek dolog volna, hal megkavargatni, mint azt majd később látni, nyárban vagyunk, semmi egy egérkattintásra nem teáskanna, hanem egy telje- illetve olvasni fogjuk. A másik kettő a

indezek ellenére hírek 3D Studio VIZ program áráról még VIZ-ről. Ez a szoftver csonyabb lesz, mint a 3D Studio

Viszont azok a dolgok, amik nagy- — szecske animációs trükkök gene-

után felhasználhassuk a szükséges helyen. IPéldául tűzijáték vagy zuhatag milyen remek dolog volna.

#### PP1

A Sisyphus kiadásban egy elég gazdag eszköztár került forgalomban ALL PURPOSE PAR-TICLE név alatt, amely valójában öt darab plugint foglal magába. Ezek név szerint a követezőek: All Purpose Emitter(A.PE), Phasor és Halo — különböző alakzatba képesek az izvények társaságában élvezi könnyebb lesz a drag and drop segítségével. Arról gő-mozgó részecskéket elrendezni, illetve

![](_page_47_Picture_14.jpeg)

múltkor írtam, ő az aki a részecskék egyenes áramlását tornádóvá képes alakítani, egyszóval egy viharos plugin. A másik darab szintén egy részecske-mozgás módosító, azaz bármilyen részecske kibocsátóhoz hozzárendelhető. Az A.PE, a Phasor és a Halo nem csak három effektet jelent, mindegyik még további 5-7 féle formába képes rendezni a részecskéket, mindamellett rengeteg szabályozási lehetőség társul minden egyes részéhez.

#### IA.P.E

Az All Purpose Emitter hétféle alaptrükköt tud, ezek a Bubbles, a Fireworks, a Hose, a Shockwave, a Trail, a Weldsparks és a

![](_page_47_Picture_18.jpeg)

![](_page_48_Picture_1.jpeg)

Default. Rögtön az elején kezdve a Default megfelel a 3D Studio MAX alapeszközei között megtalálható Spray-nek azzal a különbséggel, hogy az előbbinél jóval több paraméterrel szabályozható a részecskék élete. A nevek önmagukért beszélnek, nekem a Shockwave tetszik legjobban. Ez egyfajta lökéshullámszerűség, melynek epicentruma a létrehozott hasáb középpontja. Elmaradt annak ecsetelése, hogy hol találhatóak ezek a pluginok. Egyetlen fájl — a pp1.dlo — bemásolása után két helyen tapasztalunk változást. Az egyik rész a 3D Studio MAX-ban a Create/Geometry/Particle System — itt három új funkció került elő (A.PE, Phasor,Halo); a másik rész pedig a Create/Space Warps, ahol két új dolog lett a Molasses és a Vortex.

Visszatérve a lökéshullámra, már az alapbeállítás is látványos dolgot produkál. Egy körgyűrű mentén a részecskék táguló mozgást végeznek, miközben rezegnek. A paramétereket csak futólag vegyük végig, ugyanis rengeteg van belőlük, melyek ebben az esetben hat nagyobb csoportra oszlanak. A Presets résznél az alaptípust adhatjuk meg, a Particle Generation a részecske sugárzás paramétereit tartalmazza. A Spin/Oscillation a ciklikus változását határozza meg a kijelölt részecske alakzatnak, a

paramétereik száma azonos. A részecskék típusa háromféle lehet, a textúrák vetítési síkja pedig kétféle. A Display funkcióknál a megjelenített pontok nagyságát és a befoglaló téglatest paramétereit állíthatjuk be, sőt a testet el is tüntethetjük.

#### Halo..., halo-halo

**MORE SHIFTEN** 

Az itt található Comets, Cylinder, Disk, Halo, Whirlpool és Default részecske alakzatok létrehozása is nagyon látványos. Nem a reklám kedvéért, de nekem a Halo tetszik ezek közül a leginkább. A Particle Generation rész ugyanaz, mint az A.P.E esetében, a Distribution rész valami új dolog, ahol a Clumps-ra vonatkozó rész a legérdekesebb, ugyanis a clumps számát megadva, meghatározhatjuk, hogy az eredetileg kör alakú részecskeáramlat hány

részre szakadozzon szét, a képen (ha látható) öt részből áll a gyűrű. Ezenkívül a Speed/Spin és Orbit/ Suborbit még további részecske gerjesztést tesz lehetővé. Állóképen talán nem olyan izgalmas, mozgásban viszont nem látszik a képen. A Particle Type/Mapping és a Display pedig ugyanaz, mint már fentebb említettem.

#### Phasor

Most, miközben e sorokat írom, elindítottam egy 1500000 részecskét számláló rendert. A gép azóta is hal-

kan zümmög. Figyelmeztetés: nem érdemes kipróbál- " ni. A Phasor-ról nekem a fasor jut eszembe, de a kettőnek persze nincs egymáshoz köze. Na mindegy, ebből ma nem lesz kép, most szépen lelövöm a fent említett ;

rendert és kimazsolázzuk a Phasor-t.

Valójában ötféle trükköt foglal magába, ezek az Eels, a Forcefield, a Rapids, a Water és a Default. Ezek közül a víz hangzik izgalmasnak, de valószínűleg képhez képest a várható eredmény, ráadásul biztosan nem a száz egész részecskéből álló eset lesz az ideális, vagyis most ez így túl hosszú idő volna. re remek, szinusz görbén mászkáló részecskéket kapunk, melyek kaotikussága mindenképpen tovább fokozható. A Particle Genration már ismert, az Emitter Spread és a Speed/Spin, ha kissé másképpen szervezve is, de már előmessze lehet az általunk elképzelt Tehát aktuális kiválasztott az Eels. Első-

fordult az előzőekben. A Waveforms résznél minden lyasmi állítható, amire egy hullámforma leírásnak szüksége van, kivéve mondjuk azt, hogy szinusz görbétől eltérő görbét generálhassunk. A Particle e/Mapping és a Display már jól ismert.

#### Molasses

Először nem is lehetett tudni, hogy mire is jó ez a dolog. Igaz nincs tengernyi paraméter, csak három. Ráadásul lehet tudni, hogy ez egy Space Warp, ami annyit tesz, hogy valamihez hozzá kell kapcsolni ahhoz, hogy hatni tudjon. A támogatott objektum típus is ki van írva, az pedig a particle. Nosza! Elő a spray-vel, majd rövid kísérletezgetés után arra derült fény, hogy ez valami olyasmit csinál, hogy a részecskék nem zuhannak a mélybe, amikor a Molasses kockára hulla-

ra

 $\mathsf{L}$ 

![](_page_48_Figure_16.jpeg)

nak, hanem a paraméterek függvényében egy határfelületen lerakódnak és ott megtapadnak. Nagyon jól néz ki.

#### Radioray

1 1

, ! ) í

t 1 , , 4 ) 1 1 1 ; 1 1 1 ? r

, Nagyon misztikusan hangzik, ! valószínűleg az új render plugin maga is az lesz. Mindent tudni fog és nem lesz ingyenes, A neve is mutatja, hogy radiosity és raytrace algoritmusokkal dolgozik, de ahol szükséges, ott a kép adott elemeit a hagyományos scanline rendering számolja ki. Az anyagok kompatibilisek a régi anyagokkal. A hírek szerint még 97-ben kapható lesz. Várjuk!

Így hirtelen mára ennyit, azért néha ússzatok is a tengerben, ne csak hallgassátok és modellezzétek. Aki összehozott már valami érdekesett 3D Studio MAX ügyben, az közkinccsé teheti. Halihó! Tlac

(tlac@mail.datanet.hu)

![](_page_48_Figure_22.jpeg)

Gravity/Bounce-ban a részecskékre ható gravitációs erőt, illetve a részecskék leérkezésének módját szabályozhatjuk. A Particle Type/Mapping és a Display vezérlések a Phasor és a Halo eljárásoknál is megvannak,

Hogy miért éppen Pf.: 386 a postacímünk? Azért, mert egy elmaradott konfiguróciónk van, csak gyűjti a leveleket, csak gyűjti és egészen jól végzi dolgát. Ha az lenne a címünk, hogy 1537 Budapest, Pf.: Pl66, akkor a levelek csak 70 százalékos valószínűséggel jönnének meg, arról nem is beszélve, hogy mire a vadonatúj és rettentő felhasználóbarát levelező program elindul rajta, addig két nap telik el - ráadásul minden hónapban újra meg újra. Persze az ember hiszékeny, és bízik abban, hogy ha vesz egy szuper gépet, akkor ahhoz kap majd a régi, elavultnál sokkal jobb, megbízhatóbb, könnyebben kezelhető, és gyorsabb programot — de a sors úgy akarja, hogy csak a könynyebben kezelhetőség teljesül. És hogy ez hogy jött elő? Hááát:

ello Fiűk! Annyit kifogásolok csak az egész újságban, hogy a CD lehetne egy kicsit színesebb, nem mindig csak fehér. (Majd küldök festéket). A Postafiókcímetek pedig igencsak elavult. 386 helyett lehetne Pl66. Remélem a szám, amit a jótékra küldtem, elég kicsi lesz (36), mert mindig is egy ilyen nagy monitorra vágytam. Hát ennyi! Dávid.

Na már Ti is tudtok mindent. A fehér meg direkt van, ez itt kérem szépen egy állandó melléklet, nem pedig papagájbolt. Meg azután ez is itt van:

#### Tisztelt Szerkesztőség!

Nevem S. Roland általános iskola 4. osztályába járok. Én régóta előfizetek a PC-X magazinra. Nagyon jó cikkek vannak benne, és a CD-ROM melléklet is nagyon szuper! Nem anynyira szeretem a PC WORLD-ot mert kicsit drága, és nem nagyon vannak a CD-n játékok. Ami azt illeti, örülök ennek az újságnak. Rá szeretnék térni a témára, amiért írok nektek. (Ugye nem baj, hogyha tegezlek titeket?) Az lenne a bajom, hogy mikor beteszem a CD-ROM-ot, átváltok a meghajtóra és beírom: PCX/PCXMENY"" akkor ezt írja ki a gép: K

![](_page_49_Picture_467.jpeg)

Nincs betöltve a VESA driver! Kérlek titeket, hogy írjátok meg nekem, hogy hogy kell betölteni a VESA driver-t! Köszi, és sziasztok!

Szóval meg kell keresni a PCX CDn az !EZKELL! vagy !ITTVAN! alkönyvtárat, abban pedig a VESA meghajtó programot (SDD53A.ZIP). Kitömöríted, és lefuttatod a PCXMENU indítása előtt. Ennyire egyszerű. Aki pedig azt a hibaüzenetet kapja, hogy nincs egér, vagy nem elég a memória, és nem bírja kiküszöbölni, az vegyen magának egy köszörűt és abba tegye a CD-t. Ha szabad, akkor háborognék még egy picikét:

A PC-X User rovatot a szokásos helyen találod a CD-n!

Továbbá fellelheted még az Eclipse Oparating System V3.04 50

#### Dear PC-X!

6-6. Ook die Groot op die Groot gewone van die Groot gewone van die Groot gewone van die Groot gewone van die Groot gewone van die Groot gewone van die Groot gewone van die Groot gewone van die Groot gewone van die Groot g

Az úton küldök nektek levelet, miúton rájöttem arra, hogy a PC-X irtózatosan jó!! Tudomásul vettem, hogy PC-X függőségem van. Elvonási tünetek tűnnek fel rajtam, amennyiben apám elveszi tőlem a PC-X áprilisi számát, némi tanulmányi eredmény / romlás miatt.

![](_page_49_Picture_12.jpeg)

(blablabla — platty.. Newlocal) A 3D Studióval van némi problémám. Fel kéne rakni a CD-re..

Na persze, ez nem kívánságműsor, de ha az lenne, akkor se lehetne szabálytalan dolgokat művelni. Mit szólna a BSA hozzá? Épp most csuktak le egy halom , illegális terjesztőt". Hello ,evribádi" !

Bocs, hogy kézzel írtam, de nincs nyomtatóm... (nohiszen... blablablabla - Newlocal) ... A PCXCD 8-asban végre kiadtak egy jó kis Virge felújítást aminek örültem, mint az óllat. STOP. Lenne egy kérdésem. (Nekem is egy pár... — Newlocal) 2x CD-ROM meghajtóm van, és bármilyen írott CD-t benyomatok, elkezd akadozni, lassabban olvassa a CD-t, és sőt: Read Faultot ír ki mindig más helyeken. Egyik haveromnak 8x-os van és neki persze semmi hiba nincs ezzel kapcsolatban. (Pedig a CD-re rá van írva, GOOD FOR ALL SPEEDS). STOP. Enynyi volt mára. "Gúd nájt".

K. Tamás Bp. II. ker.

Akkor most az én kérdéseim: Te, mondd csak, hogy lehet az, hogy nekem Trabantom van és nem gyorsul 100 km/h-ra tíz másodperc alatt, míg a haveromnak egy Honda CRX-je injectorral és turbófeltöltővel, neki persze semmi hiba nincs ezzel kapcsolatban. (Pedig a katalógusba rá van írva mindkettőre, hogy GOOD FOR 100 KM/H, aminek semmi köze az egészhez...) Válasz: a Trabant egy kicsit elavult, lehet, hogy nincs rendben a karburátora sem, meg kéne tisztítani...

Azt hiszem, egy kis stílusváltást fogok eszközölni. Mivel úgy is Vlagyimír vagyok, meg Levrov is, és kicsit vonz a tehénpásztorok stílusa, meg aztán ott az a filmcím is: "Leningrád Cowboys menni Amerika", s tudom már milyen ,amerika", meg azért van egy stílusom is, hát megpróbálom. Most csak a CD-n, egy picikét, jó? Tehát: "Olvasó Menni Cédére".

> VIlagyimír Newlocal Levrov (newlocalGeik.bme.hu)

![](_page_50_Picture_0.jpeg)

# Auffomder s KIPNER

## HATIKÉK TÖRPIKÉK

![](_page_50_Picture_3.jpeg)

#### Az első magyar szinkronizált interaktív CD-ROM

Számos készségfejlesztő ügyességi, memória, logikai és nyelvtani feladat megöldása révén szabadíthatod ki < Sinkovits Imre, Haumann Péter, Szokol Törpillát a gorósz. varázslatból. A CD-ROM kitűnő szórakozást igér az egész család számára.

**STUDIO 480\*\*** 

, megszólalnak a rajzfilmből egkedvelt hangok. Közreműködik: Péter, Pató István, Cseke Péter és Málnai Zsuzsa Ára: 6990 Ft

FONTOS 2222  $\overline{CD}$  ROM - mint<br>A Fontos 2222 CD-ROM - mint<br>címéből is kitűnik - egyrészt 2222 darab eredeti TrueType betűkészletet tartalmaz, mäsrészt annyira fontos, -hogy egyetlen hazai felhasználó<br>-számítógépéről sem hiányozhat.

# **Renfoglalds** ds Allamdapilds

#### **ATHÉN-ATLANTA**

Az Athén-Atlanta CD-ROM-rom az első olyan lexikon, amelyben megtalálható valamennyi magyar olimpiai bajnok fényképe, feldolgozza a magyar olimpiai eredményeket és értékes információkat, adatókat startalmaz.

**Árd: 7990 Ft** 

#### HONFOGLALAS ES A **FRITA**

Az első interaktív multimédia. CD-ROM, melynek segítségével megtudhatjuk, hogyan jutottak el őseink<br>a Kárpát-medencébe, hogyan zajlott le a honfoglalás, és végig követhetjük Szent István államszervező munkásságát.

Ára: 4990 Ft.

Automex CD Center 1077 Bp., Wesselényi u. 21. Tel.: 268-0885, Fax: 267-8546 Postai utánvét: 1410 Budapest, Pf. 185. Tel.: 266-3480 Naprakész információk: a Teletext 682. oldalán E-mail: infogdautomex.com . www.automex.com

Viszonteladók jelentkezését várjuk kedvezményes árkonstrukciókkal és színvonalas kiszolgálássall

A CD-ROM áraink az Áfa-t tartalamazzák!

**FORGOS** 

![](_page_50_Picture_21.jpeg)

![](_page_50_Picture_22.jpeg)

 $\text{A}$ ra: 4990 Ft

, Canon és Epson nyomtatókellékeék teljes választékamegtalálható: Automex CD Shop 1072-8p., Rákóczi út 4-ó. Tel.: 351-5015 Fax: 322-3817

### Ţ

MIDI szoftverek nagy választékban, 2 YAMAHA szintetizátorok teljes skálája. Automex Media Store, 1072 Bp., Rákóczi út 4-6. Telefon: 351-5016, Tel./fax: 351-5017 Ugyanitt műsoros videokazetták, audia CD-k, GSM tartozékok

![](_page_51_Picture_0.jpeg)

# JEDI KNIGHTS, S. W. SUPREMACY,<br>DUNGEON KEEPER, COMMANCHE 3<br>JÚNIUSBAN AZ ECOBIT ÜZLETEIBEN

![](_page_51_Picture_2.jpeg)

FOLYAMATOSAN A LEGNAGYOBB KEDVEZMÉNYEKKEL VÁRJUK VISZONTELADÓK JELENTKEZÉSÉT! VIDÉKRE CSOMAGKÜLDÉS, BUDAPESTRE<br>HÁZHOZ SZÁLLÍTÁS! FOLYAMATOS AKCIÓK! MEGÚJULT FELTÉTELEKKEL VÁRUNK MINDENKIT! AKI NEM HISZI JÖJJÖN EL ÉS GYŐZŐD TERMÉKEINK KAPHATÓK A FOTEX REGORDS ÜZLETEKEEN, A MEDIA MARKT ÁRUHÁZBAN, AZ OFFIGE PLUS ÜZLETEK<br>A VIRENN MEGASTORS-BAN ÉS A LEGJOBB VISZONTELADÓKKÁL AZ ORSZÁG MIDEN PONTJÁN.

![](_page_51_Picture_4.jpeg)

A fent említett árak ÁFA nélkül értendők és a következő PCX Magazin megjelenéséig érvényesek.